Vorkurs

# Formale Methoden der Informatik

Jonas Cremer & Bettina Esser basierend auf Material von Christoph Lüders Institut für Informatik

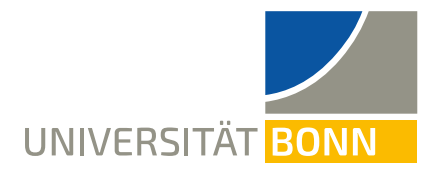

Wintersemester 2022/23 05.09. bis 16.09.2022

Version 8.0

## **Inhaltsverzeichnis**

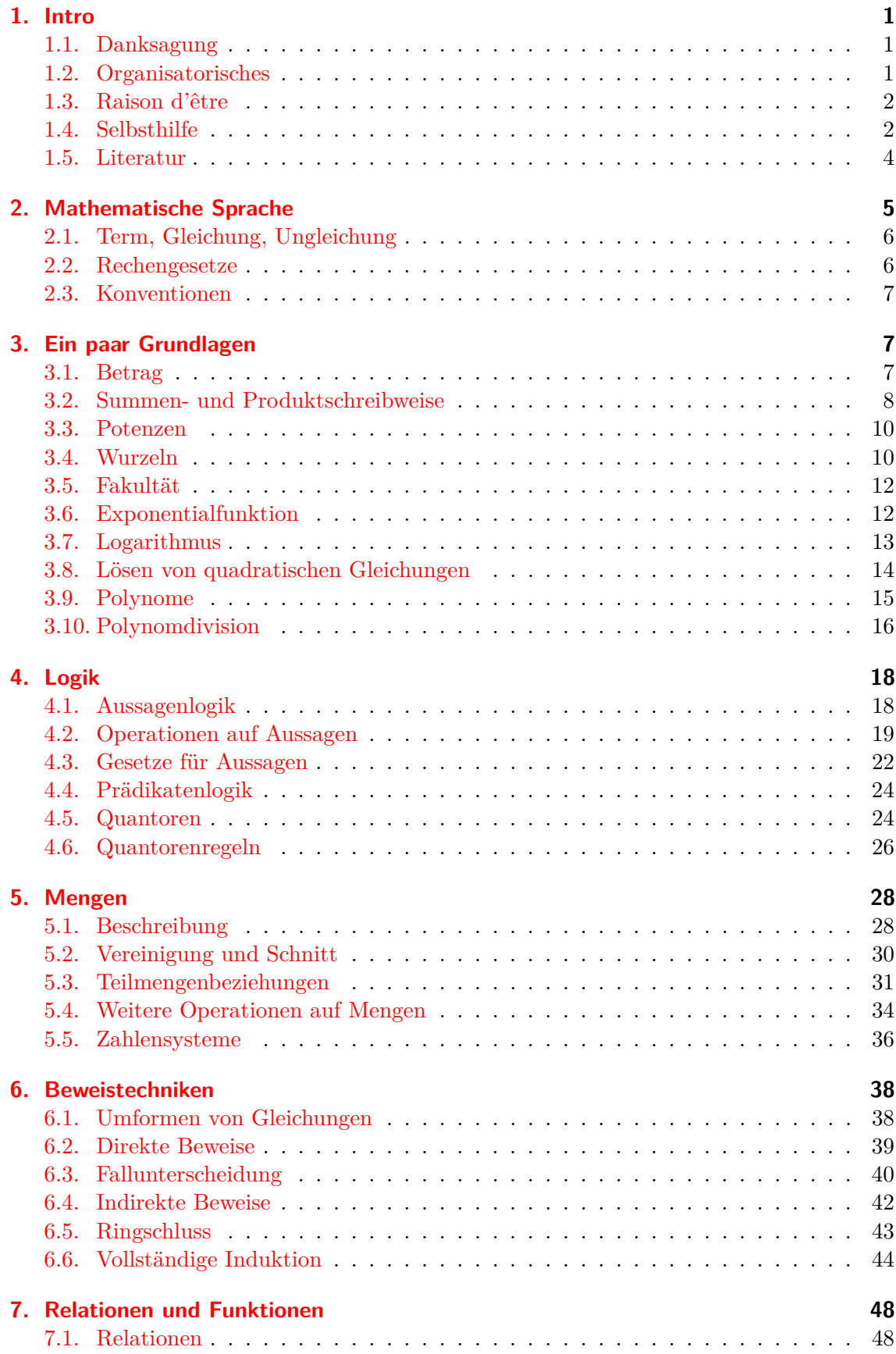

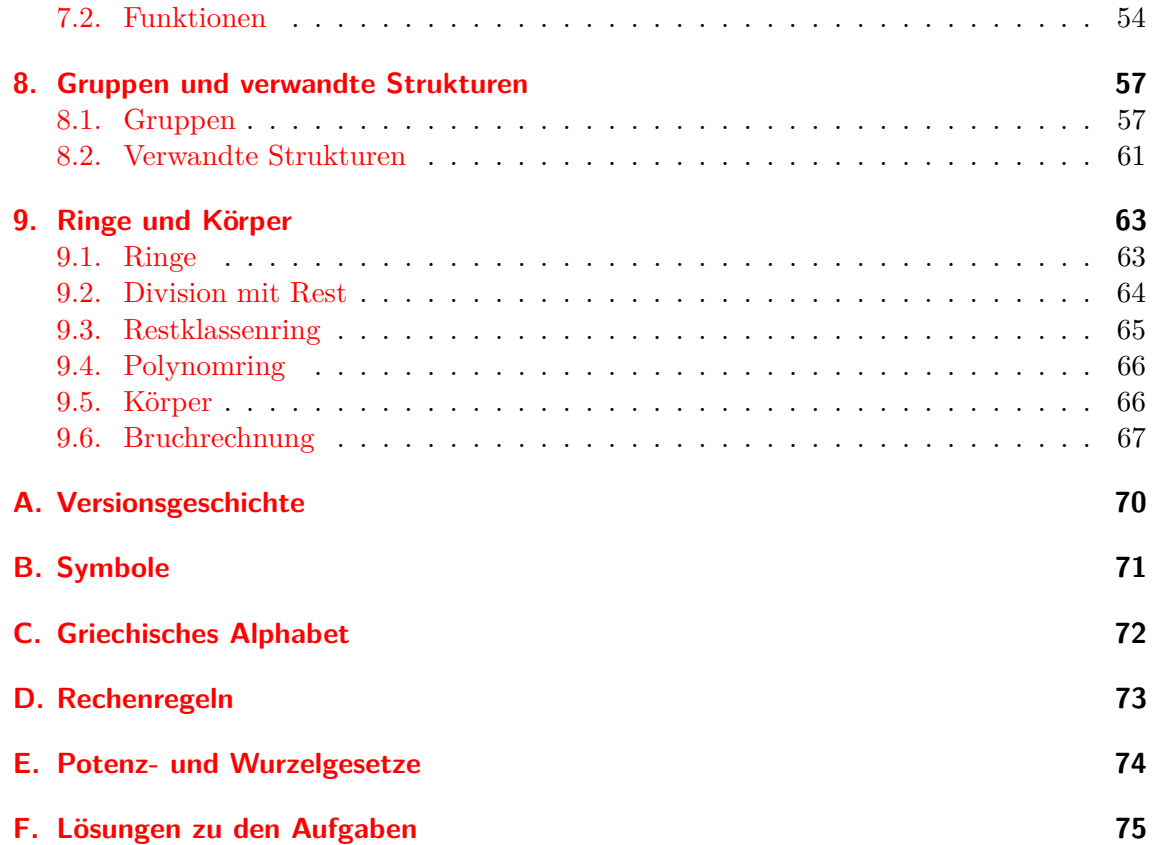

## <span id="page-3-0"></span>**1. Intro**

Mathematicians claim that math is not a spectator sport: you cannot understand math, or enjoy it, without doing it.

— Barbara Burke Hubbard, The World According to Wavelets

## <span id="page-3-1"></span>**1.1. Danksagung**

Für die großartige Arbeit in den letzten 6 Jahren, die uns erlaubt, bei diesem Vorkurs auf umfangreiches Material und Erfahrung zurückzugreifen, obwohl wir ihn zum ersten Mal halten, danken wir besonders besonders herzlich Christoph Lüders.

Auch möchten wir uns jetzt schon herzlich bei allen diesjährigen Tutoren bedanken: Charlotte Bockhorst, Michael Kaibel, Mona Lauter, Helena Lochner, Gina Muuss, Matthias Neidhardt, Kai Rußeck und Christian Wertenbroich.

Teile dieses Vorkurses orientieren sich an dem Skript zur Vorlesung "Logik und diskrete Strukturen" von Heiko Röglin [\[Rö17\]](#page-81-0). Ebenso folgen einige Abschnitte Teilen aus "Einführung in die Informatik" von Wolfgang Küchlin und Andreas Weber [\[KW05\]](#page-81-1). Herzlichen Dank für die Inspiration und Vorlage.

Der Vorkurs basiert in Teilen auf einem Skript und Übungszetteln von Leif Thiemann und Christopher Voss. Sarah Sturm hat die Übungen weiter ergänzt und durchgesehen. Auch an diese unseren herzlichen Dank.

Ebenso herzlichen Dank an alle Fehlersucher und -finder! [1](#page-3-3)

Bonn, im September 2022 B. E. und J. C.

### <span id="page-3-2"></span>**1.2. Organisatorisches**

Der Vorkurs findet statt von Montag, dem 05.09., bis Freitag, dem 16.09., jeweils von 11h–13h.

Ort des Vorkurses ist der Hörsaal IV in der Meckenheimer Allee 176, 53115 Bonn. Der einfachste Zugang zu den Hörsälen ist über den Eingang zum Hof im Katzenburgweg 1a. Eine genaue Wegbeschreibung samt Karte kann auf [vorkurs.be-sser.de/orte](https://vorkurs.be-sser.de/orte/) eingesehen werden.

Die angegeben Startzeiten sind wie in der Universität üblich "c.t.", *cum tempore*, d.h. eine Viertelstunde nach der vollen Stunde. Das Gegenteil ist "s.t.", *sine tempore*, also pünktlich zur vollen Stunde.

Die Übungen sind unterteilt in 8 Gruppen und finden von 14h–16h statt.

Bitte rufen Sie die Seite [vorkurs.be-sser.de/uebungen](https://vorkurs.be-sser.de/uebungen/) auf, um zu einer Übungsgruppe zugeteilt zu werden.

<span id="page-3-3"></span><sup>1</sup>Sie haben trotzdem noch einen Fehler gefunden? Am Besten sagen Sie uns direkt in oder nach der Vorlesung Bescheid. Aber auch Email wird gelesen. Vielen Dank!

Dieses Skript ist unter der Lizenz ["Creative Commons Attribution-ShareAlike"](https://creativecommons.org/licenses/by-sa/4.0/deed.de) (CC BY-SA 4.0) verfügbar. Damit darf das Material aus diesem Skript geteilt und bearbeitet werden, solange gewisse Bedingungen erfüllt sind. Für die genauen Regeln siehe die Lizenz.

Während des Vorkurses wird es wahrscheinlich neue Versionen dieses Skripts geben, die Fehler korrigieren oder etwas erweitert sind. Die neueste Version ist immer auf [vorkurs.be](https://vorkurs.be-sser.de/material/)[sser.de](https://vorkurs.be-sser.de/material/) erhältlich.

## <span id="page-4-0"></span>**1.3. Raison d'être**

Der Vorkurs [Formale Methoden der Informatik](https://www.uni-bonn.de/studium/vor-dem-studium/orientierung-beratung/vorkurse/mnf/vorkurs-formale-methoden-der-informatik) wendet sich an (kommende) Erstsemester des Bachelorstudiengangs Informatik. Der Vorkurs dient mehreren Zwecken:

- Schaffung eines einheitlichen Niveaus & Wiederholung von "Vokabeln"
- Übung des mathematischen Formalismus
- Stimulation zu Gruppenarbeit, Übung von "social skills"
- Ausblick auf einige interessante Themen der Informatik

Wir versuchen den Spagat zwischen dem Auffrischen von bereits aus der Schule bekanntem Stoff und der Präsentation von neuem, der Informatik eigenem Stoff. Wir trainieren formale Genauigkeit einerseits und geben den großen Überblick über die Breite des Anfängerstudiums andererseits.

Aufgrund dieser widerstrebenden Interessen und der Kürze der Zeit werden wir das nur zu einem gewissen Grade schaffen. Bitte bleiben Sie trotzdem dabei! Der Sinn des Vorkurses ist, Sie mit den Themen der Informatik zum ersten Mal in Berührung zu bringen. Alles, was wir hier besprechen, kommt im Laufe Ihres Studiums erneut dran und wird genauer eingeführt und ausgiebiger bearbeitet. Wenn Sie dann beim zweiten Durchgang des Themas denken, "wo war denn da das Problem?", hat der Vorkurs seinen Sinn erfüllt.

Lassen Sie sich aber bitte auch nicht abschrecken, falls gewisse Themen des Vorkurses Ihnen zu einfach erscheinen. Nicht alle Erstsemester haben den gleichen Hintergrund und damit das gleiche Wissen. Die Informatik vereint viele verschiedene Aspekte auch anderer Wissenschaften und wir hoffen, dass für Jede und Jeden in diesem Vorkurs genug Neues und Interessantes zu finden ist. Weiterhin kann es am nächsten Tag bei einem neuen Thema ganz anders aussehen.

Selbst, wenn Ihnen dieser Vorkurs leicht fällt, lassen Sie sich nicht täuschen: das Niveau und die Intensität des Lernens an der Universität sind nicht mit denen der Schule zu vergleichen. Daher hören Sie lieber den gleichen Stoff doppelt, als ihn zu verpassen und möglicherweise ein Modul wiederholen zu müssen.

## <span id="page-4-1"></span>**1.4. Selbsthilfe**

Wie Jürgen Fohrmann, Rektor unserer Universität von 2009–2015, bei der Absolventenfeier 2014 sagte, ist das Ziel jedes Studiums "Bildung in einem bestimmten Fachbereich". Dazu ist meist das Erlernen von Wissen erforderlich, welches später in Prüfungen abgefragt wird. *Wie* Sie dieses Wissen erwerben, ist dabei eher unwesentlich und zudem von Person zu Person sehr unterschiedlich. Nutzen Sie alle Möglichkeiten, die sich Ihnen bieten, nicht nur die Vorlesungen, Übungen und Literatur. Finden Sie heraus, wie Sie am besten lernen können.

Einige sinnvolle Hilfsmittel könnten für Sie sein:

• Dieses Skript: schauen Sie zumindest mal drüber, bevor Sie zur dieser Vorlesung gehen. Und wenn die Vorlesung dann läuft, können Sie auch auf einen der vielen Links klicken (alle [blauen](https://xkcd.com/816/) Texte sind externe Links), wenn Sie mehr zu einem Thema wissen wollen. Oft verlinkt es auf Wikipedia, siehe den nächsten Punkt.

Das Skript enthält auch einige Aufgaben, deren Lösungen dann in Anhang [F](#page-77-0) zu finden sind.

- [Wikipedia:](https://de.wikipedia.org/) Muss man dazu noch mehr sagen? Lesen Sie aber auch mal die englische [Wikipedia.](https://en.wikipedia.org/) Die Inhalte und Qualität sind nicht immer wie in der deutschen, oft kann man einiges mehr oder anders lernen.
- Es gibt sehr gute Foren im Netz. Zum Beispiel hat [Stack Overflow](https://stackoverflow.com/) für Fragen rund ums Programmieren oder [Mathematics Stack Exchange](https://math.stackexchange.com/) für Fragen zur Mathematik eine hohe Qualität. Ansonsten ist natürlich Google immer wieder die erste Anlaufstelle.
- Nutzen Sie natürlich auch die Bibliotheken der Universität. Bücher zum Thema Informatik stehen in der ["Abteilungsbibliothek für Medizin, Naturwissenschaften und](https://www.ulb.uni-bonn.de/die-ulb/oeffnungszeiten-zweigstellen/abteilungsbibliothek-mnl) [Landbau"](https://www.ulb.uni-bonn.de/die-ulb/oeffnungszeiten-zweigstellen/abteilungsbibliothek-mnl), Nußallee 15a, 53115 Bonn. Die Öffnungszeiten sind sehr leger: Montag– Sonntag, 8:00–24:00 Uhr. Es gibt in den Bibliotheken große Lesesäle, in denen man in Ruhe lesen und arbeiten kann. Die Lehrbuchsammlung hält von den Standardwerken viele Exemplare zum Ausleihen bereit. Die ULB hat auch eine [Facebook-Seite](https://www.facebook.com/ulbbonn/) und einen [Twitter-Account!](https://twitter.com/ulbbonn)

In der Römerstraße und im LBH, Raum E.15 stehen den Studierenden in den Fachschaftsräumen Handapparate mit wichtiger Grundlagenliteratur zur Verfügung, siehe auch [hier.](https://www.informatik.uni-bonn.de/de/institut/bibliothek) Die Bücher der Handapparate können nur vor Ort eingesehen werden.

Sie wollen vorher wissen, ob und wo ein Buch verfügbar ist (es gibt ja noch andere Bibliotheken der Uni)? Nutzen Sie [bonnus,](https://bonnus.ulb.uni-bonn.de/) das Suchportal der Uni online.

• Videos im Netz, z.B. von Christian Spannagel von der PH Heidelberg (auf seinem [Youtube Channel\)](https://www.youtube.com/channel/UC_FGVqET9-GHgKZ7G0ejTSA).

Weiterhin hervorragend ist 3Blue1Brown mit seinem [Youtube-Kanal.](https://www.youtube.com/c/3blue1brown) Ansehen!

Es gibt zu vielen Themen gute Videos, suchen Sie mal danach.

- Vielleicht wollen Sie Ihre Aufzeichnungen direkt schön im Computer setzen? Dann nutzen Sie das TEX/LA[TEX System.](https://de.wikipedia.org/wiki/LaTeX) Es erzeugt ausgesprochen schöne Dokumente, ist kostenlos und früher oder später müssen Sie es sowieso lernen. Dieses Skript ist mit [MiKTeX für Windows](https://miktex.org/) erstellt worden. Andere Betriebssysteme werden auch unterstützt, suchen Sie einfach im Netz nach "latex mybrandofoperatingsystem".<sup>[2](#page-5-0)</sup>
- [Wolfram Alpha:](http://www.wolframalpha.com/) kann gut rechnen, auch symbolisch.
- Als kostenlose Alternative zu teuren Computer Algebra Systemen wie Maple oder Mathematica bietet sich SageMath an, auch online als *[SageMathCell](https://sagecell.sagemath.org/)*. SageMath programmiert sich in Python, das könnte sich als hilfreich erweisen.
- Kennen Sie den Google Graph Plotter? Geben Sie mal bei Google "sin(eˆx)" ein!

<span id="page-5-0"></span> ${}^{2}$ LATEX kann einen in den Wahnsinn treiben. Aber das kann Word auch, habe ich mir sagen lassen. Sollten Sie LATEX benutzen, werden Sie [tex.sx](https://tex.stackexchange.com/) lieben lernen. Eine gute Einführung findet sich in [The Not So](http://tug.ctan.org/info/lshort/english/lshort.pdf) [Short Introduction to L](http://tug.ctan.org/info/lshort/english/lshort.pdf)ATEX 2*<sup>ε</sup>* und [Wikibooks LaTeX](https://en.wikibooks.org/wiki/LaTeX) hat viele einfache Beispiele.

• Sie wollen das Programmieren in C/C++ oder Python beginnen? [MinGW](http://www.mingw.org/) für Windows ist ein GNU C/C++, ADA und FORTRAN (!) Compiler, der ebenso in [Cygwin](https://www.cygwin.com/) verfügbar ist. Wer Linux hat, hat gcc wahrscheinlich schon auf dem Rechner. Unter Windows ist [Microsoft Visual Studio Express](https://visualstudio.microsoft.com/vs/express/) für C/C++, C#, Visual Basic, Python und F# kostenlos und sehr leistungsfähig. Nicht zuletzt kann man [Python](https://www.python.org/download) für alle Betriebssysteme völlig frei laden und benutzen. Prima Sprache!

falls Sie sich üben wollen.

- Sie programmieren gerne oder arbeiten lange Zeit an den gleichen Dateien, die Sie immer weiter verändern (wie z.B. ein LATEX-Dokument)? Verwalten Sie Ihre Dateien mit einem [Sourcecode Management System](https://en.wikipedia.org/wiki/Revision_control) wie [Subversion,](https://subversion.apache.org/) [Mercurial](https://www.mercurial-scm.org/) oder [Git.](https://git-scm.com/) Sie können damit jederzeit sehen, wann Sie welche Änderung gemacht haben, können gleichzeitig mit vielen Anderen an Ihren Dateien arbeiten und haben obendrein ein Backup mit unendlich vielen Generationen.
- Und wenn Sie jetzt schon so eifrig programmieren, dann vergessen Sie nicht, [Test](https://en.wikipedia.org/wiki/Software_testing) [Code](https://en.wikipedia.org/wiki/Software_testing) zu schreiben. Am besten schon von Anfang an.
- Fragen zum Uni-Betrieb, Ärger mit dem Dozenten, Probleme mit dem Stoff? Die [Fachschaft Informatik](https://www.fachschaft.info/) weiß Rat.
- Ein vorletzter Tipp: Gehen Sie zum [Uni-Sport!](https://www.sport.uni-bonn.de/sportangebot) Es gibt dort fast alles (von Aikido bis Zumba), es kostet nichts oder fast nichts, es macht Spaß und Sie sitzen sowieso genug am Schreibtisch.
- Last but not least: schlafen Sie genug. "Was für ein lamer Tipp", werden Sie denken, aber es lohnt sich, auch akademisch! Ausgeschlafen können Sie sich Dinge besser merken, sind emotional ausgeglichener und kommen nachweislich zu besseren Noten, siehe auch ["College students: getting enough sleep is vital to academic success".](https://aasm.org/college-students-getting-enough-sleep-is-vital-to-academic-success/) Wer gerne mehr dazu wissen will, dem sei das Buch "Why we sleep" von Matthew Walker [\[Wal17\]](#page-81-2) empfohlen. It's a good and easy read.

## <span id="page-6-0"></span>**1.5. Literatur**

Teile dieses Vorkurses orientieren sich an der Vorlesung "Logik und diskrete Strukturen" von Heiko Röglin aus dem WS 2012/13 [\[Rö17\]](#page-81-0).

Aussagenlogik, die Definition von Termen und O-Notation finden sich auch in "Einführung in die Informatik" von Küchlin und Weber, [\[KW05\]](#page-81-1).

Eine schöne Übersicht über mathematische Sprache und Symbolik findet sich in dem PDF "Einführung in Sprache und Grundbegriffe der Mathematik" von Markus Junker von der Universität Freiburg [\[Jun10\]](#page-81-3).

Eine etwas tiefere Einführung in die Mathematik mit vielen Aufgaben und Lösungen hält der "Vorkurs Mathematik" von Georg Hoever bereit [\[Hoe14\]](#page-81-4).

Immer wieder gute Dienste leistet die "kleine Enzyklopädie Mathematik" [\[KEM80\]](#page-81-5), wird aber leider nicht mehr aufgelegt. Sie lässt sich jedoch noch gebraucht kaufen.

Schön zu lesen und mit vielen interessanten Beispielen ist auch "Mathematics for Computer Science" von Eric Lehman und Tom Leighton [\[LL04\]](#page-81-6), per Download im Internet zu finden.

## <span id="page-7-0"></span>**2. Mathematische Sprache**

Stimmen die Namen und Begriffe nicht, so ist die Sprache konfus. Ist die Sprache konfus, so entstehen Unordnung und Mißerfolg. [...] Darum muß der Edle die Begriffe und Namen korrekt benutzen und auch richtig danach handeln können.

— [Konfuzius,](https://de.wikipedia.org/wiki/Konfuzius) Gespräche, Buch XIII, 3.

Der Sinn mathematischer Symbolik ist, einen Sachverhalt *exakt* auszudrücken. Wir bedienen uns dazu spezieller mathematischer Symbole und einer speziellen mathematischen Sprache.

Die Aussage "etwas ist kleiner zehn" mag auf den ersten Blick klar erscheinen, es stellen sich aber bei genauerer Betrachtung mehrere Fragen:

- Meinen wir nur ganze Zahlen oder Brüche oder noch was anderes?
- Sind negative Zahlen auch gemeint?
- Genau 10 oder nur so ungefähr? Echt kleiner oder kann es auch gleich sein?
- Ist vielleicht eine Länge gemeint? Wenn ja, in welcher Richtung gemessen?

Um solche Unklarheiten zu vermeiden, verwenden wir eine genaue Schreibweise von klar definierten Symbolen. Leider ist selbst in der Mathematik "klar definiert" nicht immer ganz klar. So gibt es zum Beispiel verschiedene Auslegungen zu dem Begriff der "natürlichen Zahl". Solche Unklarheiten werden dann z.B. durch ein Symbolverzeichnis (siehe Anhang [B\)](#page-73-0) eines Buches geklärt.

Trotzdem ist mathematische Sprache wesentlich genauer als natürliche Sprache. Wichtig für Sie zu lernen ist zweierlei:

- 1. Wie drücke ich mich klar in dieser Sprache aus? Unser Beispiel schreiben wir klarer so: "Sei *x* ∈ R mit *x <* 10".
- 2. Es bleibt trotz alledem Sprache, also ein Mittel der Kommunikation. Es sollte kein blinder Formalismus werden. Wenden Sie sich an den Leser, um Ihre Gedanken möglichst einfach und klar darzustellen.

Zu üben, sich zwischen diesen beiden Punkten zu bewegen, ist unter anderem Ziel dieses Vorkurses.

Mathematische Sprache ist typischerweise nicht sehr schön (im Sinne von "eloquent"). Schlimmer noch, sie ist oft sehr repetitiv, langweilig und variantenarm. Das ist leider der Sinn der Sache, da es für uns sehr sinnvoll ist, immer die gleichen Wörter zu nutzen, die wir vorher hoffentlich einmal definiert haben. Nur so können wir uns exakt ausdrücken.

In diesem Skript stehen die englischen Fachbegriffe immer in Klammern hinter den deutschen, da Sie häufig auch englische Texte lesen werden und wer kommt schon auf die Idee, dass ein *Körper* im Englischen *field* heißt? Überhaupt sollten Sie sich um ein gutes Englisch bemühen in der Reihenfolge: Lesen, Schreiben, Hören, Sprechen, da wenige Aufgaben für Informatiker vorstellbar sind, in denen das nicht wichtig sein wird. Zu diesem Thema gibt es auch [Kurse der Uni.](https://www.ikm.uni-bonn.de/sprachlernzentrum)

Anhang [C](#page-74-0) enthält eine Tafel der griechischen Buchstaben, die oft in mathematischen Texten vorkommen (man hat sonst einfach zu wenige Buchstaben). Sie erleichtern sich das Lesen, Sprechen und sogar das Verständnis der Texte, wenn Sie die Buchstaben benennen und aussprechen können.

Es gibt viele normale Worte, die in der Mathematik eine genau definierte Bedeutung haben. Im Laufe des Vorkurses werden wir davon einige kennenlernen, wie z.B. "geordnetes Paar", "genau dann, wenn", "beliebig, aber fest", "fast alle", "trivial" oder "ohne Beschränkung der Allgemeinheit".

Im Folgenden führen wir einige Vokabeln und Schreibweisen ein, die dann später mit weiterem Inhalt gefüllt werden. Im Moment geht es uns nur um die mathematische Sprache.

## <span id="page-8-0"></span>**2.1. Term, Gleichung, Ungleichung**

Als *Term* bezeichnen wir wohlgeformte mathematische Ausdrücke, die aus Zahlen, Unbestimmten, Klammern und Operatoren (+, −, ·, :) bestehen. Sie bilden die gültigen Worte der mathematischen Sprache. D.h., ein Term enthält kein Gleichheits- oder Ungleichheitszeichen.

Zwei Terme, welche durch die Vergleichsoperation "=" verbunden sind, nennen wir *Gleichung* (engl. *equation*).

**Beispiel 2.1.1** (Pythagoras)**:** Seien *a*, *b*, *c* ∈ R die Seitenlängen einen rechtwinkligen Dreiecks, wobei die Seite der Länge *c* gegenüber des rechten Winkels liegt. Dann gilt die Gleichung

$$
a^2 + b^2 = c^2.
$$

Sowohl " $a^2 + b^2$ " als auch " $c^2$ " sind Terme, aber auch nur " $a^{2}$ " ist ein Term. Kein Term dagegen ist "*a* <sup>2</sup> +" (nicht wohlgeformt, da das rechte Argument für "+" fehlt).  $\times^3$  $\times^3$ 

Terme, welche einen Vergleichsoperator wie "<", "<", ">", ">" oder " $\neq$ " beinhalten, nennen wir *Ungleichungen* (engl. *inequality*).

#### <span id="page-8-1"></span>**2.2. Rechengesetze**

Vorab seien einige Rechengesetze wiederholt, die Sie aus R kennen. In Kapitel [8](#page-59-0) werden wir algebraische Strukturen kennenlernen, für die manche dieser Gesetze nicht gelten.

Seien  $a, b, c \in \mathbb{R}$ . Dann gelten folgende Rechenregeln:

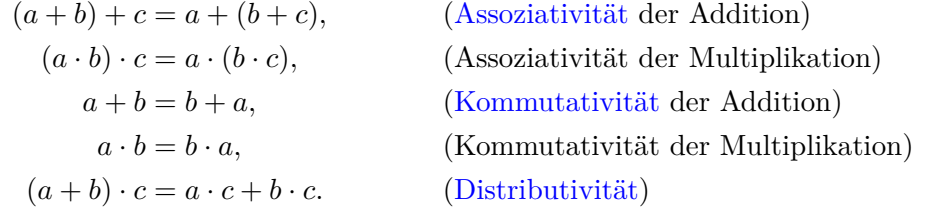

Diese Regeln folgen (wie wir in Abschnitt [9.5](#page-68-1) sehen werden) aus der Tatsache, dass R ein Körper ist.

Achten Sie auf diese "Vokabeln". Diese Worte kommen immer wieder vor.

<span id="page-8-2"></span><sup>3</sup>Dieses Zeichen benutzen wir, um das Ende eines Beispiels zu markieren.

#### <span id="page-9-0"></span>**2.3. Konventionen**

Es gilt als Konvention, dass das Rechenzeichen "·", welches meist für die Multiplikation steht, nicht geschrieben werden muss.

D.h., folgende Terme sind gleich:

$$
2 \cdot a = 2a,
$$
  

$$
a \cdot b \cdot c = abc.
$$

Im Zusammenspiel mit dem Zeichen "+", welches meist für die Addition steht, gilt Punktvor-Strichrechnung. D.h., ohne Angabe von Klammern bindet das Zeichen "·" stärker als das Zeichen "+":

$$
2 \cdot a + b = (2 \cdot a) + b,
$$
  

$$
a + b \cdot c = a + (b \cdot c).
$$

Das kennen Sie bestimmt aus der Schule. Wichtig zu wissen ist hier, dass das Ganze eine *syntaktische Konvention* ist, d.h., es gilt auch, falls die beiden Zeichen für etwas Anderes stehen als Multiplikation und Addition. Das wird uns in Kapitel [8](#page-59-0) beschäftigen.

## <span id="page-9-1"></span>**3. Ein paar Grundlagen**

The greatest shortcoming of the human race is our inability to understand the exponential function.

— [Albert A. Bartlett](https://en.wikipedia.org/wiki/Albert_Allen_Bartlett) [4](#page-9-3)

Ein paar der folgenden Themen werden Sie noch aus der Schule kennen, andere sind für Sie vielleicht neu oder Sie kannten Sie unter einem anderen Begriff. Dieses Kapitel soll Ihr Wissen auffrischen und uns alle auf den gleichen Stand bringen.

#### <span id="page-9-2"></span>**3.1. Betrag**

**Definition 3.1.1** ([Betrag](https://de.wikipedia.org/wiki/Betragsfunktion)): *Der Betrag (engl.* absolute value*)* einer Zahl  $a \in \mathbb{R}$  ist definiert *als:*

$$
|a| = \begin{cases} a & \text{für } a \ge 0, \\ -a & \text{für } a < 0. \end{cases}
$$

**Beispiel 3.1.1:**

$$
|4| = 4
$$
  

$$
|-2.718| = 2.718
$$
  

$$
|x| = \pi \Leftrightarrow x = \pm \pi
$$
  

$$
|x+2| = 1 \Leftrightarrow \pm (x+2) = 1 \Leftrightarrow x = -1 \lor x = -3
$$

*<sup>./</sup>*

<span id="page-9-3"></span><sup>4</sup>Amerikanischer Physiker, 1923–2013. Zu sehen auf [Youtube.](https://www.youtube.com/watch?v=F-QA2rkpBSY)

Für den Betrag gelten folgende Gesetze:

Seien  $a, b \in \mathbb{R}$ . Dann gilt:

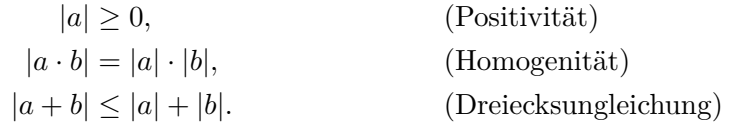

Umformungen ist bei Beträgen schwierig, da z.B. Quadrieren keine Äquivalenzumformung ist. Daher muss man oft eine Fallunterscheidung machen, siehe Kapitel [6.3.](#page-42-0)

Damit hängt zusammen, dass das Auflösen eines Quadrats durch das Ziehen den Wurzel Betragsstriche erfordert. Schauen Sie:

$$
(x+1)^2 = 1
$$
  

$$
\Leftrightarrow \qquad |x+1| = \sqrt{1}
$$

1. Fall:  $(x + 1) > 0$ . Wir können die Betragsstriche einfach weglassen:

$$
x + 1 = 1
$$
  

$$
\Leftrightarrow \qquad x = 0.
$$

2. Fall:  $(x + 1) < 0$ . Wir müssen das Argument des Betrags negieren:

$$
-(x+1) = 1
$$
  
\n
$$
\Leftrightarrow -x-1 = 1
$$
  
\n
$$
\Leftrightarrow x+1 = -1
$$
  
\n
$$
\Leftrightarrow x = -2.
$$

D.h., ohne eine Fallunterscheidung kommen wir hier nicht weiter.

#### <span id="page-10-0"></span>**3.2. Summen- und Produktschreibweise**

Zur Addition von mehreren Summanden, die man abhängig von einer *Index-* oder *Laufvariable* beschreiben kann, benutzt man gerne das *[Summenzeichen](https://de.wikipedia.org/wiki/Summe#Notation_mit_dem_Summenzeichen)*  $\Sigma$ . Die Laufvariable nimmt alle ganzzahligen Werte von ihrem Startwert bis zum Endwert an, inklusive dieser beiden.

**Beispiel 3.2.1:**

$$
1 + 2 + 3 + 4 + 5 + 6 + 7 + 8 + 9 + 10 = \sum_{i=1}^{10} i,
$$
  

$$
1 + \frac{1}{2} + \frac{1}{4} + \frac{1}{8} + \frac{1}{16} = \sum_{i=0}^{4} \frac{1}{2^i}.
$$

*./*

Beachten Sie, dass der Name der Indexvariable (hier *i*) keinen Einfluss auf das Summe hat. Es handelt sich um eine *gebundene Variable*. [5](#page-10-1)

<span id="page-10-1"></span> ${}^{5}$ Für die Programmierer unter Ihnen: in C/C++ könnte man eine Summe so schreiben:

Wenn der Anfangswert der Indexvariablen größer ist als sein Endwert, dann ist die [Summe](https://de.wikipedia.org/wiki/Leere_Summe) [leer](https://de.wikipedia.org/wiki/Leere_Summe) und ihr Wert ist 0:

$$
\sum_{i=n+1}^{n} i = 0.
$$

Manchmal ist der Gebrauch von Klammern ratsam, da sonst nicht klar ist, was alles summiert wird. Was meint wohl  $\sum_{i=0}^{n} i - 1$ ? Wollte der Autor  $\sum_{i=0}^{n} (i-1)$  oder  $(\sum_{i=0}^{n} i) - 1$ sagen?

Ebenso gibt es das *[Produktzeichen](https://de.wikipedia.org/wiki/Produkt_(Mathematik)\#Endliche_Produkte_mit_vielen_Faktoren)*  $\prod$  zur Darstellung von Produkten aus mehreren Faktoren.

#### **Beispiel 3.2.2:**

$$
6! = 1 \cdot 2 \cdot 3 \cdot 4 \cdot 5 \cdot 6 = \prod_{i=1}^{6} i
$$

Beachten Sie die Punkt-vor-Strichrechnung! Da das  $\Pi$ -Zeichen eine Abfolge von Faktoren darstellt, müssen Sie klammern, falls die Faktoren Additionen oder Subtraktionen enthalten.

**Beispiel 3.2.3:**

$$
(a_1 - 1)(a_2 - 2)(a_3 - 3) = \prod_{i=1}^{3} (a_i - i) \neq \prod_{i=1}^{3} a_i - i
$$

Auch hier gibt es ein [leeres Produkt,](https://de.wikipedia.org/wiki/Leeres_Produkt) welches den Wert 1 hat:

$$
\prod_{i=n+1}^{n} i = 1.
$$

Summen- und Produktzeichen werden uns wieder begegnen in Abschnitt [3.9.](#page-17-0) Ähnliche Schreibweisen für andere Operationen lernen wir schon in Kapitel [4](#page-20-0) kennen.

**Aufgabe 3.2.1:** Schreiben Sie mit Summenzeichen:

a) 
$$
-1+4+9+14+19
$$

b)  $60 + 30 + 20 + 15 + 12 + 10$ 

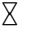

*./*

 $sum = 0$ ;

for (int  $i = start$ ;  $i \leq end$ ;  $++i$ )  $sum + = term(i);$ 

Beachten Sie, dass i ein Integer ist und jeweils um 1 erhöht wird und dass die obere Grenze in der Schleife auch durchlaufen wird (i <= end).

#### <span id="page-12-0"></span>**3.3. Potenzen**

Wie wir Multiplizieren als mehrfaches Addieren auffassen, so wird Potenzieren als mehrfaches Multiplizieren verstanden.

**Definition 3.3.1** (Potenzen für nicht-negative ganzzahlige Exponenten):  $Sei a \in \mathbb{R}$ ,  $n \in \mathbb{N}_0$ . *Die n*-te Potenz (engl. *n*-th power) von *a ist definiert als* 

$$
a^n := 1 \cdot \underbrace{a \cdot a \cdot \ldots \cdot a}_{n \text{-}mal} = \prod_{i=1}^n a.
$$

Wir nennen *a* die *Basis* (engl. *basis*) und *n* den *Exponenten* (engl. *exponent*). Wenn *n* = 0, dann steht 1 gefolgt von 0 Multiplikationen mit *a*, also ist  $a^0 = 1$ . Weiterhin ist  $0^n = 0$ , für  $n > 0$ . Der Wert von  $0^0$  ist allgemein nicht definiert.<sup>[6](#page-12-2)</sup> Das Potenzieren bindet stärker als die Multiplikation, es gilt also  $ab^c = a(b^c)$ . Die Operation ist nicht kommutativ, im allgemeinen gilt also  $a^b \neq b^a$ . Potenzen werden von rechts ausgewertet, also  $a^{b^c} = a^{(b^c)}$ .

Daraus lassen sich sofort einige Gesetze ableiten: Seien *a*,  $b \in \mathbb{R}$  und  $m, n \in \mathbb{N}_0$ , dann gilt:

$$
a^{n} \cdot a^{m} = a^{n+m},
$$
  
\n
$$
a^{n} \cdot b^{n} = (a \cdot b)^{n},
$$
  
\n
$$
\frac{a^{n}}{b^{n}} = \left(\frac{a}{b}\right)^{n} \quad \text{für } b \neq 0,
$$
  
\n
$$
\frac{a^{n}}{a^{m}} = a^{n-m} \quad \text{für } a \neq 0, n \geq m,
$$
  
\n
$$
(a^{n})^{m} = a^{n-m}.
$$

**Definition 3.3.2** (Potenzen für ganzzahlige Exponenten)**:** *Für den Fall n* − *m* = −1 *ergibt sich bei*  $a \neq 0$ *:* 

$$
\frac{a^n}{a^m} = \frac{1}{a} =: a^{-1}.
$$

*Damit erweitern wir den Begriff der Potenz auf ganzzahlige Exponenten.*

Die oben genannten Gesetze gelten dann ohne Einschränkung auch für *n*, *m* ∈ Z.

Ist *a <* 0, dann ist *a <sup>n</sup>* bei geradzahligem Exponenten *n* positiv, bei ungeradzahligem Exponenten negativ.

Daraus ergibt sich für *a* = −1 und *n* ∈ Z, dass  $(-1)^{2n}$  = 1 und  $(-1)^{2n-1}$  = −1 ist.<sup>[7](#page-12-3)</sup>

#### <span id="page-12-1"></span>**3.4. Wurzeln**

**Definition 3.4.1** (Wurzeln für natürliche Exponenten): *Seien*  $a \in \mathbb{R}_{\geq 0}$ ,  $x \in \mathbb{R}$ ,  $n \in \mathbb{N}$ . *Dann besitzt die Gleichung*  $x^n = a$  *eine eindeutig bestimmte nicht-negative Lösung in x* = <sup>√</sup>*<sup>n</sup> <sup>a</sup>. Damit lässt sich das Wurzelziehen als Umkehrung des Potenzierens auffassen. Wir nennen dies die n*-te Wurzel *(engl. n*-th root*) von a. Die Zahl a heißt auch* Radikand *(engl.* radicand*). Ist n* = 2*, sprechen wir von einer* Quadratwurzel *(engl.* square root*), bei n* = 3 *von einer* Kubikwurzel *(engl.* cube root*). Ist n nicht angegeben, gilt n* = 2*.*

<span id="page-12-2"></span><sup>6</sup>Mehr dazu finden Sie auf [Wikipedia.](https://de.wikipedia.org/wiki/Potenz_%28Mathematik%29#Null_hoch_Null)

<span id="page-12-3"></span><sup>&</sup>lt;sup>7</sup>Beachten Sie die Klammerung!  $-1^n = -(1^n)$ !

Offensichtlich gilt  $\sqrt[1]{a} = a$ . Weiterhin gilt  $\sqrt[n]{1} = 1$  und  $\sqrt[n]{0} = 0$ .

Ebenso gilt  $\sqrt[n]{a^n} = a$ . Das Ziehen der *n*-ten Wurzel wirkt also wie das Potenzieren mit 1*/n*, daher schreiben wir auch

$$
\sqrt[n]{a} := a^{1/n}.
$$

Mit dieser Definition können wir aus den Potenzgesetzen direkt die Wurzelgesetze ableiten: Seien  $a, b \in \mathbb{R}_{\geq 0}, n, k \in \mathbb{N}, m \in \mathbb{Z}$ . Dann gilt:

$$
\sqrt[n]{a^m} = (\sqrt[n]{a})^m = a^{m/n},
$$
  
\n
$$
\sqrt[n]{a^n} = a = (\sqrt[n]{a})^n,
$$
  
\n
$$
\sqrt[n]{a} \cdot \sqrt[n]{b} = \sqrt[n]{a \cdot b},
$$
  
\n
$$
\frac{\sqrt[n]{a}}{\sqrt[n]{b}} = \sqrt[n]{\frac{a}{b}} \qquad \text{für } b \neq 0,
$$
  
\n
$$
\sqrt[n]{\sqrt[k]{a}} = \sqrt[n \cdot \sqrt[n]{a} = \sqrt[k]{\sqrt[n]{a}}.
$$

Die Quadratwurzel ist immer nicht-negativ. Insofern ist sie nur die Umkehrung des Quadratfunktion für  $x \in \mathbb{R}_{\geq 0}$ .

Sei  $a \in \mathbb{R}_{\leq 0}$ ,  $x \in \mathbb{R}$  und *n*  $\in \mathbb{N}$  und ungerade, so besitzt  $x^n = a$  eine eindeutige *negative* Lösung. Zum Beispiel ist für *x* <sup>3</sup> = −125 die Lösung *x* = −5. Somit kann man den Wurzelbegriff noch weiter verallgemeinern für ungerade ganzzahlige Exponenten.

In der Literatur wird teilweise trotzdem gefordert, dass eine *n*-te Wurzel immer nichtnegativ ist und damit folgende Aussage wahr wäre:  $\sqrt[3]{-8} = 2$ . Sollten solche Sachverhalte in einer Argumentation wichtig sein, helfen einige erklärende Worte.

Mittels  $\sqrt[n]{a} = a^{1/n}$  haben wir die Potenzgesetze schon auf Exponenten aus  $\mathbb Q$  verallgemeinert. Man kann zeigen, dass sie sich noch weiter auf R verallgemeinern lassen.

**Beachten Sie**, dass in unserer Argumentation die Exponenten  $n, k \in \mathbb{N}$  und  $m \in \mathbb{Z}$  liegen. Bei einer weiteren Verallgemeinerung (z.B. auf Q) droht Ungemach, wie folgendes Beispiel zeigt:

 $((-1)^2)^{\frac{1}{2}} = 1$ , aber  $(-1)^{2 \cdot \frac{1}{2}} = -1$ .

Für alle  $a < 0$  ist darum  $\sqrt{a^2} = (a^2)^{\frac{1}{2}} = -a^{2 \cdot \frac{1}{2}} = -a$  und somit  $\sqrt{a^2} = |a|$  für alle reellen *a* gültig.

Eine Liste der Potenzgesetze mit allen Bedingungen für verallgemeinerte Argumente findet sich in Anhang [E.](#page-76-0)

Schauen Sie mal, ob Sie den Fehler in dieser Rechnung finden:

$$
-27 = (-27)^{(2/3)\cdot (3/2)} = ((-27)^{2/3})^{3/2} = (729^{1/3})^{3/2} = 9^{3/2} = 27. \quad \frac{4}{9}
$$

<span id="page-13-0"></span><sup>8</sup>Hinweise zur Lösung siehe [Wikipedia.](https://en.wikipedia.org/wiki/Exponentiation#Rational_exponents)

#### <span id="page-14-0"></span>**3.5. Fakultät**

**Definition 3.5.1** ([Fakultät](https://de.wikipedia.org/wiki/Fakult%C3%A4t_(Mathematik))): *Sei*  $n \in \mathbb{N}_0$ , *dann ist die* Fakultät *von n* (engl. factorial) *(gesprochen "n Fakultät") definiert als:*

$$
n! \coloneqq \prod_{i=1}^n i.
$$

Weiterhin ist  $0! = 1$ , das ergibt sich aus der Definition des leeren Produkts.

**Beispiel 3.5.1:**

$$
6! = \prod_{i=1}^{6} i = 1 \cdot 2 \cdot 3 \cdot 4 \cdot 5 \cdot 6 = 720.
$$

Die Fakultätsfunktion wird häufig in der [Kombinatorik](https://de.wikipedia.org/wiki/Kombinatorik) benötigt [\(Permutation,](https://de.wikipedia.org/wiki/Permutation) [Binomialko](https://de.wikipedia.org/wiki/Binomialkoeffizient)[effizient\)](https://de.wikipedia.org/wiki/Binomialkoeffizient). Ebenso kommt sie vor bei der Berechnung von [Taylorreihen,](https://de.wikipedia.org/wiki/Taylorreihe) die damit Formeln zur Berechnung von [trigonometrischen Funktionen](https://de.wikipedia.org/wiki/Trigonometrische_Funktion) oder der [Exponentialfunktion](https://de.wikipedia.org/wiki/Exponentialfunktion) liefern, siehe nächster Abschnitt.

#### <span id="page-14-1"></span>**3.6. Exponentialfunktion**

**Definition 3.6.1** (Exponentialfunktion)**:** *Die* [Exponentialfunktion](https://de.wikipedia.org/wiki/Exponentialfunktion) *(engl.* exponential function*)* bezeichnet die Funktion  $x \mapsto a^x$  für  $a \in \mathbb{R}_{>0}$ ,  $a \neq 1$ .

*Als* natürliche *(oder auch nur die) Exponentialfunktion bezeichnen wir die Funktion* exp :  $\mathbb{R} \to \mathbb{R}_+$ ,  $x \mapsto e^x$ , wobei *e* die *[Eulersche Zahl](https://de.wikipedia.org/wiki/Eulersche_Zahl)* <sup>[9](#page-14-2)</sup> (2.71828...) ist. Wir schreiben auch  $e^x = \exp(x)$ .

Es gelten die gleichen Gesetze wie wir sie schon in Abschnitten [3.3](#page-12-0) und [3.4](#page-12-1) gesehen haben, nur liegt jetzt der Fokus auf den Exponenten, nicht auf den Basen.

Man kann  $\exp(x)$  schreiben als eine unendliche Reihe:

$$
\exp(x) \coloneqq \sum_{i=0}^{\infty} \frac{x^i}{i!},
$$

wobei *n*! die Fakultätsfunktion ist, siehe Abschnitt [3.5.](#page-14-0)

Damit können wir den Wert von *e* errechnen, also  $e = \sum_{i=0}^{\infty} \frac{1}{i!}$  $\frac{1}{i!}$ .

Die Exponentialfunktion erfüllt die [Funktionalgleichung](https://de.wikipedia.org/wiki/Funktionalgleichung)  $exp(x + y) = exp(x) \cdot exp(y)$ , was wir schon bei den Potenzgesetzen als  $a^{n+m} = a^n \cdot a^m$  gesehen hatten.

Wenn man noch  $f(0) = 1$  fordert, ist die Funktion  $e^x$  die einzige Funktion, die gleich ihrer Ableitung ist. Das ist sehr interessant zum Lösen von Differentialgleichungen wie  $f(x) = f'(x)$ . Hier ist die Lösung  $f(x) = a \cdot \exp(x)$  mit  $a \in \mathbb{R}$ .

Man kann zeigen, dass  $a^x$  für  $a > 1$  und  $x \to \infty$  schneller wächst als jede Potenz  $x^b, b \in \mathbb{R}$ beliebig. D.h., es gilt

$$
\lim_{x \to \infty} \frac{x^b}{a^x} = 0.
$$

*./*

<span id="page-14-2"></span><sup>9</sup>Nach dem Schweizer Mathematiker Leonhard Euler, 1707–1783

#### <span id="page-15-0"></span>**3.7. Logarithmus**

Die Umkehrung der Exponentialfunktion ist der *[Logarithmus](https://de.wikipedia.org/wiki/Logarithmus)* (engl. *logarithm*).

**Definition 3.7.1** (Logarithmus): *Seien*  $a, b \in \mathbb{R}_{>0}$  *mit*  $b \neq 1$  *und*  $x \in \mathbb{R}$ *. Dann hat die Gleichung*  $b^x = a$  *die eindeutige Lösung*  $x = \log_b a$ *. Wir nennen x den* Logarithmus *von a zur Basis b.*

Seien weiterhin *c*, *d*,  $y \in \mathbb{R}_{>0}$  mit  $d \neq 1$ . Da Exponentialfunktion und Logarithmus voneinander die Umkehrfunktionen sind, gilt:

<span id="page-15-1"></span>
$$
b^{\log_b y} = y = \log_b(b^y).
$$

Damit ergeben sich direkt aus den Potenzgesetzen folgende Gesetze für Logarithmen:

$$
\log_b(a \cdot c) = \log_b a + \log_b c,
$$
  
\n
$$
\log_b\left(\frac{a}{c}\right) = \log_b a - \log_b c,
$$
  
\n
$$
\log_b a = \frac{\log_d a}{\log_d b},
$$
  
\n
$$
\log_b(a^y) = y \cdot \log_b a.
$$
  
\n
$$
(*)
$$

Ist aus dem Kontext klar, welche Basis gemeint ist, schreiben wir oft statt  $\log_b x$  nur log *x*. In der Informatik wird als Basis häufig 2 verwandt, daher lassen wir sie oft weg. In der Mathematik und Physik ist der *natürliche Logarithmus* (engl. *natural logarithm*) zur Basis *e* sehr wichtig und definiert als  $\ln x := \log_e x$ . Logarithmen eines Arguments *x* zu verschiedenen Basen unterscheiden sich nur um einen konstanten Faktor voneinander, wie man in  $(*)$  sieht.

Wenn wir im Argument der log-Funktion eine Variable mit nur *einem* Zeichen schreiben, schreiben wir oft nur log *x* (ohne Klammern). Um Unklarheiten zu vermeiden, sollte man aber klammern, wenn mehrere Zeichen dort stehen: denn bedeutet  $\log a \cdot b$  nun  $\log(a) \cdot b$ oder  $\log(a \cdot b)$ ? Ebenso: was bedeutet  $\log x^2$ ? Entweder  $(\log x)^2$  oder  $\log(x^2)$ ?

Es gibt die Schreibweise  $\log^2 x$ , die bedeutet  $(\log x)^2$ .

Anschaulich kann man sagen, dass der 10er-Logarithmus einer ganzen Zahl *>* 1 etwa ihrer Länge in Ziffern entspricht. Genau gilt: Sei  $n \in \mathbb{N}$  zur Basis  $b \in \mathbb{N}_{\geq 2}$  geschrieben, dann braucht es  $\lfloor \log_b n \rfloor + 1$  Ziffern, um *n* zur Basis *b* auszuschreiben. <sup>[10](#page-15-2)</sup> Damit ist log *x* eine der langsamst-wachsenden einfachen Funktionen.

Eine ganz praktische Anwendung des Logarithmus kennen wir schon, nämlich die [Einhei](https://de.wikipedia.org/wiki/Vors%C3%A4tze_f%C3%BCr_Ma%C3%9Feinheiten)[tenpräfixe.](https://de.wikipedia.org/wiki/Vors%C3%A4tze_f%C3%BCr_Ma%C3%9Feinheiten) Die wichtigsten wollen wir in Folge einmal auflisten. In der Informatik werden oft die binären Werte benutzt, obwohl sie nicht ganz mit den dezimalen übereinstimmen, z.B. ist k =  $10^3 = 1000 \neq 1024 = 2^{10}$ . <sup>[11](#page-15-3)</sup> Für Kilo und Mega sind die Abweichungen zwischen den dezimalen und binären Präfixen noch gering, aber pro Schritt werden sie um den Faktor 2 <sup>10</sup>*/*10<sup>3</sup> = 1*.*024 = 2*.*4% größer. Um die binären Präfixe klar zu kennzeichnen, wird den Dezimalpräfixen manchmal  $^{12}$  $^{12}$  $^{12}$  ein "i" nachgestellt, z.B. 1Ki = 1024.

<span id="page-15-2"></span><sup>&</sup>lt;sup>10</sup>Die  $|x|$  Notation wurde im Abschnitt [9.2](#page-66-0) eingeführt.

<span id="page-15-3"></span><sup>11</sup>Beachten Sie, dass der (dezimale) Präfix für Kilo der einzige Präfix *>* 1 ist, der mit einem kleinen Buchstaben abgekürzt wird.

<span id="page-15-4"></span> $^{12}\rm{Special}$  unter Linux, selten unter Windows. [GNU](https://de.wikipedia.org/wiki/GNU-Projekt) style!

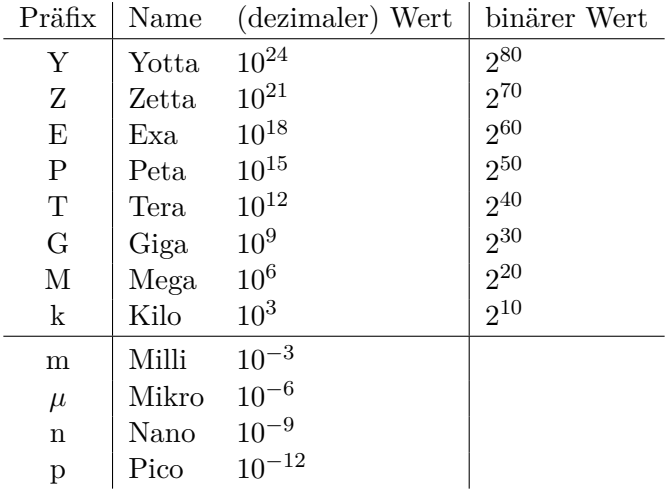

Um diese Größenordnungen einzuordnen hier ein paar Zahlen aus Wikipedia:

- World of Warcraft hat 2009 etwa 1.3 Petabyte (PB) an Server-Speicher belegt.
- Der LHC produziert jährlich ca. 15 PB an Daten.
- Das Event Horizon Teleskop hat für das erste Foto eines schwarzen Loches 2019 etwa 4 PB Daten aufgenommen.
- 2010 wurde der monatliche Internet-Traffic auf ca. 21 Exabytes (EB) geschätzt.
- "All words ever spoken" sollen aufgeschrieben etwa 5 EB benötigen.
- Google hatte in 2013 angeblich ca. 10–15 EB Daten gespeichert.
- Der gesamte weltweite Festplattenspeicherplatz sollte 2017 in der Größenordnung von 5 Zettabyte liegen.
- In 2009 hatte das WWW schätzungsweise 0.5 ZB.
- Ein Yottabyte, gespeichert auf SD-Karten, bräuchte etwa das doppelte Volumen des Zeppelins "Hindenburg". Ein Yottabyte, gespeichert als DNA, bräuchte das Volumen von 0.003–1 Kubikmeter.
- Das IBM IBM Spectrum Scale distributed file system kann bis zu 8 YB Daten per Volume addressieren. That's planning for the future!

#### <span id="page-16-0"></span>**3.8. Lösen von quadratischen Gleichungen**

Um Gleichungen der Form  $x^2 + px + q = 0$  zu lösen, kennen sie aus der Schule die *p*-*q*-Formel, auch bekannt als Mitternachtsformel:

$$
x_{1,2} = -\frac{p}{2} \pm \sqrt{\left(\frac{p}{2}\right)^2 - q}.
$$

**Beispiel 3.8.1:** Als Beispiel betrachten wir die folgende Gleichung:

$$
-7x^2 = -21x - 28.
$$

Zu diesem Zeitpunkt hat diese Gleichung noch wenig mit der geforderten Form  $x^2+px+q=0$ gemein. Wir bedienen uns wiederum Äquivalenzumformungen, um diese Form herzustellen.

$$
-7x^2 = -21x - 28 + 21x
$$
  
\n
$$
\Leftrightarrow -7x^2 + 21x = -28 + 28
$$
  
\n
$$
\Leftrightarrow -7x^2 + 21x + 28 = 0 + 28
$$
  
\n
$$
\Leftrightarrow x^2 - 3x - 4 = 0.
$$

Für die *p*-*q*-Formel wählen wir also: *p* = −3, *q* = −4. Damit ergibt sich:

$$
x_{1,2} = -(-\frac{3}{2}) \pm \sqrt{(-\frac{3}{2})^2 - (-4)}
$$
  
\n
$$
\Leftrightarrow x_{1,2} = \frac{3}{2} \pm \sqrt{\frac{9}{4} + 4}
$$
  
\n
$$
\Leftrightarrow x_{1,2} = \frac{3}{2} \pm \sqrt{\frac{25}{4}}
$$
  
\n
$$
\Leftrightarrow x_{1,2} = \frac{3}{2} \pm \frac{5}{2}.
$$

Daraus folgt:  $x_1 = 4, x_2 = -1.$ 

#### <span id="page-17-0"></span>**3.9. Polynome**

**Definition 3.9.1** (Polynom)**:** *Als* [Polynome](https://de.wikipedia.org/wiki/Polynom) *(engl.* polynomial*) bezeichnen wir einen Term der Form*

$$
a_0x^0 + a_1x^1 + \ldots + a_nx^n
$$

*mit*  $n \in \mathbb{N}_0$  *und*  $a_0, a_1, \ldots, a_n \in \mathbb{R}$ 

Durch Nutzung des Summenzeichen  $\Sigma$  können wir ein Polynom auch wie folgt formulieren:

$$
P(x) = \sum_{i=0}^{n} a_i x^i.
$$

**Definition 3.9.2** (Grad eines Polynoms)**:** *Der* [Grad](https://de.wikipedia.org/wiki/Grad_%28Polynom%29) *(engl.* degree*) eines Polynoms (in einer Unbestimmten) ist der größte Exponent der Summanden des Polynoms. Den Grad eines Polynoms P schreibt man als* deg(*P*)*. Der Grad des Nullpolynoms*  $P(x) = 0$  *wird entweder als* −1 *oder als* −∞ *definiert.*

Wenn ein nicht-konstantes Polynom *P*(*x*) durch seine Nullstellen (mit *[Vielfachheit](https://de.wikipedia.org/wiki/Nullstelle#Mehrfache_Nullstellen)*) *b*1, *b*2, . . . , *b<sup>n</sup>* gegeben ist, können wir es als Produkt

$$
P(x) = (x - b_1) \cdot (x - b_2) \cdot \ldots \cdot (x - b_n)
$$

schreiben.

Die Kurzschreibweise mittels Produktzeichen ist

<span id="page-17-1"></span>
$$
P(x) = \prod_{i=1}^{n} (x - b_i).
$$
 (\*)

*./*

Denken Sie an Punkt-vor-Strichrechnung! Da das  $\Pi$ -Zeichen eine Abfolge von Faktoren darstellt, ist folgende Darstellung von  $P(x)$  falsch:

$$
\prod_{i=1}^{n} x - b_i, \qquad \frac{1}{2} \frac{1}{2}
$$

da sie ausgeschrieben  $x - (b_1 \cdot x) - (b_2 \cdot x) - \ldots - (b_{n-1} \cdot x) - b_n$  ergäbe. Richtig ist die Darstellung [\(\\*\)](#page-17-1).

Beachten Sie weiterhin, dass ein Polynom *n*-ten Grades aus *n*+1 *[Monomen](https://de.wikipedia.org/wiki/Monom)* (engl. *monomial*) (Summanden) bestehen kann. Umgekehrt heißt das, dass ein Polynom aus *n* Monomen, deren Grad von 0 sukzessive aufsteigt, den Grad *n* − 1 hat.

#### **Beispiel 3.9.1:**

 $P_1(x) = x^2 - x + 5$  besteht aus 3 Monomen und deg( $P_1$ ) = 2*,*  $P_2(x) = 2x - 1$  besteht aus 2 Monomen und deg( $P_2$ ) = 1*,*  $P_3(x) = 8$  besteht aus einem Monom und deg $(P_3) = 0$ ,  $P_4(x) = x^3 - 1$  besteht aus 2 Monomen und deg( $P_4$ ) = 3*.* 

#### <span id="page-18-0"></span>**3.10. Polynomdivision**

Wir benutzen die Polynomdivision beispielsweise, wenn wir ein nicht-konstantes Polynom in seine [Linearfaktoren](https://de.wikipedia.org/wiki/Faktorisierung_von_Polynomen) zerlegen. Ein *Linearfaktor*  $F(x) \in \mathbb{R}[x]$  ist  $F(x) = x - b$ , wobei *b* ∈ ℝ eine Nullstelle des Polynoms  $P(x)$  ist, d.h.  $P(b) = 0$  gilt.

Die Idee hinter der Nullstellenberechnung mittels Polynomdivision ist einfach. Man versucht, ein Polynom der Form

$$
P(x) = a_0 x^0 + a_1 x^1 + \ldots + a_n x^n
$$

in ein Produkt der Form

$$
P(x) = (x - b_1) \cdot (x - b_2) \cdot \ldots \cdot (x - b_n)
$$

umzuschreiben. Aus der Schule kennen Sie bereits folgende Regel: "Ein Produkt ist dann 0, wenn mindestens ein Faktor 0 ist". Somit sind  $b_1, b_2, \ldots, b_n$  die Nullstellen des Polynom *n*-ten Grades.

Allgemein gibt es keine geschlossene Formel, mit der man Nullstellen von beliebigen Polynomen finden kann.<sup>[13](#page-18-1)</sup> Wenn aber eine Nullstelle *b* bekannt ist,<sup>[14](#page-18-2)</sup> kann man das Polynom durch (*x* − *b*) dividieren und erhält ein neues Polynom kleineren Grades. Dies kann man fortführen, so lange man weitere Nullstellen findet.<sup>[15](#page-18-3)</sup>

Das Vorgehen bei der Polynomdivision ist ähnlich dem bei der schriftlichen Division. Wir veranschaulichen das Verfahren zur Polynomdivision an einem Beispiel.

<span id="page-18-1"></span><sup>&</sup>lt;sup>13</sup>Für Polynome [zweiten,](https://de.wikipedia.org/wiki/Quadratische_Funktion) [dritten](https://de.wikipedia.org/wiki/Kubische_Gleichung) und [vierten](https://de.wikipedia.org/wiki/Quartische_Gleichung) Grades gibt es allgemeine Formeln, für höhere Grade bewiesenermaßen nicht mehr.

<span id="page-18-2"></span><sup>14</sup>Wir sagen hier nichts darüber, *wie* man diese Nullstelle findet. Das ist ein anderes und schwieriges Thema.

<span id="page-18-3"></span><sup>15</sup>Polynome können auch vielfache Nullstellen haben, z.B. hat *x* 2 eine doppelte Nullstelle bei *x* = 0.

**Beispiel 3.10.1:** Sei

$$
P(x) = x^3 + 3x^2 - x - 3.
$$

Irgendwie ermitteln wir eine Nullstelle bei *x* = 1. Jetzt dividieren wir das Polynom durch  $(x-1)$ :

$$
\left(\begin{array}{c}x^3 + 3x^2 - x - 3\end{array}\right) : \left(x - 1\right) = x^2 + 4x + 3
$$
  

$$
\frac{-x^3 + x^2}{4x^2 - x}
$$
  

$$
\frac{-4x^2 + 4x}{3x - 3}
$$
  

$$
\frac{-3x + 3}{0}
$$

Wie zu erwarten, geht die Division auf. Jetzt können wir das Verfahren wiederholen: ermittle eine weitere Nullstelle bei *x* = −1 und dividiere das Restpolynom *x* <sup>2</sup>+4*x*+3 durch (*x*+1):

$$
\left(\begin{array}{c} x^2 + 4x + 3 \ x 3 \end{array}\right) : \left(x + 1\right) = x + 3
$$

$$
\begin{array}{c} -x^2 - x \\ \hline 3x + 3 \\ \hline -3x - 3 \\ \hline 0 \end{array}
$$

Wir haben erfolgreich dividiert und die letzte Nullstelle bei *x* = −3 lässt sich einfach ablesen. Somit haben wir drei Nullstellen  $x_1 = 1, x_2 = -1, x_3 = -3$  gefunden. *./*

Beachten Sie, dass die Division durch den Linearfaktor aus einer Nullstelle immer aufgeht. <sup>[16](#page-19-0)</sup> Dass allerdings das Polynom vollständig in Linearfaktoren über  $\mathbb R$  zerfällt, ist nicht selbstverständlich. Z.B. hat das Polynom  $x^2 + 1$  keine Nullstelle in R. Man sagt, es ist *irreduzibel*. Erst in C zerfällt jedes nicht-konstante Polynom in Linearfaktoren. In unserem Beispiel wäre das  $x^2 + 1 = (x - i)(x + i)$ .<sup>[17](#page-19-1)</sup>

Wer mit Polynomdivision nicht gut klar kommt, kann es alternativ mit dem *Horner-Schema* probieren. Dies hat den gleichen Zweck, man geht aber etwas anders vor. Wer die Erklärung in der Vorlesung verpasst hat kann sich [hier ein Video dazu ansehen.](https://youtu.be/tMehEcEsRsY) Es reicht völlig, wenn Sie *eines* der beiden Verfahren können.

<span id="page-19-0"></span><sup>16</sup>Wenn es nicht aufgeht (Sie also am Ende nicht 0 rausbekommen), muss entweder bei der Polynomdivision ein Rechenfehler passiert sein oder die Anfangs ermittelte Stelle war gar keine Nullstelle. Deshalb eignet sich Polynomdivision auch als Test, ob man eine Nullstelle richtig geraten hat.

<span id="page-19-1"></span> $^{17}\mathrm{Zur}$  Definition von  $\mathbb C$  siehe Kapitel [5.](#page-30-0)

## <span id="page-20-0"></span>**4. Logik**

Young man, in mathematics you don't understand things. You just get used to them.

— [John von Neumann](https://en.wikipedia.org/wiki/John_von_Neumann) [18](#page-20-2)

*./*

#### <span id="page-20-1"></span>**4.1. Aussagenlogik**

Mit Hilfe der [Aussagenlogik](https://de.wikipedia.org/wiki/Aussagenlogik) (engl. *propositional calculus*) können wir Elementaraussagen verknüpfen und auf ihren Wahrheitswert untersuchen. Elementaraussagen sind wahr oder falsch und nicht weiter zerlegbar. [19](#page-20-3) [20](#page-20-4)

**Definition 4.1.1** (Aussage)**:** *Nach [Aristoteles](https://de.wikipedia.org/wiki/Aristoteles) [21](#page-20-5) ist eine [Aussage](https://de.wikipedia.org/wiki/Aussage_(Logik)) (engl.* proposition*) in unseren Sinne ein sprachliches Gebilde, von dem es sinnvoll ist, zu fragen, ob es* wahr *(engl.* true*) oder* falsch *(engl.* false*) ist.*

Man nennt dies *[zweiwertige Logik](https://de.wikipedia.org/wiki/Prinzip_der_Zweiwertigkeit)*: jede Aussage ist entweder wahr oder falsch, dies ist ihr *Wahrheitswert* (engl. *truth value*).

#### <span id="page-20-6"></span>**Beispiel 4.1.1:** Einige Aussagen:

- <span id="page-20-8"></span>1. Alle Studierenden sind Menschen.
- <span id="page-20-9"></span>2. Alle Menschen sind Studierende.
- 3. Es gibt Außerirdische.
- <span id="page-20-10"></span><span id="page-20-7"></span>4. Es gibt unendlich viele Primzahlen.
- 5. Es gibt unendlich viele Primzahlzwillinge (zwei Primzahlen, deren Differenz 2 ist).

Man kann zeigen, dass die Aussagen [1](#page-20-6) und [4](#page-20-7) wahr sind. Aussage [2](#page-20-8) ist jedoch falsch, solange auch nur ein Mensch existiert, der kein Student und keine Studentin ist. Über den Wahrheitswert der [3.](#page-20-9) und der [5.](#page-20-10) Aussage können wir zum heutigen Zeitpunkt kein Urteil abgeben, wir wissen es nicht. Trotzdem sind es valide Aussagen.

Keine Aussagen im mathematischen Sinne sind:

- 1. Bitte komm nach Hause. (Was könnte hier wahr oder falsch sein?)
- 2. Wie geht's?
- 3. Du bist böse. (Dies ist eine moralische Äußerung)
- 4. Groß. (Das ist nur ein Wort, es ist nicht wahr oder falsch)
- 5. [Colorless green ideas sleep furiously.](https://en.wikipedia.org/wiki/Colorless_green_ideas_sleep_furiously) (Noam Chomsky, 1957: Ein grammatikalisch korrekter, aber unsinniger Satz. Er ist weder wahr noch falsch)

<span id="page-20-3"></span><span id="page-20-2"></span><sup>18</sup>Amerikanischer Mathematiker, Physiker und Informatiker ungarischer Abstammung, 1903–1957 <sup>19</sup>Weiterführend und vertiefend siehe [\[KW05,](#page-81-1) Kap. 16].

<span id="page-20-4"></span><sup>20</sup>Wenn Sie es gerne multimedial mögen: Vorlesung über Aussagenlogik als [Video](https://www.youtube.com/watch?v=fDHippqDhVE) von Christian Spannagel.

<span id="page-20-5"></span> $^{21}\rm{G}$ riechischer Philosoph und Schüler des Platon, 384–322 v. Chr.

#### <span id="page-21-0"></span>**4.2. Operationen auf Aussagen**

Im Folgenden seien *A* und *B* Aussagen. Wir sagen "es gilt *A*" oder "*A* gilt nicht". Eine Aussage hat immer einen der Werte wahr oder falsch. Wir stellen die Werte wahr und falsch häufig auch als 1 und 0 (oder  $w/f$  oder  $T/F$ ) dar.

Manche Aussagen sind elementare Aussagen ("Es regnet.", "Der Boden ist nass.", "Es ist dunkel."). Alle anderen Aussagen werden aus solchen elementaren Aussagen und Operatoren zusammengesetzt ("Wenn es regnet, ist der Boden nass.").

Wahrheitswerte bzw. Aussagen können wir durch verschiedene Operationen (deren Opera-toren heißen [Junktoren\)](https://de.wikipedia.org/wiki/Junktor) miteinander verknüpfen (die dadurch eine [boolesche Algebra](https://de.wikipedia.org/wiki/Boolesche_Algebra)<sup>[22](#page-21-1)</sup> bilden können). Das heißt, eine oder mehrerere mit einem Operator verknüpfte Aussagen bilden einen neue Aussage. Ob diese neue Aussage wahr oder falsch ist, hängt von den Werten der beiden verknüpften Aussagen und dem Operator ab. Da es nur endlich viele mögliche Werte für die ursprünglichen Aussagen gibt, können wir diese einfach alle auflisten. Dadurch entsteht eine Wahrheitstabelle (engl. *truth table*). Ein Operator ist durch seine Wahrheitstabelle eindeutig bestimmt.

Wenn zwei Aussagen *A* und *B* für alle möglichen Wahrheitswerte gleich sind, schreiben wir *A* ≡ *B*. Wir verwenden hier diese besondere Schreibweise, damit sie nicht mit den Zeichen "=" und " $\Leftrightarrow$ " verwechselt werden kann. Eine andere verbreitete Schreibweise ist  $\simeq$ .

Die einfachste Operation ist die *Negation*, oft auch als NOT bezeichnet: das Gegenteil einer falschen Aussage ist eine wahre Aussage und ebenso ist das Gegenteil einer wahren Aussage eine falsche Aussage [\(tertiam non datur\)](https://de.wikipedia.org/wiki/Satz_vom_ausgeschlossenen_Dritten). In der Schreibweise der Logik wird für die Negation das Zeichen "¬" verwendet, gesprochen "nicht". Häufig schreibt man auch *A* statt ¬*A*. Die Wahrheitstabelle für die Negation sieht folgendermaßen aus:

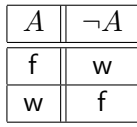

Die *[Konjunktion](https://de.wikipedia.org/wiki/Konjunktion_(Logik))* (auch AND oder "Und") ist wahr, falls *beide* Teilaussagen wahr sind; ansonsten ist sie falsch. Zum Beispiel bedeutet "die Tür kann geöffnet werden, wenn der Schlüssel gedreht wurde *und* die Klinke gedrückt wurde", dass eine der beiden Aktionen alleine nicht ausreichend ist. Das mathematische Symbol für AND ist "∧". Die Wahrheitstabelle sieht so aus:

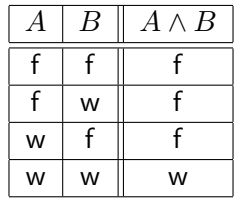

Die *[Disjunktion](https://de.wikipedia.org/wiki/Disjunktion)* (auch OR oder "(inklusives) Oder") ist wahr, falls *mindestens eine* der beiden Teilaussagen wahr ist. Beispielsweise sagt der Satz "Ich komme nach Hause, wenn es regnet *oder* dunkel wird" aus, dass einer der beiden Gründe ausreichend ist. **Vorsicht!**

<span id="page-21-1"></span><sup>22</sup>nach George Boole, englischer Mathematiker, 1815–1864

Unser normalsprachliches "Oder" ist meist ein *exklusives* Oder (siehe unten). Der Satz "Trinkst du Bier *oder* Wein?" bedeutet eben meist nicht, dass man beides möchte.

Das mathematische Symbol für OR ist "∨" und dies ist seine Wahrheitstabelle:

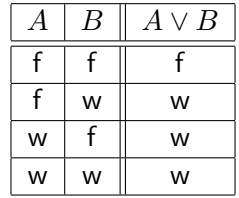

Die *[exklusive Oder](https://en.wikipedia.org/wiki/Exclusive_or)* (XOR, auch: die Kontravelenz) ist wahr, falls *genau eine* der beiden Teilaussagen wahr ist. Das mathematische Symbol dafür ist nicht eindeutig, wir verwenden hier "⊕". *A*⊕*B* wird ausgesprochen "entweder *A* oder *B*" oder einfach "XOR" oder "EXOR".

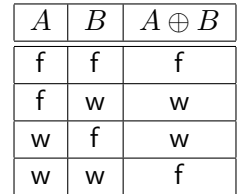

Wie die XOR-Wahrheitstabelle zeigt, ist XOR [selbstinvers,](https://de.wikipedia.org/wiki/Involution_(Mathematik)) das heißt "*A* ⊕ *A* ≡ f". Man kann XOR auch aus AND, OR und NOT zusammensetzen:

$$
A \oplus B \equiv (A \land \neg B) \lor (\neg A \land B), \quad \text{alternative:}
$$

$$
A \oplus B \equiv (A \lor B) \land \neg (A \land B).
$$

Die *[Implikation](https://de.wikipedia.org/wiki/Subjunktion)* oder *Folgerung* ist dann wahr, wenn aus der ersten Aussage die zweite folgt. Aus einer falschen Aussage darf sowohl etwas Falsches oder Wahres folgen (*ex falso quodlibet*: jeder Schluss aus Falschem ist zulässig); aus einer wahren Aussage darf aber nur etwas Wahres folgen. Mit anderen Worten: aus einer wahren Aussage darf nie etwas Falsches folgen, alles andere ist erlaubt. Man sagt: "aus *A* folgt *B*" oder "wenn *A*, dann *B*". Das Symbol ist "⇒" und dies ist die Wahrheitstabelle:

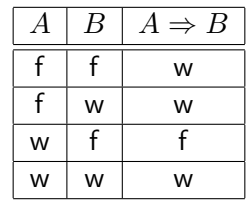

Auch die Implikation lässt sich mit einfacheren Operationen ausdrücken:

$$
A \Rightarrow B \equiv \neg A \lor B.
$$

Man sagt auch "*A* ist eine *[hinreichende](https://de.wikipedia.org/wiki/Notwendige_und_hinreichende_Bedingung)* Bedingung für *B*". Das bedeutet, wenn *A* vorliegt, dann folgt daraus auch *B*.

Davon ist zu unterscheiden, dass *A* eine *notwendige* Bedingung für *B* ist. Das bedeutet, dass es kein *B* gibt ohne *A*. *A* ist also eine *conditio sine qua non*, eine Bedingung, ohne die es nicht geht. Formal schreiben wir  $B \Rightarrow A$  oder  $A \Leftarrow B$ .

Vorsicht! Die *logische* Implikation, wie hier geschildert, kann unserer natürlichen Sprache widersprechen und Zusammenhänge nahelegen, die keine sind. Man nennt das auch die *[Paradoxien der materialen Implikation](https://de.wikipedia.org/wiki/Paradoxien_der_materialen_Implikation)*. Die logische Aussage "Wenn London in England liegt, dann ist ein Fuchs ein Säugetier" ist logisch wahr, aber es existiert kein kausaler Zusammenhang, obwohl es so klingt. Schlimmer noch: "Wenn London in Frankreich liegt, dann ist ein Fuchs ein Säugetier" ist formal ebenfalls wahr!

Als letztes bleibt noch die *[Äquivalenz](https://de.wikipedia.org/wiki/Logische_%C3%84quivalenz)*. Das mathematische Symbol ist "⇔" und man sagt: "*A* genau dann, wenn *B*", "*A* dann und nur dann, wenn *B*" oder "*A* ist äquivalent zu *B*" (gelegentlich auch abgekürzt als "gdw." und in englischen Texten manchmal geschrieben als "iff", mit zwei "f"). Es bedeutet, dass beide Teilaussagen immer zur gleichen Zeit wahr oder falsch sind. Zum Beispiel: "eine ganze Zahl heißt *gerade* genau dann, wenn sie ohne Rest durch 2 teilbar ist". Die Wahrheitstabelle dazu ist:

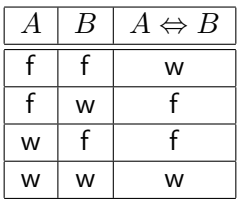

Man sagt auch, dass *A* notwendig und hinreichend für *B* ist, daher auch die Schreibweise. In Formeln:  $A \Leftrightarrow B \equiv (A \Rightarrow B) \wedge (A \Leftarrow B)$ .

Zum Beschreiben von allen zweiwertigen Operationen reichen die Operationen AND, OR und NOT. <sup>[23](#page-23-0)</sup> Daher konnten wir aus ihnen die anderen Operationen aufbauen. Allgemein kann man jede *n*-wertige boolesche Operation aus diesen drei basishaften Operationen aufbauen, z.B. mit der [disjunktiven Normalform](https://de.wikipedia.org/wiki/Disjunktive_Normalform) (DNF). Die erste Formel für XOR ist in DNF.

Es gibt eine [Rangfolge der Operatoren](https://de.wikipedia.org/wiki/Operatorrangfolge) (engl. *operator precedence*), die angibt, welcher Operator stärker bindet. Ohne diese wäre die Aussage *A* ∨ *B* ∧ *C* mehrdeutig, könnte sie doch (*A* ∨ *B*) ∧ *C* oder *A* ∨ (*B* ∧ *C*) bedeuten. Die Rangfolge der Operatoren von stark nach schwach bindend ist:

- Klammern (sind kein Operator),
- Negation,  $\neg$ ; Quantoren,  $\forall$ ,  $\nexists$  (siehe Kapitel [4.5\)](#page-26-1)
- Konjunktion, ∧,
- Disjunktion, ∨,
- Implikation,  $\Rightarrow$ ,
- Äquivalenz,  $\Leftrightarrow$ ,
- Aussagenlogische Äquivalenz, ≡.

Damit ist  $A \Rightarrow B \Leftrightarrow \neg A \lor B$  immer wahr und sieht geklammert so aus:  $(A \Rightarrow B) \Leftrightarrow$ ((¬*A*) ∨ *B*). Es ist aber besser, zu viele Klammern zu setzen als zu wenige, wenn dadurch das Verständnis erleichtert wird.

<span id="page-23-0"></span><sup>&</sup>lt;sup>23</sup>Sie sind hinreichend, aber nicht notwendig! Alleine mit der NAND oder NOR Operation geht es auch. Wissen Sie, wie?

**Aufgabe 4.2.1:** Gegeben seien die folgenden Aussagen:

*A*: Es ist eiskalt.

*B*: Es schneit.

Drücken Sie die nachfolgenden Sätze als aussagenlogische Formeln mit Hilfe der Aussagenvariablen *A* und *B* aus.

- a) Es ist eiskalt und es schneit.
- b) Es ist eiskalt, aber es schneit nicht.
- c) Es ist nicht eiskalt und es schneit nicht.
- d) Entweder es schneit oder es ist eiskalt (oder beides).
- e) Entweder es schneit oder es ist eiskalt, aber es schneit nicht, wenn es eiskalt ist.
- f) Wenn es schneit, ist es eiskalt.

**Aufgabe 4.2.2:** Zeigen Sie mittels Wahrheitstabelle:

- 1.  $A \oplus w \equiv \neg A$
- 2.  $A \oplus A \equiv f$

#### <span id="page-24-0"></span>**4.3. Gesetze für Aussagen**

Wir nennen zwei Aussagen *A* und *B äquivalent*, wenn sie unter allen Belegungen denselben Wahrheitswert annehmen, das heißt, wenn ihre Wahrheitstabellen identisch sind. Wir schreiben dann  $A \equiv B^{24}$  $A \equiv B^{24}$  $A \equiv B^{24}$ 

Nach der Definition der Äquivalenz ist dann die Aussage *A* ⇔ *B* immer wahr und wir nennen sie eine *[Tautologie](https://de.wikipedia.org/wiki/Tautologie_(Logik))* oder *allgemeingültig*. Eine einfache Aussage, die immer wahr ist, ist z.B.  $A \vee \neg A$ .

Das Gegenteil wäre eine *[Kontradiktion](https://de.wikipedia.org/wiki/Kontradiktion)* oder ein *Widerspruch*. Das ist eine Aussage, die immer falsch ist. Ein Beispiel dafür ist  $A \wedge \neg A$ .

In der folgenden Tabelle sind einige Gesetze zu Aussagen aufgeführt.

<span id="page-24-1"></span> $\sqrt[24]{a}$ siehe auch [\[KW05,](#page-81-1) Kapitel 16].

| Konstanz:                     | $A \wedge \neg A \equiv f$                                  |
|-------------------------------|-------------------------------------------------------------|
|                               | $A \vee \neg A \equiv w$                                    |
| Doppelte Negation:            | $\neg\neg A \equiv A$                                       |
| Assoziativität:               | $(A \vee B) \vee C \equiv A \vee (B \vee C)$                |
|                               | $(A \wedge B) \wedge C \equiv A \wedge (B \wedge C)$        |
| Kommutativität:               | $A \vee B \equiv B \vee A$                                  |
|                               | $A \wedge B \equiv B \wedge A$                              |
| Idempotenz:                   | $A \vee A \equiv A$                                         |
|                               | $A \wedge A \equiv A$                                       |
| Absorption:                   | $A \vee (A \wedge B) \equiv A$                              |
|                               | $A \wedge (A \vee B) \equiv A$                              |
| Neutralität:                  | $A \vee f = A$                                              |
|                               | $A \wedge w \equiv A$                                       |
| Distributivität:              | $A \vee (B \wedge C) \equiv (A \vee B) \wedge (A \vee C)$   |
|                               | $A \wedge (B \vee C) \equiv (A \wedge B) \vee (A \wedge C)$ |
| -25<br>De Morgansche Gesetze: | $\neg(A \vee B) \equiv \neg A \wedge \neg B$                |
|                               | $\neg(A \wedge B) \equiv \neg A \vee \neg B$                |

Hier sind noch einige weitere Gesetze und Definitionen, die man auch häufiger braucht:

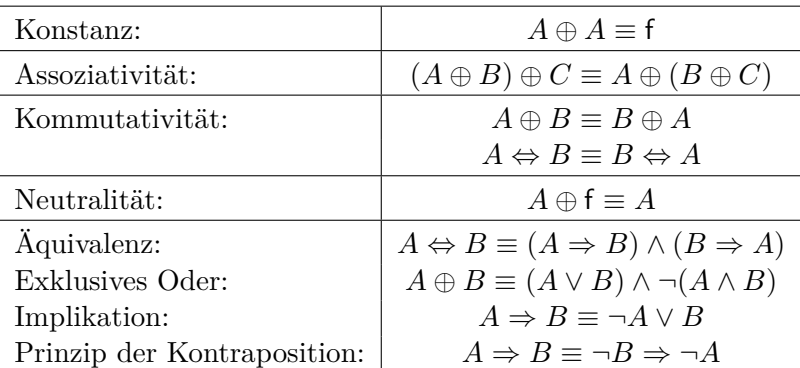

**Aufgabe 4.3.1:** NOT, AND und OR reichen zum Ausdrücken von allen möglichen zweistelligen logischen Operation. Aber könnte man alle auch mit weniger als drei elementaren Operation ausdrücken? Welchen?

**Aufgabe 4.3.2:** Zeigen Sie:

- a)  $(A \Rightarrow B) \lor (A \Rightarrow C) \equiv A \Rightarrow (B \lor C)$
- b)  $(A \Rightarrow B) \land (A \Rightarrow C) \equiv A \Rightarrow (B \land C)$

**Aufgabe 4.3.3:** Zeigen Sie, dass die beiden Definitionen für XOR aussagenlogisch äquivalent sind. Benutzen Sie dazu die Gesetze zu Aussagen.

<span id="page-25-0"></span><sup>25</sup>Augustus De Morgan, englischer Mathematiker, 1806–1871

#### <span id="page-26-0"></span>**4.4. Prädikatenlogik**

Mittels [Prädikatenlogik](https://de.wikipedia.org/wiki/Pr%C3%A4dikatenlogik) (engl. *predicate logic*) können wir Aussagen formulieren, ohne dazu ein bestimmtes Element betrachten zu müssen. Wir können also Eigenschaften formulieren.

Mittels Quantoren und Prädikaten können wir Aussagen über mehrere Elemente machen und Eigenschaften verallgemeinern.

**Definition 4.4.1** (Prädikat)**:** *Ein Prädikat erlaubt das Einsetzen einer festen Anzahl von Variablen und liefert darauf einen Wahrheitswert zurück. Ein Prädikat, welches n Variablen annimmt, nennen wir n*-stellig*.*

Beispiel 4.4.1: Das Prädikat "... ist fiktional" liefert auf das Einsetzen von "Moria", "Donald Duck" oder "Elysium" den Wahrheitswert wahr, auf das Einsetzen von "Jackie Kennedy" oder "Ian McKellen" den Wahrheitswert falsch.

Eine Eigenschaft wie "*x <* 5" ist ebenso ein Prädikat, welches z.B. für *x* = 3 den Wahrheitswert wahr und für " $x = 10$ " den Wahrheitswert falsch zurückgibt. *./*

Im Folgenden bezeichnen wir Prädikate mit Großbuchstaben und Variablen, die das Prädikat annimmt, mit Kleinbuchstaben. Also ist *P*(*x*) ein einstelliges Prädikat.

#### <span id="page-26-1"></span>**4.5. Quantoren**

Jetzt definieren wir [Quantoren](https://de.wikipedia.org/wiki/Quantor) (engl. *quantifiers*).

**Definition 4.5.1** (Allquantor)**:** *Sei P*(*x*) *ein einstelliges Prädikat. Um auszusagen, dass das Prädikat*  $P(x)$  *für alle x gilt, schreiben wir*  $\forall x : P(x)$ *, gelesen: "für alle x gilt*  $P(x)$ ". *"* ∀*" heißt* Allquantor *(engl.* universal quantifier*).*

*Formal: Enthalte die Folge der x<sup>i</sup> alle x, dann definieren wir:*

$$
\forall x: P(x) \equiv \bigwedge_i P(x_i) \equiv \underbrace{P(x_1) \wedge P(x_2) \wedge P(x_3) \wedge \dots}_{alle x_i}
$$

**Definition 4.5.2** (Existenzquantor)**:** *Sei P*(*x*) *ein einstelliges Prädikat. Um auszusagen, dass*  $P(x)$  *für* mindestens *ein x gilt, schreiben wir*  $\exists x : P(x)$  *und lesen "es existiert ein x für das P*(*x*) *gilt". "* ∃*" nennt sich* Existenzquantor *(engl.* existential quantifier*).*

*Formal: Enthalte die Folge der x<sup>i</sup> alle x, dann definieren wir:*

$$
\exists x : P(x) \equiv \bigvee_i P(x_i) \equiv \underbrace{P(x_1) \vee P(x_2) \vee P(x_3) \vee \dots}_{alle x_i}
$$

Bemerken Sie, dass beide Quantoren eine Aussage *über alle x* machen, also alle Elemente aller Mengen [26](#page-26-2) (inklusive Zahlen, Studierender und Fahrräder). Meist möchte man spezifischere Aussagen machen und gibt die Grundmenge direkt mit an. Sei *M* eine Menge, dann ist

 $\forall x \in M : P(x) \coloneqq \forall x : (x \in M \Rightarrow P(x)).$ 

<span id="page-26-2"></span> $\overline{^{26}}\text{Siehe}$ nächstes Kapitel.

Und für den Existenzquantor:

$$
\exists x \in M : P(x) := \exists x : (x \in M \land P(x)).
$$

Ebenso kann man direkt Bedingungen angeben: ∀*ε* > 0 :  $\frac{1}{n}$  < *ε*. Auch das schreibt sich formal exakt:  $\forall \varepsilon : (\varepsilon > 0 \Rightarrow \frac{1}{n} < \varepsilon)$ . Das Analoge gilt für ∃.

Der Allquantor verallgemeinert ein Prädikat auf eine Menge von Elementen. Da diese Aussage für alle Elemente der Menge wahr sein muss, genügt ein einziges Gegenbeispiel, um die Aussage zu widerlegen. Z.B. ist die Aussage

$$
\forall x \in \mathbb{N} : (x \text{ ist Primzahl } \Rightarrow x \text{ ist ungerade})
$$

falsch, da es ein (einziges) Element gibt, für das das nicht stimmt.

Wenn "∅" die leere Menge bezeichnet, dann ist die Aussage ∀*x* ∈ ∅ : *A*(*x*) wahr für ein beliebiges Prädikat *A*(*x*). Es gibt kein *x*, für das die Aussage falsch wäre.

Das lässt sich auch einfach beweisen:

$$
\forall x \in \emptyset : A(x) \equiv \forall x : (x \in \emptyset \Rightarrow A(x))
$$

$$
\equiv \forall x : (f \Rightarrow A(x))
$$

Aus der Definition der Implikation wissen wir aber, dass eine Folgerung aus etwas Falschem immer wahr ist:

$$
\forall x \in \emptyset : A(x) \equiv \forall x : w
$$
  

$$
\equiv w.
$$

Umgekehrt ist ∃*x* ∈ ∅ : *A*(*x*) falsch, da kein *x* existiert, für das die Aussage wahr wäre. Der Beweis funktioniert analog.

Die Schreibweise für Quantorenaussagen ist nicht einheitlich. Man liest ∀*x* : *P*(*x*), ∀*xP*(*x*) oder ∀*x.P*(*x*).

In der Aussage ∀*x* : *P*(*x*) bezeichnen wir *x* als *gebundene Variable*, da sie an den Quantor gebunden ist. Im Gegensatz dazu ist in der Aussage ∀*x* : *P*(*x, y*) die Variable *y* eine *freie Variable*.

Quantoren beziehen sich auf so wenig wie möglich (solange und stehen damit auf der Höhe der Negation in der Rangfolge der Operatoren (siehe Seite [21\)](#page-21-0). D.h.,  $\forall x : P(x) \Leftrightarrow Q(y)$  ist das Gleiche wie (∀*x* : *P*(*x*)) ⇔ *Q*(*y*). Sonst müssen Sie klammern: ∀*x* : (*P*(*x*) ⇔ *Q*(*y*)). Im Zweifel sollten Sie hier (möglicherweise überflüssige) Klammern setzen, um Ihre Intention klar zu machen.

**Beispiel 4.5.1:** Benutzung von Quantoren:

- $\forall x \in \{2, 4, 6\} : x \text{ ist} \text{ gerade}$
- $\exists x \in \{2, 4, 6\} : x \leq 4$
- $\forall \varepsilon > 0 : \exists n_0 \in \mathbb{N} : \forall n \geq n_0 : \frac{1}{n} < \varepsilon$

Man sagt: "Für alle  $\epsilon > 0$  existiert ein  $n_0$  aus N, sodass für alle  $n \ge n_0$  gilt:  $\frac{1}{n} < \varepsilon$ ."

 $\bullet \ \forall x \in \mathbb{N} : (x > 4 \Rightarrow x^2 < 2^x)$ 

Es gibt auch einen Quantor, der aussagt, dass ein Prädikat *genau einmal* wahr ist (Einzigkeitsquantor). Er ist so definiert, für ein Prädikat *B*(*x*):

$$
\exists!x:B(x) := \exists x:(B(x) \land \forall y:(B(y) \Rightarrow y=x)).
$$

**Aufgabe 4.5.1:** Schreiben Sie mittels Quantoren:

- a) Die Monotonie der Addition: für *x*, *y*,  $z \in \mathbb{N}$  gilt: aus  $x < y$  folgt  $x + z < y + z$ .
- b) Den [großen Fermatschen Satz:](https://de.wikipedia.org/wiki/Gro%C3%9Fer_Fermatscher_Satz)<sup>[27](#page-28-1)</sup> Für kein  $\mathbb{N} \ni n > 2$  existieren *x*, *y*, *z* ∈  $\mathbb{N}$  für die gilt:  $x^n + y^n = z^n$ .
- c) Die Goldbachsche Vermutung: Jede gerade Zahl, die größer als 2 ist, ist Summe zweier Primzahlen.

**Aufgabe 4.5.2:** Definieren Sie einen Quantor ∃ =2*a* : *B*(*a*), der ausdrückt, dass ein Prädikat für *genau zwei* Elemente gilt.

#### <span id="page-28-0"></span>**4.6. Quantorenregeln**

Sei *A* eine Aussage. Dann kann man die Negation einer Quantorenaussage direkt vor die Aussage *A* ziehen, wenn man den Quantor "umdreht":

$$
\neg(\forall x : A(x)) \equiv \exists x : \neg A(x)
$$
  

$$
\neg(\exists x : A(x)) \equiv \forall x : \neg A(x)
$$

Zur Motivation: Die Aussage  $\neg(\forall x : A(x))$  bedeutet, dass  $\forall x : A(x)$  falsch ist. Das bedeutet aber, dass es *mindestens ein x* geben muss, sodass *A*(*x*) falsch ist. Das können wir mittels Quantor schreiben als  $\exists x : \neg A(x)$ .

Umgekehrt gilt für den Existenzquantor: Die Aussage ¬(∃*x* : *A*(*x*)) heißt, dass es kein *x* gibt, für das  $A(x)$  gilt. Also gilt für alle *x* die Aussage  $A(x)$  *nicht*. Daher:  $\forall x : \neg A(x)$ .

Wenn man annimmt, dass es nur zwei verschiedene Werte für *x* gibt, dann ergeben sich aus den Quantorenregeln die [De Morganschen Gesetze.](https://de.wikipedia.org/wiki/De_Morgansche_Gesetze) [28](#page-28-2)

**Aufgabe 4.6.1:** Negieren Sie folgende Aussagen logisch:

- a) Alle Studenten, die nicht Informatik studieren, sind doof.
- b) Es existiert eine gerade Zahl, die nicht die Summe zweier Primzahlen ist.

**Aufgabe 4.6.2:** Gegeben sei die Aussage "Jeder blaue Zwerg mag Schokolade". Welche der folgenden Behauptungen widerlegt die Aussage?

a) Kein Zwerg mag Schokolade.

<span id="page-28-1"></span> $27$ im 17. Jahrhundert von Pierre de Fermat (1607–1665) formuliert, aber erst 1994 von Andrew Wiles (geb. 1953) bewiesen.

<span id="page-28-2"></span><sup>28</sup>Übersicht über Quantorenregeln im Netz: <http://www.reisz.de/qa.htm> und [http://www.reisz.de/q](http://www.reisz.de/qa2.htm) [a2.htm](http://www.reisz.de/qa2.htm) (secco).

- b) Kein Zwerg mag Schokolade, und es gibt einen Zwerg der blau ist.
- c) Kein Zwerg ist blau.
- d) Kein Zwerg ist blau oder mag Schokolade.
- e) Es gibt einen Zwerg, der nicht blau ist.
- f) Es gibt einen Zwerg, der blau ist und keine Schokolade mag.
- g) Es gibt einen Zwerg, der nicht blau ist und Schokolade mag.
- h) Es gibt einen Zwerg, der nicht blau ist oder keine Schokolade mag.
- i)  $\star$  Zeigen Sie a) mittels Prädikatenlogik.

#### <span id="page-30-0"></span>**5. Mengen**

Die ganzen Zahlen hat der liebe Gott gemacht, alles andere ist Menschenwerk.

— [Leopold Kronecker](https://de.wikipedia.org/wiki/Leopold_Kronecker) [29](#page-30-2) (1893)

#### <span id="page-30-1"></span>**5.1. Beschreibung**

Nach [Georg Cantor](https://de.wikipedia.org/wiki/Georg_Cantor) [30](#page-30-3) ist eine *Menge* (engl. *set*) eine Ansammlung von wohlunterscheidbaren Objekten der Anschauung oder des Denkens. Das können Zahlen sein, aber auch jede andere Form von (evtl. abstrakten) Objekten. Auch andere Mengen können in einer Menge enthalten sein. Wir werden uns mit diesem naiven Mengenbegriff begnügen, eine tiefere Betrachtung liefert die axiomatische Mengenlehre in der Mathematik.

Sei *M* eine Menge und *x* ein Objekt dieser Menge, so sagen wir, dass *x* ein *Element* der Menge *M* ist. Wir schreiben dafür  $x \in M$ . Es muss entscheidbar sein, ob ein Element *x* in der Menge *M* enthalten ist oder nicht, das nennt sich die *Wohldefiniertheit* der Menge. Ist *x* kein Element der Menge *M*, so schreiben wir  $x \notin M$ . Wollen wir eine Aussage über mehrere Elemente machen, so schreiben wir auch  $x, y \in M$ .

Wir können *endliche Mengen* beschreiben durch Aufzählung ihrer Elemente. Dabei werden die Elemente durch geschweifte Klammern ("{" und "}") eingefasst:

$$
B = \{0, 1\},
$$
  
\n
$$
F = \{\text{rot}, \text{grün}, \text{blau}\},
$$
  
\n
$$
A = \{\alpha, \omega\},
$$
  
\n
$$
P = \{1, x, x^2, x^3\}.
$$

Die leere Menge (engl. *empty set*) (die Menge ohne Elemente) wird mit ∅ (oder auch mit {}) bezeichnet.

$$
\emptyset := \{\}.
$$

Mengen sind *ungeordnet* (engl. *unordered*):

$$
{2,3,5} = {5,2,3}.
$$

Jedes Element kommt nur einmal in der Menge vor, selbst, wenn es mehrfach angeben wird. Daher müssen die Elemente wohlunterscheidbar sein.

$$
\{6,4,6\} = \{4,6\}.
$$

Wenn die Abfolge klar ist, können wir uns mit "..." Schreibarbeit sparen:

$$
D = \{0, 1, 2, \ldots, 9\}.
$$

Auf diese Weise kann man auch *unendliche Mengen* beschreiben:

$$
G = \{0, 2, 4, \ldots\}.
$$

<span id="page-30-2"></span><sup>29</sup>Deutscher Mathematiker, 1823–1891

<span id="page-30-3"></span> $\rm{^{30}Deutscher Mathematiker}$  und Begründer der Mengenlehre, 1845–1918

Wir können auch eine Menge definieren, indem wir eine Eigenschaft ihrer Elemente beschreiben. Die folgende Zeile liest sich "die Menge aller *x* aus N mit der Eigenschaft: *x* ist eine Primzahl":

$$
P = \{ x \in \mathbb{N} \mid x \text{ ist eine Primzahl} \}.
$$

Damit können wir die Prädikatenlogik aus Kapitel [4](#page-20-0) benutzen, um Mengen zu definieren:

$$
G' = \{x \mid \exists y \in \mathbb{Z} : x = 2y\}.
$$

Es gibt einige häufig benutzte grundlegende Mengen, die zur besseren Kennzeichnung mit einem doppelten senkrechten Strich geschrieben werden (in der englischsprachigen Literatur schreibt man diese Mengen auch gerne fett, also **N**, **Z** oder **R**). Das sind unter anderem diese:

- Die Menge der *[natürlichen Zahlen](https://de.wikipedia.org/wiki/Nat%C3%BCrliche_Zahl)* (engl. *natural numbers*):  $\mathbb{N} := \{1, 2, 3, \ldots\}$ .
- Die Menge der natürlichen Zahlen mit Null:  $\mathbb{N}_0 := \{0, 1, 2, 3, \ldots\}.$
- Die Menge der *[ganzen Zahlen](https://de.wikipedia.org/wiki/Ganze_Zahl)* (engl. *integers*):  $\mathbb{Z} \coloneqq \{0, \pm 1, \pm 2, \pm 3, \ldots\}$ .
- Die Menge der *[rationalen Zahlen](https://de.wikipedia.org/wiki/Rationale_Zahl)* (engl. *rational numbers*):  $\mathbb{Q} \coloneqq \{\frac{a}{b}\}$  $\frac{a}{b} \mid a \in \mathbb{Z}, b \in \mathbb{N}$ .
- Die Menge der *[reellen Zahlen](https://de.wikipedia.org/wiki/Reelle_Zahl)* (engl. *real numbers*): R.
- Die Menge der *[komplexen Zahlen](https://de.wikipedia.org/wiki/Komplexe_Zahl)* (engl. *complex numbers*):  $\mathbb{C} \coloneqq \{a + ib \mid a, b \in \mathbb{R}\},$ wobei *i* die *[imaginäre Einheit](https://de.wikipedia.org/wiki/Imagin�%C3%A4re_Zahl)* ist und definiert ist als  $i^2 = -1$ .

Sei *x* ein Element einer dieser Mengen, dann heißt *x*

- *positiv*, falls  $x > 0$ ,
- *negativ*, falls  $x < 0$ ,
- *nicht-negativ* (engl. *non-negative*), falls  $x \geq 0$ .

*Intervalle* einer Menge werden durch ihre untere und obere Grenze angegeben. Dabei unterscheidet man *offene* (engl. *open*) und *abgeschlossene* Intervalle (engl. *closed intervals*).

- Das abgeschlossene Intervall [ $a, b$ ] einer Menge  $M$  ist definiert als  $[a, b] := \{x \in M \mid$  $a \leq x \leq b$ , das heißt, die Grenzen liegen im Intervall.
- Das offene Intervall  $(a, b)$  einer Menge *M* ist definiert als  $(a, b) := \{x \in M \mid a < x < b\}$ , das heißt, die Grenzen sind nicht im Intervall enthalten.
- Es gibt auch *halboffene* Intervalle, beispielsweise ist das Intervall [*a, b*) einer Menge *M* definiert als  $[a, b) \coloneqq \{x \in M \mid a \leq x < b\}.$

Die obere Intervallgrenze kann ∞ sein, resp. die untere Grenze −∞. Das ist eine Art zu schreiben, dass auf dieser Seite keine Grenze existiert.<sup>[31](#page-31-0)</sup> Beachten Sie, dass die Seite mit dem "∞"-Zeichen eine offene Grenze beschreibt, also runde Klammern zu benutzen sind.

<span id="page-31-0"></span><sup>31</sup>Das ist ein Beispiel für *[abuse of notation](https://en.wikipedia.org/wiki/Abuse_of_notation)*: eine mathematische Schreibweise, die formal inkorrekt, aber intuitiv (hoffentlich) richtig verstanden wird.

**Beispiel 5.1.1:**

$$
\mathbb{R}_{\geq 0} \coloneqq [0, \infty)
$$
  

$$
\mathbb{R}_{-} \coloneqq (-\infty, 0)
$$

**Aufgabe 5.1.1:** Geben Sie die Elemente der folgenden Mengen an:

- a)  $x \in \mathbb{N} : x < 4$
- b)  $x \in \mathbb{R} : x^2 = 1$
- c)  $x \in \mathbb{R} : \exists y \in \mathbb{O} : xy = 1$
- d)  $x \in \mathbb{Z}: x < 100 \land \exists y \in \mathbb{Z}: y^2 = x$

#### <span id="page-32-0"></span>**5.2. Vereinigung und Schnitt**

Wir können auf [Mengen diverse Operationen](https://de.wikipedia.org/wiki/Mengenlehre) anwenden.<sup>[32](#page-32-1)</sup> Die Operationen können wir sehr schön mit den Methoden der Logik aus dem letzten Kapitel beschreiben und beweisen.

Oft benutzt man auch *[Venn-Diagramme](https://de.wikipedia.org/wiki/Mengendiagramm)*, [33](#page-32-2) um Beziehungen von Mengen darzustellen. Sie sind sehr intuitiv, ersetzen aber keinen formalen Beweis.

**Definition 5.2.1** (Mengenoperationen)**:** *Seien Mengen A und B gegeben, dann definieren wir*

*• die* Vereinigung *(engl.* union*) C* = *A* ∪ *B: C enthält alle Elemente aus A und alle Elemente aus B. In der Sprache der Logik heißt das:*

$$
A \cup B := \{ x \mid x \in A \lor x \in B \}.
$$

*• Der* Schnitt *(engl.* intersection*) C* = *A* ∩ *B: C enthält alle Elemente, die sowohl in A als auch in B sind. Mittels der Logik definieren wir:*

$$
A \cap B := \{ x \mid x \in A \land x \in B \}.
$$

• *Die* Differenz *(engl.* set difference*)*  $C = A \setminus B$ *: C enthält alle Elemente aus A, die nicht in B sind. Man sagt auch "das* Komplement *von B in Bezug auf A" oder "A ohne B". Die Definition lautet:*

$$
A \setminus B := \{ x \mid x \in A \land x \notin B \}.
$$

*Eine andere Schreibweise statt*  $A \setminus B$  *ist*  $\overline{B}$ *, wobei hier zuerst unklar bleibt, welches die Obermenge ist.*

*./*

<span id="page-32-1"></span><sup>32</sup>[Video](https://www.youtube.com/watch?v=gjkhpT4U2eY) von Christian Spannagel über Mengenlehre.

<span id="page-32-2"></span><sup>33</sup>John Venn, englischer Logiker und Philosoph, 1834–1923

#### <span id="page-33-0"></span>**5.3. Teilmengenbeziehungen**

**Definition 5.3.1** (Teilmengenbeziehungen)**:** *Weiterhin können wir Aussagen über das Verhältnis zweier Mengen zueinander machen:*

*• Wir nennen A und B* gleich*, geschrieben A* = *B, falls gilt:*

$$
A = B \coloneqq \forall x : (x \in A \Leftrightarrow x \in B).
$$

*• Wir nennen A eine* Teilmenge *(engl.* subset*) von B, geschrieben A* ⊆ *B, falls alle Elemente aus A auch in B liegen. Die Definition lautet:*

$$
A \subseteq B := \forall x : (x \in A \Rightarrow x \in B).
$$

- *• Umgekehrt heißt B* Obermenge *(engl.* superset*) von A: B* ⊇ *A.*
- *Eine* echte Teilmenge *(engl.* proper subset)  $A ⊂ B$  *(oder, noch expliziter:*  $A ⊆ B$ *) ist eine Teilmenge A von B mit*  $A \neq B$ *. Also:*

$$
A \subset B \coloneqq A \subseteq B \land A \neq B.
$$

*Analog*  $B \supset A$ *.* 

*• Wir nennen A und B* disjunkt *(engl.* disjoint*), falls es kein Element gibt, welches in beiden Mengen enthalten ist, also falls gilt:*  $A \cap B = \emptyset$ .

Die Teilmengenbeziehungen für die uns wohlbekannten Mengen sehen so aus:

$$
\emptyset \subset \mathbb{N} \subset \mathbb{N}_0 \subset \mathbb{Z} \subset \mathbb{Q} \subset \mathbb{R} \subset \mathbb{C}.
$$

**Beispiel 5.3.1:** Seien die Mengen  $A = \{2, 3, 5, 7\}, B = \{1, 2, 4, 8\}, C = \{5, 7\}$  gegeben. Dann gilt:

$$
C \subseteq A,
$$
  
\n
$$
A \supset C,
$$
  
\n
$$
A \cup B = \{1, 2, 3, 4, 5, 7, 8\},
$$
  
\n
$$
A \cap B = \{2\},
$$
  
\n
$$
A \setminus B = \{3, 5, 7\},
$$
  
\n
$$
B \cap C = \emptyset,
$$
  
\n
$$
A \setminus \emptyset = A.
$$

*./*

**Aufgabe 5.3.1:** Sei  $M = \{-1, 0, 1\}$ . Welche der folgenden Aussagen sind wahr?

- a)  $M \subseteq \mathbb{N}$
- b)  $M \subseteq \mathbb{Z}$
- c)  $M \subseteq M$
- d)  $M \cap \mathbb{Z} = M$
- e)  $M \cup \mathbb{Z} = M$
- f)  $M \cup \{0, 1\} = \{0, 1\}$
- g)  $M \cap \mathbb{R} = \mathbb{R} \cap M$
- h)  $M \subset ((\mathbb{N} \setminus \mathbb{Z}) \cup \{0,1\})$
- i)  $M \subset ((\mathbb{Z} \setminus \mathbb{N}) \cup \{0, 1\})$
- j)  $M \subset ((\mathbb{Z} \setminus \mathbb{N}) \cup \{-1,0\})$

Einige Eigenschaften, die aus den Definitionen folgen, sind:

- Die Vereinigung der leeren Menge mit einer beliebigen Menge *A* ergibt *A*: *A* ∪ ∅ = *A*.
- Der Schnitt aus der leeren Menge mit jeder Menge *A* ergibt die leere Menge: *A*∩∅ = ∅.
- Die leere Menge ∅ ist Teilmenge jeder Menge *A*: ∅ ⊆ *A*.
- Jede Menge *A* ist Teilmenge ihrer selbst: *A* ⊆ *A*. Die leere Mengen und die Menge selbst nennt man auch die *trivialen* Teilmengen.
- Die Gleichheit zweier Mengen *A* und *B* gilt genau dann, wenn:

$$
(A = B) \Leftrightarrow (A \subseteq B \land B \subseteq A).
$$

Das ist teilweise einfacher zu beweisen als die Gleichheit nach der obigen Definition.

• Der Schnitt einer Menge *A* mit sich selbst und die Vereinigung mit sich selbst ergeben wieder *A*:

$$
A \cup A = A \quad \text{und} \quad A \cap A = A.
$$

• Vereinigung und Schnitt sind assoziativ. Seien *A*, *B* und *C* Mengen, dann gilt:

$$
(A \cup B) \cup C = A \cup (B \cup C),
$$
  

$$
(A \cap B) \cap C = A \cap (B \cap C).
$$

• Die [De Morganschen Gesetze](https://de.wikipedia.org/wiki/De_Morgansche_Gesetze) gelten auch auf Mengen. Seien *A*, *B* und *C* Mengen mit *A* ⊆ *C* und *B* ⊆ *C*. Die De Morganschen Gesetze besagen dann:

$$
\overline{A \cap B} = \overline{A} \cup \overline{B}, \quad \text{oder anders geschrieben}
$$
  

$$
C \setminus (A \cap B) = (C \setminus A) \cup (C \setminus B).
$$

Ebenso:

$$
\overline{A \cup B} = \overline{A} \cap \overline{B}, \quad \text{oder anders geschrieben}
$$
  

$$
C \setminus (A \cup B) = (C \setminus A) \cap (C \setminus B).
$$

Jetzt können wir die Gesetze der Logik benutzen, um aus den Definitionen der Mengenoperationen einige Eigenschaften zu beweisen:

Sei *A* eine Menge. Zu zeigen:

$$
A\cap\emptyset=\emptyset.
$$

*Beweis:* Nach Definition von Schnitt ist das:

$$
\{x \mid x \in A \land x \in \emptyset\} =
$$
  

$$
\{x \mid x \in A \land \text{falseh}\} =
$$
  

$$
\{x \mid \text{falseh}\} =
$$
  

$$
\{\} = \emptyset.
$$

Nun beweisen wir die Assoziativität des Schnitts:

Seien *A*, *B*, *C* Mengen. Zu zeigen:

$$
(A \cap B) \cap C = A \cap (B \cap C)
$$

*Beweis:* Nach Definition von Mengengleichheit heißt das:

$$
\forall x : (x \in (A \cap B) \cap C \Leftrightarrow x \in A \cap (B \cap C))
$$

Wähle ein *x* aus: fest, aber beliebig. Dann gilt:

$$
x \in (A \cap B) \cap C \Leftrightarrow
$$
  

$$
x \in (A \cap B) \land x \in C \Leftrightarrow
$$
  

$$
(x \in A \land x \in B) \land x \in C \Leftrightarrow
$$

Nach Definition ist ∧ assoziativ:

$$
x \in A \land (x \in B \land x \in C) \Leftrightarrow
$$
  
\n
$$
x \in A \land x \in (B \cap C) \Leftrightarrow
$$
  
\n
$$
x \in A \cap (B \cap C) \Leftrightarrow x \in A \cap (B \cap C)
$$

Auf beiden Seiten steht das Gleiche, daher gilt die Äquivalenz. Da *x* beliebig war, gilt die Aussage für alle *x* und ist damit bewiesen.  $\Box$ 

Als Letztes beweisen wir eines der De Morganschen Gesetze:

Seien *A*, *B*, *C* Mengen mit  $(A ∪ B) ⊆ C$ . Zu zeigen:

$$
\overline{A\cup B}=\overline{A}\cap \overline{B}
$$

Oder, mit *C* als Obermenge von *A* und *B*:

$$
C \setminus (A \cup B) = (C \setminus A) \cap (C \setminus B)
$$

*Beweis:* Nach Definition von Komplement:

$$
\{x \mid x \in C \land \neg(x \in (A \cup B))\} =
$$

Nach Definition von Vereinigung:

$$
\{x \mid x \in C \land \neg(x \in A \lor x \in B)\} =
$$

Nach Anwendung von De Morgan:

$$
\{x \mid x \in C \land (x \notin A \land x \notin B)\} =
$$

$$
\{x \mid x \in C \land x \notin A \land x \notin B\} =
$$
Wir erweitern (nach Idempotenz):

$$
\{x \mid x \in C \land x \notin A \land x \in C \land x \notin B\} =
$$

Nach Definition von Komplement & Schnitt:

$$
\{x \mid x \in (C \setminus A) \land x \in (C \setminus B)\} = (C \setminus A) \cap (C \setminus B) \qquad \Box
$$

Eine interessante Beobachtung: bei Mengen ist (im Gegensatz zu reellen Zahlen) der Fall möglich, dass weder *A* ⊆ *B* noch *A* ⊇ *B* gilt! Das heißt, die Negation von *A* ⊆ *B* ist nicht *A* ⊃ *B*, sondern  $\neg(A \subseteq B)$  oder  $A \nsubseteq B$ . <sup>[34](#page-36-0)</sup>

**Aufgabe 5.3.2:** Zeigen Sie die Absorptionsgesetze für Mengen:

- a)  $M_1$  ∪  $(M_1 ∩ M_2) = M_1$
- b)  $M_1 \cap (M_1 \cup M_2) = M_1$

### **5.4. Weitere Operationen auf Mengen**

**Definition 5.4.1** (Kardinalität)**:** *Die Anzahl der Elemente einer endlichen Menge M heißt* [Kardinalität](https://de.wikipedia.org/wiki/M%C3%A4chtigkeit_(Mathematik)) *(engl.* cardinality*) oder* Mächtigkeit*. Wir schreiben dafür* |*M*|*, manchmal*  $findet \, \, sich \, \, auch \, \#M \,.$ <sup>[35](#page-36-1)</sup>

Hat eine unendliche Menge *M* die gleiche Mächtigkeit wie N, d.h., existiert eine Bijektion [36](#page-36-2) zwischen *M* und N, so sagt man *M* sei *[abzählbar unendlich](https://de.wikipedia.org/wiki/Abz%C3%A4hlbare_Menge)* und habe die Mächtigkeit  $\aleph_0 := |\mathbb{N}|$ , gesprochen "Aleph Null" (der erste Buchstabe des hebräischen Alphabets). Die Mengen  $\mathbb Z$  und  $\mathbb Q$  sind abzählbar.

Existiert eine solche Abbildung nicht, so nennt sich *M überabzählbar*. Z.B. ist R überabzählbar.

**Beispiel 5.4.1:** Sei  $A = \{1, 2, 3\}$ , dann ist  $|A| = 3$ .

Die leere Menge hat Mächtigkeit 0:  $|\emptyset| = 0$ .

**Definition 5.4.2** (Potenzmenge)**:** *Zu einer gegebenen Menge A ist die* [Potenzmenge](https://de.wikipedia.org/wiki/Potenzmenge) *(engl.* power set*)* P(*A*) *die Menge aller Teilmengen von A.*

$$
\mathcal{P}(A) = \{ B \mid B \subseteq A \}.
$$

Die Potenzmenge P(*M*) zu einer Menge *M* hat die Kardinalität 2 |*M*| . Die trivialen Teilmengen von  $A$  ( $\emptyset$  und  $A$  selbst) sind auch in der Potenzmenge enthalten.

**Beispiel 5.4.2:** Sei  $A = \{1, 2, 3\}$ , dann ist  $P(A) = \{\emptyset, \{1\}, \{2\}, \{3\}, \{1, 2\}, \{1, 3\}$ ,  $\{2,3\}, \{1,2,3\}\}\.$  Nachzählen zeigt, dass  $|\mathcal{P}(A)| = 2^{|A|} = 8.$ *./*

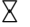

<span id="page-36-0"></span><sup>&</sup>lt;sup>34</sup>Der Grund dafür ist, dass die Teilmengenbeziehung zwar eine partielle, aber keine totale Ordnung ist, siehe Abschnitt [7.1.4.](#page-53-0)

<span id="page-36-1"></span><sup>35</sup>Die Kardinalität einer unendlichen Menge ist nicht so einfach anzugeben. Erstaunlicherweise gibt es hier verschiedene Mächtigkeiten.

<span id="page-36-2"></span> $^{36}\mathrm{Zum}$  Begriff der Bijektivität siehe Abschnitt [7.2.](#page-56-0)

**Aufgabe 5.4.1:** Zeigen Sie: *A* ⊆ *B*  $\Rightarrow$   $P(A)$  ⊆  $P(B)$ .

**Definition 5.4.3** (Kartesisches Produkt)**:** *Das* [kartesische Produkt](https://de.wikipedia.org/wiki/Kartesisches_Produkt) *A* × *B zweier Mengen A und B ist die Menge aller* geordneten Paare (*a, b*) *mit a* ∈ *A und b* ∈ *B. "Geordnetes Paar*" bedeutet, dass die Reihenfolge von *a*, *b* wichtig ist, im allgemeinen also  $(a, b) \neq (b, a)$ *gilt. [37](#page-37-0) Formal gilt:*

$$
A \times B := \{ (a, b) \mid a \in A \land b \in B \}.
$$

**Beispiel 5.4.3:** Sei  $R = \{1, 2, 3, \ldots, 8\}$  und  $L = \{a, b, c, \ldots, h\}$ . Dann ist

$$
R \times L = \{ (1, a), (1, b), (1, c), \dots, (1, h), (2, a), (2, b), (2, c), \dots, (2, h),
$$
  
 
$$
\vdots
$$
  
 
$$
(8, a), (8, b), (8, c), \dots, (8, h) \}.
$$

*./*

Sei *B* das *n*-fache kartesische Produkt  $A_1 \times A_2 \times \ldots \times A_n$  von Mengen  $A_i$ , dann nennt man ein Element von *B* ein *n-Tupel*. Das heißt:  $B = \{(a_1, a_2, \ldots, a_n) \mid a_i \in A_i\}$ . Ein Paar ist also ein 2-Tupel.

<span id="page-37-0"></span><sup>&</sup>lt;sup>37</sup>Wir schreiben "*im allgemeinen*  $(a, b) \neq (b, a)$ ", da es spezielle Belegungen von *a*, *b* gibt, für die es eben doch gilt, z.B. hier für  $a = b$ .

#### **5.5. Zahlensysteme**

Mittels der Summennotation aus Abschnitt [3.2](#page-10-0) können wir einen neuen Blick auf Zahlensysteme werfen. Welche Zahl wird beschrieben, wenn wir "138" schreiben? Normale Konvention ist, dass wir in der Mathematik Zahlen im Zehnersystem notieren. Damit hat die letzte Stellen den Wert 1, die zweitletzte den Wert 10, etc. Wir können es allgemeiner schreiben:

**Definition 5.5.1** (Dezimalnotation)**:** *Sei eine Zahl a im Dezimalsystem als eine Abfolge von Ziffern gegeben, also als*  $a_n a_{n-1} \ldots a_0$ , wobei 0 ≤  $a_i$  ≤ 9. Dann können wir a auch *schreiben als [38](#page-38-0)*

$$
a = \sum_{i=0}^{n} a_i \cdot 10^i.
$$

Im obigen Beispiel ist dann  $a_0 = 8$ ,  $a_1 = 3$  und  $a_2 = 1$ .

Die Dezimalschreibweise hat ihren Ursprung natürlich in der Anzahl unserer Finger. Die Simpsons sollten eigentlich im *[Oktalsystem](https://de.wikipedia.org/wiki/Oktalsystem)* (engl. *octal numeral system*) rechnen, da sie nur acht Finger haben (lediglich Gott hat zehn).

In der Informatik haben wir nur zwei "natürliche" Ziffern: 0 und 1, die ganz simpel die Zustände "an" und "aus" darstellen. Damit bietet es sich für uns an, Zahlen im Dualsystem oder *[Binärsystem](https://de.wikipedia.org/wiki/Dualsystem)* (engl. *binary numeral system*) darzustellen. Wir verwenden hier einen Index am Ende der Zahl, um das Zahlensystem kenntlich zu machen. Der Index gibt die *Basis* des Zahlensystems in Dezimalschreibweise an. Die Dezimalzahl "13810" schreibt sich in oktal also " $212_8$ " und in binär "10001010<sub>2</sub>".

Damit erweitern wir jetzt unsere Definition von Zahlensystemen:

**Definition 5.5.2** (Notation in beliebigen Zahlensystem)**:** *Sei im [Zahlensystem](https://en.wikipedia.org/wiki/Numeral_system) mit Basis b* ∈ N*, b >* 1 *eine Zahl a als eine Abfolge von Ziffern gegeben, also als anan*−<sup>1</sup> *. . . a*0*, wobei* 0 ≤ *a<sup>i</sup> < b. Dann können wir a schreiben als*

$$
a = \sum_{i=0}^{n} a_i \cdot b^i.
$$

Häufig werden Zahlen in der Programmierung auch in *hexadezimal* (kurz: "in hex") angegeben, das heißt in Basis 16. Die fehlenden Ziffern über der 9 werden durch die Buchstaben a, b, c, d, e, f dargestellt. 138 wird in hex also als "8*a*16" geschrieben.

Viele Programmiersprachen bieten die Möglichkeit, Zahlen direkt in verschiedenen Zahlensystemen anzugeben. Dafür wird oft ein Präfix verwendet:

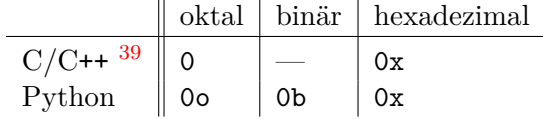

<span id="page-38-0"></span><sup>38</sup>Sie erinnern sich an das Summenzeichen aus Abschnitt [3.2?](#page-10-0)

Unsere Beispielzahl 138 schreibt sich also in C/C++ auch als 0212 oder 0x8a und in Python auch als 0o212, 0b10001010 oder 0x8a.

Wie können Sie einfach eine Zahl nach binär konvertieren? Der folgende Python Code soll das verdeutlichen:

```
from __future__ import print_function, division
def to_bin(z):
    \bf{u} \bf{u} \bf{u}Funktion zum Konvertieren nach Binaer.
    Eingabe: Zahl z, nicht-negativ.
    Ausgabe: Zahl zur Basis 2.
    ^{\prime\prime}"" ""
    s = ""
    p = 2** (z.bit_length() - 1) # höchstes gesetztes Bit
    while p > 0:
        if p \le z:
             z = z - ps += "1"
        else:
             s += "0"
        p = p // 2
    return s
if __name__ == "__main__":
    import sys
    print(to_bin(int(sys.argv[1])))
```
Der Algorithmus geht alle Zweierpotenzen durch, von hoch nach niedrig und schreibt dann jeweils eine "1" oder eine "0".

**Aufgabe 5.5.1:** Berechnen Sie den Binärwert folgender Dezimalzahlen:

- a)  $42_{10}$
- b) 123<sup>10</sup>
- c)  $408_{10}$
- d)  $230_{10}$
- e) 169<sup>10</sup>
- f)  $3141_{10}$

<span id="page-39-0"></span><sup>39</sup>Ja, C/C++ hat keinen Präfix für Binärzahlen und ja, eine 0 leitet eine Oktalzahl ein! Das gibt wunderschöne Bugs, wenn ein Vergleich mit 42 einfach nicht klappen will: if ( $a = 042$ ) { ... }.  $\odot$ 

# **6. Beweistechniken**

Math answers aren't determined by votes.

- [Marilyn vos Savant](https://de.wikipedia.org/wiki/Marilyn_vos_Savant)<sup>[40](#page-40-0)</sup>

*./*

Im folgenden Abschnitt wollen wir uns damit befassen, was es heißt, eine Aussage zu beweisen und wie wir dabei vorgehen. Dazu gibt es verschiedene *[Beweistechniken](https://de.wikipedia.org/wiki/Beweis_(Mathematik))*.

Ein mathematischer Satz besteht immer aus zwei Teilen: Einer Behauptung (engl. *statement*) und einem Beweis (engl. *proof*), der die Gültigkeit der Behauptung zeigt. Die Behauptung besteht meistens aus einigen Voraussetzungen und der tatsächlichen Aussage.

Beispiel: Seien  $a, b \in \mathbb{R}$ Voraussetzungen  $(a + b)^2 = a^2 + 2ab + b^2$ Aussage .

Der Beweis dazu folgt im nächsten Abschnitt.

Es gibt verschiedene Arten von Beweisen. [41](#page-40-1) Die wichtigsten gehen wir hier einmal durch.

### **6.1. Umformen von Gleichungen**

Um Gleichungen der Form  $T_1 = T_2$  zu lösen, wobei  $T_1$  und  $T_2$  gültige Terme sind, benutzen wir sogenannte *[Äquivalenzumformungen](https://de.wikipedia.org/wiki/%C3%84quivalenzumformung)*. Dabei handelt es sich um Umformungen, die den Wahrheitsgehalt der gesamten Gleichung erhalten. In N, Z, Q, R oder C sind dies beispielsweise Addition, Subtraktion, sowie Multiplikation und Division mit beliebigen Konstanten  $\neq 0$ . Beachten Sie, dass Quadrieren nur einem Zahlenbereich ohne negative Zahlen eine Äquivalenzumformung ist (also in N,  $\mathbb{N}_0$ ,  $\mathbb{Q}_+$  oder  $\mathbb{R}_+$ )! Eine hinreichendes Kriterium für Äquivalenzumformungen ist die *Injektivität* der Operation, siehe Abschnitt [7.2.](#page-56-0)

#### **Beispiel 6.1.1:**

$$
7x + 12 = 5x + 16.
$$

Diese Gleichung lässt sich durch die folgenden Umformungen sehr leicht lösen.

$$
7x + 12 = 5x + 16 \qquad |-5x
$$
  
\n
$$
\Leftrightarrow 7x + 12 - 5x = 5x + 16 - 5x
$$
  
\n
$$
\Leftrightarrow 2x + 12 = 16 \qquad |-12
$$
  
\n
$$
\Leftrightarrow 2x + 12 - 12 = 16 - 12
$$
  
\n
$$
\Leftrightarrow 2x/2 = 4/2
$$
  
\n
$$
\Leftrightarrow x = 2.
$$

<span id="page-40-0"></span><sup>40</sup>Amerikanische Kolumnistin und Schriftstellerin, geb. 1946. Bekannt durch ihre Kolumne, speziell durch ihren Artikel zum *[Ziegenproblem](https://de.wikipedia.org/wiki/Ziegenproblem)*.

<span id="page-40-1"></span> $^{41}\mathrm{Es}$  gibt noch [viele andere Arten von Beweisen,](https://www.onlinemathlearning.com/math-jokes-mathematical-proofs.html) die wir hier aber nicht behandeln.  $\odot$ 

In der Linearen Algebra lernen Sie das *[Gaußsche Eliminationsverfahren](https://de.wikipedia.org/wiki/Gau%C3%9Fsches_Eliminationsverfahren)* (engl. *Gaussian elimination*) kennen. Damit können lineare Gleichungssysteme in beliebig vielen Variablen gelöst werden.

### **6.2. Direkte Beweise**

Bei einem direktem Beweis wird die Aussage aus bereits zuvor bewiesenen Aussagen oder aus (per Definition) als wahr vorausgesetzten Aussagen gefolgert. Nicht weiter beweisbare Aussagen nennen wir *[Axiome](https://de.wikipedia.org/wiki/Axiom#Mathematik)*. [42](#page-41-0)

Ein direkter Beweis (engl. *direct proof*) beginnt häufig mit dem zu Zeigenden und endet mit einer wahren Aussage. Wie wir in Abschnitt [4.2](#page-21-0) gesehen haben, kann man aber aus jeder Aussage eine wahre Aussage machen. Im Falle einer Gleichung kann man z.B. einfach beide Seiten mit 0 multiplizieren.

Um einen korrekten Beweis zu führen, muss man die ganze Zeit Äquivalenzumformungen benutzen, denn dann kann man die Kette von Aussagen von unten lesen und von einer als wahr bekannten Aussage zu der zu beweisenden Aussage kommen. In der Sprache der Aussagenlogik heißt das: wir wollen Aussage *A* beweisen und zeigen *A* ⇔ *B* ⇔ *. . .* ⇔ w. Prima, denn dann gilt insbesondere auch  $w \Rightarrow \ldots \Rightarrow B \Rightarrow A$  und das wollten wir zeigen.

In Lehrbüchern findet sich auch oft die schönere Darstellung, in der aus einer bekannten wahren Aussage durch Umformungen das zu Zeigende hergeleitet wird. Dieser Weg ist natürlich auch richtig und gibt zusätzlich Punkte in der B-Note. Das entspricht dann ebenso zu zeigen, dass  $w \Rightarrow \ldots \Rightarrow B \Rightarrow A$ .

Als Beispiel nennen wir die wohlbekannten [binomischen Formeln:](https://de.wikipedia.org/wiki/Binomische_Formeln)

Seien  $a, b \in \mathbb{R}$ . Dann gilt:

$$
(a + b)2 = a2 + 2ab + b2,
$$
  
\n
$$
(a - b)2 = a2 - 2ab + b2,
$$
  
\n
$$
(a + b)(a - b) = a2 - b2.
$$

**Beispiel 6.2.1:** Wir beweisen jetzt die erste binomische Formel mittels Termumformung. D.h., eine der beiden Seiten der Gleichung verändert sich nicht, während auf der anderen Seite Äquivalenzumformungen gemacht werden.

$$
(a+b)^2 = a^2 + 2ab + b^2
$$

$$
(a+b)(a+b) =
$$

$$
a(a+b) + b(a+b) =
$$

$$
aa + ab + ba + bb =
$$

$$
a^2 + ab + ab + b^2 =
$$

$$
a^2 + 2ab + b^2 = a^2 + 2ab + b^2
$$

 $\Box$ 

[43](#page-41-1)

<span id="page-41-0"></span> $^{42}$ Die Axiome der wohlbekannten reellen Zahlen R werden wir in Abschnitt [9.5](#page-68-0) genauer kennenlernen.

<span id="page-41-1"></span> $^{43}$ Das Zeichen " $\Box$ " oder auch " $\blacksquare$ " findet man oft, um das Ende eines Beweises zu kennzeichnen. "Q.E.D." (*[quod erat demonstrandum](https://en.wikipedia.org/wiki/Q.E.D.)*) findet sich heute selten.

**Beispiel 6.2.2:** Als weiteres Beispiel beweisen wir jetzt die Partialsumme der geometrischen Reihe.

Sei  $\mathbb{R} \ni a \neq 1$  und  $n \in \mathbb{N}_0$ . Dann gilt

$$
\sum_{i=0}^{n} a^i = \frac{1 - a^{n+1}}{1 - a}
$$

Beweis:

$$
\Leftrightarrow \qquad a^0 + a^1 + \ldots + a^n = \frac{1 - a^{n+1}}{1 - a}
$$
  
\n
$$
\Leftrightarrow \qquad (1 + a + \ldots + a^n)(1 - a) = 1 - a^{n+1}
$$
  
\n
$$
\Leftrightarrow \qquad (1 + a + \ldots + a^n) - a(1 + a + \ldots + a^n) = 1 - a^{n+1}
$$
  
\n
$$
\Leftrightarrow \qquad 1 + a + \ldots + a^n - a - a^2 - \ldots - a^{n+1} = 1 - a^{n+1}
$$

Alle Summanden außer 1 und  $a^{n+1}$  kürzen sich raus.

$$
\Leftrightarrow \qquad \qquad 1 - a^{n+1} = 1 - a^{n+1} \qquad \qquad \Box
$$

Alle Beweise, die wir bisher gesehen haben, sind direkte Beweise.

**Aufgabe 6.2.1:** Beweisen Sie durch einen direkten Beweis:

- a) Das Quadrat einer geraden Zahl ist gerade.
- b) Das Quadrat einer ungeraden Zahl ist ungerade.

**Aufgabe 6.2.2:** Beweisen Sie den Satz des Pythagoras grafisch.

**Aufgabe 6.2.3:** Das Kreuzprodukt zweier Vektoren *a* und *b* ist definiert durch

$$
a \times b = \begin{pmatrix} a_1 \\ a_2 \\ a_3 \end{pmatrix} \times \begin{pmatrix} b_1 \\ b_2 \\ b_3 \end{pmatrix} = \begin{pmatrix} a_2b_3 - a_3b_2 \\ a_3b_1 - a_1b_3 \\ a_1b_2 - a_2b_1 \end{pmatrix}
$$

Beweisen oder widerlegen Sie:

- a) Das Kreuzprodukt ist assoziativ.
- b) Das Kreuzprodukt ist kommutativ.

### <span id="page-42-0"></span>**6.3. Fallunterscheidung**

Eine Technik, die oft zur Anwendung kommt, ist die (vollständige) [Fallunterscheidung](https://de.wikipedia.org/wiki/Beweis_%28Mathematik%29#Vollst.C3.A4ndige_Fallunterscheidung) (engl. *proof by exhaustion*):

### **Beispiel 6.3.1:**

*Behauptung:* Das Produkt zweier natürlicher Zahlen *a*, *b* ist genau dann ungerade, wenn sowohl *a* als auch *b* ungerade sind.

*Beweis:* Was wir zeigen müssen, ist, dass das Produkt zweier ungeraden Zahlen ungerade ist *und* dies in keinem anderen Fall so ist.

*Erster Fall:*  $a, b \in \mathbb{N}$  sind beide gerade. Dann gibt es  $k, \ell \in \mathbb{N}$  mit den Eigenschaften

$$
a = 2k, \quad b = 2\ell.
$$

Das Produkt *a* · *b* ist dann

$$
a \cdot b = 2k \cdot 2\ell = 2(2k\ell).
$$

Somit ist das Produkt gerade.

*Zweiter Fall:* Seien  $a, b \in \mathbb{N}$  beide ungerade. Dann existieren  $k, \ell \in \mathbb{N}$  und es gilt

$$
a = 2k - 1, \quad b = 2\ell - 1.
$$

Das Produkt *a* · *b* ist dann

$$
a \cdot b = (2k - 1) \cdot (2\ell - 1) = 4k\ell - 2k - 2\ell + 1 = 2(2k\ell - k - \ell) + 1.
$$

Da  $2k\ell - k - \ell \in \mathbb{N}$ , ist  $2(2k\ell - k - \ell)$  gerade. Damit ist das Produkt ungerade.

*Dritter Fall:* Genau eine der beiden Zahlen *a*, *b* ist gerade, die andere ist ungerade. Ohne Beschränkung der Allgemeinheit können wir annehmen, dass *a* ∈ N ungerade ist und *b* ∈ N gerade. Sonst könnten wir *a* und *b* austauschen, da die Multiplikation in R kommutativ ist.

Dann gibt es  $k, \ell \in \mathbb{N}$  und wir können *a* und *b* schreiben als

$$
a = 2k - 1, \quad b = 2\ell.
$$

Das Produkt *a* · *b* ist dann

$$
a \cdot b = (2k - 1) \cdot (2\ell) = 4k\ell - 2\ell = 2(2k\ell - \ell).
$$

 $\Box$ 

Das Produkt ist also gerade.

Weitere Fälle existieren nicht. Damit ist die Aussage bewiesen.

Wir haben bei der Behandlung des dritten Falles geschrieben ["ohne Beschränkung der](https://de.wikipedia.org/wiki/Ohne_Beschr%C3%A4nkung_der_Allgemeinheit) [Allgemeinheit"](https://de.wikipedia.org/wiki/Ohne_Beschr%C3%A4nkung_der_Allgemeinheit), kurz "o.B.d.A." (engl. *without loss of generality*). Diese Formulierung benutzt man, wenn es ausreichend ist, nur einen von mehreren Fällen zu betrachten. Allerdings sollte es offensichtlich sein (im Wortsinne: jedermann klar), dass das zu Zeigende o.B.d.A. gilt oder man muss eine kurze Erklärung angeben, warum.

**Beispiel 6.3.2:** Für welche  $x \in \mathbb{R}$  gilt:

$$
x \cdot x = x + x
$$
?

Wir rechnen es einfach aus:

$$
x^2 = 2x.
$$

Damit wir im nächsten Schritt durch x dividieren können, müssen wir den  $x \neq 0$  fordern. Wir betrachen den Fall  $x = 0$  später getrennt.

$$
x = 2
$$

Der Fall *x* = 0 löst die Gleichung aber auch, wovon wir uns durch Einsetzen überzeugen können. Also sind die Lösungen 0 und 2.  $\Box$ 

#### **6.4. Indirekte Beweise**

Um einen [indirekten Beweis](https://de.wikipedia.org/wiki/Reductio_ad_absurdum) (engl. *proof by contradiction or reductio ad absurdum*) zu führen, behaupten wir das Gegenteil der zu beweisende Aussage und leiten daraus einen Widerspruch her. Darum nennt man einen solchen Beweis auch Widerspruchsbeweis.

Beachten Sie, dass es bei einem Widerspruchsbeweis ausreicht, Implikationen zu benutzen. Aussagenlogisch wollen zeigen, dass *A* gilt. Dafür nehmen wir an, dass ¬*A* gilt und führen das zu einem Widerspruch:  $\neg A \Rightarrow f$ . Nach Abschnitt [4.3](#page-24-0) können wir den Implikationspfeil umkehren, wenn wir beide Seiten negieren. Damit erhalten wir  $\neg f \Rightarrow \neg \neg A$ , also w  $\Rightarrow A$ . Voilà!

**Beispiel 6.4.1:** Wir werden die Irrationalität von  $\sqrt{2}$  zeigen, d.h.,  $\sqrt{2} \notin \mathbb{Q}$ . Dafür müssen wir zeigen, dass es keine Zahlen  $a, b \in \mathbb{Z}, b \neq 0$  gibt, für die  $a/b = \sqrt{2}$  gilt. Wir verwenden das Prinzip des Widerspruchsbeweises: wir nehmen also an, dass solche Zahlen existieren und zeigen dann, dass dies zu einem Widerspruch führt.

O.B.d.A. können wir annehmen, dass a und b teilerfremd sind, d.h., dass es kein  $c \in \mathbb{Z}$  gibt, welches sowohl *a* als auch *b* teilt. Falls ein solches *c* existierte, könnten wir *a* und *b* damit kürzen und diesen Prozess fortsetzen, bis sie teilerfremd sind, ohne dass sich der Wert kurzen und diesen Prozess fortsetzen, bis sie teilerfreind sind, onne dass sich der Wert<br>des Bruches ändert. Außerdem können wir aufgrund der Positivität von √2 annehmen, dass sowohl *a* als auch *b* nicht-negativ sind, sonst könnten wir durch −1 kürzen. Aus dem gleichen Grunde ist auch klar, dass  $a \neq 0$ .

Damit können wir eine verfeinerte Behauptung treffen: es existieren keine  $a, b \in \mathbb{N}$ , die teilerfremd sind und für die  $a/b = \sqrt{2}$  gilt.

Für den Widerspruchsbeweis nehmen wir zuerst an, dass ein solches *a/b* existiert und zeigen, dass dies zu einem Widerspruch führt:

$$
\frac{a}{b}=\sqrt{2}
$$

Hier dürfen wir quadrieren, da *a*, *b* ∈ N sind und somit Quadrieren eine Äquivalenzumformung ist.

$$
\frac{a^2}{b^2} = 2
$$

$$
a^2 = 2b^2.
$$

Somit ist  $a^2$  eine gerade Zahl.

In Abschnitt [6.3](#page-42-0) haben wir gesehen, dass das Produkt zweier natürlicher Zahlen genau dann ungerade ist, wenn beide Zahlen ungerade sind. Die Umkehrung der Aussage gilt ebenso (da äquivalent): das Produkt zweier natürlicher Zahlen ist genau dann gerade, wenn *mindestens eine der beiden* Zahlen gerade ist. Hier heißen beide Zahlen *a* und da ihr Produkt  $a \cdot a = a^2$  gerade ist, muss auch *a* gerade sein.

D.h., es gibt ein  $k \in \mathbb{N}$  mit  $a = 2k$  und wir können schreiben

$$
a2 = 2b2
$$

$$
(2k)2 = 2b2
$$

$$
4k2 = 2b2
$$

$$
2k2 = b2.
$$

Also muss auch *b* eine gerade Zahl sein und damit wäre 2 ein gemeinsamer Teiler von *a* und *b*. Dies steht aber im Widerspruch zu unserer Annahme.  $\frac{1}{4}$  <sup>[44](#page-45-0)</sup>

Damit haben wir gezeigt, dass die Annahme  $\sqrt{2} \in \mathbb{Q}$  zu einem Widerspruch führt. Somit muss die gegenteilige Aussage wahr sein und es folgt, dass <sup>√</sup> 2 ∈*/* Q.  $\Box$ 

**Aufgabe 6.4.1:** Zeigen Sie durch Widerspruch: Wenn *n* <sup>3</sup> durch 2 teilbar ist, dann ist auch *n* durch 2 teilbar.

### **6.5. Ringschluss**

Angenommen, man hat mehrere Aussagen *A*1, *A*2, . . . , *A<sup>n</sup>* gegeben und will zeigen, dass alle diese Aussagen äquivalent sind, so reicht es zu zeigen, dass:

$$
A_1 \Rightarrow A_2
$$
  
\n
$$
A_2 \Rightarrow A_3
$$
  
\n
$$
A_{n-1} \Rightarrow A_n
$$
  
\n
$$
\vdots
$$
  
\n
$$
A_n \Rightarrow A_1.
$$

Dies kann sehr sinnvoll sein, da wir allein für die Äquivalenz von drei Aussagen *A*, *B*, *C* sonst sechs einzelne Beweisrichtungen zeigen müssten:

$$
A \Rightarrow B \qquad A \Rightarrow C \qquad B \Rightarrow C
$$
  

$$
B \Rightarrow A \qquad C \Rightarrow A \qquad C \Rightarrow B.
$$

Mit Hilfe des Ringschlusses (auch zyklisches Beweisverfahren genannt) müssen wir nur die minimale Anzahl an Implikationen zeigen, nämlich

$$
A \Rightarrow B \qquad \qquad B \Rightarrow C \qquad \qquad C \Rightarrow A.
$$

Jeder andere Ringschluss, der alle Aussagen enthält, wäre natürlich auch legitim. Nach Abschnitt [4.3](#page-24-0) können die fehlenden Implikationen daraus konstruiert werden, beispielsweise entsteht  $B \Rightarrow A$  aus  $B \Rightarrow C \Rightarrow A$ .

Das gilt natürlich auch für den Fall von nur zwei Aussagen *A*<sup>1</sup> und *A*2. Möchte man zeigen, dass  $A_1 \Leftrightarrow A_2$  gilt, dann ist es oft einfacher, einzeln die Implikation in jede Richtung zu zeigen. Und wie in Abschnitt [4.2](#page-21-0) gezeigt, gilt

$$
(A_1 \Leftrightarrow A_2) \equiv (A_1 \Rightarrow A_2 \land A_2 \Rightarrow A_1).
$$

**Beispiel 6.5.1:** Seien *A*, *B* Mengen. Dann sind folgende Aussagen äquivalent:

- *A* ⊆ *B*
- $A \cap B = A$
- $A \cup B = B$

*Beweis:* Wir zeigen, dass folgende Implikationen gelten:

<span id="page-45-0"></span> $\overline{\hbox{ }^{44}\text{Einen Widerspruch} }$  in der Beweisführung zeigen wir gerne durch ein " $\rlap /$  " an.

•  $A \subseteq B \Rightarrow A \cap B = A$ :

Da *A* ⊆ *B* gilt, ist jedes Element aus *A* auch in *B* enthalten. Der Schnitt von *A* und *B* enthält alle Elemente, die in beiden Mengen liegen. Das ist offensichtlich die ganze Menge *A*.

•  $A \cap B = A \Rightarrow A \cup B = B$ :

Nach Voraussetzung besteht *A* nur aus Elementen, die auch in *B* enthalten sind. Daher fügt die Vereinigung mit *A* der Menge *B* keine weiteren Elemente hinzu.

•  $A \cup B = B \Rightarrow A \subseteq B$ :

Da *B* gleich der Vereinigung von *A* und *B* ist, sind alle Elemente aus *A* auch in *B* enthalten. Das ist die Definition von  $A \subseteq B$ .

Damit haben wir den Ringschluss vollendet und die Äquivalenz aller drei Aussagen gezeigt.

 $\Box$ 

## **6.6. Vollständige Induktion**

[Vollständigen Induktion](https://de.wikipedia.org/wiki/Vollst%C3%A4ndige_Induktion) (engl. *mathematical induction*) ist ein sehr mächtiges Beweisverfahren, welches nicht so offensichtlich ist wie die bisherigen. Die Idee dahinter ist die folgende.

Sei eine Aussage *A* zu zeigen für alle möglichen Werte  $n \in \mathbb{Z}$  mit  $n \geq n_0$ . Wir beweisen *A* quasi einzeln für jeden Wert von *n*. Das klingt nach sehr viel — unendlich viel! — Arbeit. Aber wir ordnen unsere Beweise so geschickt an, dass der Beweis für den Wert *n* + 1 ausnutzt, dass die Aussage für den Wert *n* schon gezeigt worden ist. Dann müssen wir nur noch den Beweis für den Anfangswert *n*<sup>0</sup> führen und erzeugen damit eine Beweiskette für alle  $n \geq n_0$ .

Sie können sich das vorstellen wie den [Dominoeffekt:](https://de.wikipedia.org/wiki/Dominoeffekt) [45](#page-46-0) wenn der erste Dominostein fällt, fallen alle dahinter auch um.

Wir beschreiben das Verfahren jetzt formal. Wir wollen zeigen, dass eine Aussage *A*(*n*) gilt für jeden Wert  $n \in \mathbb{Z}$  mit  $n \geq n_0$ .

Es genügt, folgende Eigenschaften zu zeigen:

- 1.  $A(n_0)$  ist wahr.
- 2.  $\forall n > n_0 : (A(n) \Rightarrow A(n+1)).$

Daraus folgt, dass  $A(n)$  wahr ist für alle  $n \geq n_0$ .

Entsprechend unterteilt sich der Beweisvorgang bei der vollständigen Induktion in drei Schritte:

- 1. Zuerst zeigen wir die zu beweisende Aussage bezüglich des Startwerts  $n_0$ . Dies bezeichnen wir als *Induktionsanfang* (oder kurz IA) (engl. *base case or basis step*).
- 2. Wir formulieren die *Induktionsvoraussetzung* (kurz IV) (engl. *induction hypothesis*). Das ist die Aussage *A*(*n*), deren Richtigkeit wir im Folgenden annehmen und die wir schon für  $n = n_0$  gezeigt haben.

<span id="page-46-0"></span> $45$ Immer wieder schön: [eins,](https://www.youtube.com/watch?v=t2D57DFyt98) [zwei.](https://www.youtube.com/watch?v=2GuoOwHiGtE)  $\odot$ 

3. Dann folgt der *Induktionsschritt* (IS) (engl. *inductive step*): aus der Induktionsvoraussetzung beweisen wir die Induktionsbehauptung: da die zu beweisende Aussage für *n* bereits bewiesen ist, beweisen wir nun die Gültigkeit der Aussage für *n* + 1.

Beachten Sie:

- Es ist entscheidend, dass *n* ∈ Z ist und nicht evtl. ∈ R. Sonst würden Sie die Aussage  $A(n)$  eben nur für einige ganzzahlige Werte von *n* beweisen, aber nicht für alle  $n \geq n_0$ .
- Ebenso wichtig ist, dass Sie im Induktionsschritt nur auf Werte von *n* zurückgreifen, für die die Aussagen bereits bewiesen ist. Es gibt Beweise, die benutzen die *zwei* vorherigen Werte von *n*. In solch einem Fall müssten Sie auch für zwei Startwerte die Aussage beweisen, d.h., *A*(*n*) ∧ *A*(*n* + 1) ⇒ *A*(*n* + 2).

**Beispiel 6.6.1:** Wir beweisen die [Gaußsche Summenformel:](https://de.wikipedia.org/wiki/Gau%C3%9Fsche_Summenformel) [46](#page-47-0)

*Behauptung:* Sei *n* ∈ N. Dann gilt

$$
\sum_{i=1}^{n} i = \frac{n(n+1)}{2}.
$$

*Beweis:* Der Induktionsanfang ist leicht nachzurechnen. Für *n* = 1 gilt

$$
\sum_{i=1}^{1} i = 1 = \frac{1(1+1)}{2}.
$$

In der Induktionsvoraussetzung gehen wir davon aus, dass die Aussage für *n* bereits bewiesen ist. Wir zeigen im Induktionsschritt, dass die Aussage auch für *n* + 1 wahr ist.

$$
\sum_{i=1}^{n+1} i = \left(\sum_{i=1}^{n} i\right) + n + 1
$$
  
=  $\frac{n(n+1)}{2} + n + 1$  (nach IV)  
=  $\frac{n^2 + n}{2} + \frac{2n + 2}{2}$   
=  $\frac{n^2 + 3n + 2}{2}$   
=  $\frac{(n+1)(n+2)}{2}$ .

Somit haben wir gezeigt, dass  $A(n) \Rightarrow A(n+1)$ . Da wir  $A(1)$  gezeigt haben, gilt die Aussage somit für alle  $n \in \mathbb{N}$ .  $\Box$ 

**Beispiel 6.6.2:** Ein weiteres klassisches Beispiel, welches man mit vollständiger Induktion beweisen kann, ist die Aussage, dass die Summe der ersten *n* ungeraden natürlichen Zahlen gleich  $n^2$  ist.

<span id="page-47-0"></span><sup>46</sup>[Carl Friedrich Gauß,](https://de.wikipedia.org/wiki/Carl_Friedrich_Gau%C3%9F) deutscher Mathematiker, Astronom, Geodät und Physiker, 1777–1855 und einer der bedeutendsten Mathematiker aller Zeiten. Er ist auf dem alten [10 Mark-Schein](http://upload.wikimedia.org/wikipedia/commons/f/fd/DEU-10m-anv.jpg) zu sehen, zusammen mit Graph und Formel der Gaußschen Normalverteilung.

*Behauptung:* Sei *n* ∈ N. Dann gilt

$$
\sum_{i=1}^{n} (2i - 1) = n^2.
$$

*Beweis:* Der Induktionsanfang ist wiederum leicht überprüft: Für  $n = 1$  ist

$$
\sum_{i=1}^{1} (2i - 1) = (2 \cdot 1 - 1) = 1 = 1^2. \qquad \checkmark
$$

Wir beweisen im Induktionsschritt die Aussage für *n* + 1 unter der Annahme, dass sie für *n* bereits bewiesen ist:

$$
\sum_{i=1}^{n+1} (2i - 1) = \sum_{i=1}^{n} (2i - 1) + 2(n + 1) - 1.
$$

Hier haben wir wieder den letzten Summanden aus der Summe gezogen und einzeln ans Ende geschrieben. Jetzt verwenden wir die Induktionsvoraussetzung:

$$
= n2 + 2(n + 1) - 1.
$$
  
=  $n2 + 2n + 2 - 1$   
=  $n2 + 2n + 1$ .

Nun wenden wir die erste binomische Formel an und erhalten

$$
=(n+1)^2.
$$

Damit ist die Aussage bewiesen.

**Beispiel 6.6.3:** Jetzt zeigen wir noch, dass für  $n \in \mathbb{N}_0$  der Ausdruck  $n^5 - n$  durch 5 teilbar ist.

Induktionsanfang: Für  $n = 0$  steht da:  $0^5 - 0 = 0 = 5 \cdot 0$ . 0 ist durch 5 teilbar.

Induktionsschritt: Wir können annehmen, dass *n* <sup>5</sup> −*n* durch 5 teilbar ist und wollen zeigen, dass  $(n+1)^5 - (n+1)$  ebenfalls durch 5 teilbar ist.

$$
(n+1)5 - (n+1) =
$$
  
\n
$$
n5 + 5n4 + 10n3 + 10n2 + 5n + 1 - n - 1 =
$$
  
\n
$$
n5 - n + 5n4 + 10n3 + 10n2 + 5n =
$$
  
\n
$$
\underbrace{n5 - n}_{\text{mach IV}} + \underbrace{5(n4 + 2n3 + 2n2 + n)}_{\text{durch 5 teilbar}}
$$

Da beide Summanden durch 5 teilbar sind, ist die Summe durch 5 teilbar.

 $\Box$ 

**Beispiel 6.6.4:** In diesem Beispiel beweisen wir eine Ungleichung.

Zu zeigen:  $n^2 < 2^n$  für  $n \in \mathbb{N}, n > 4$ .

Induktionsanfang bei  $n = 5$ :  $25 < 32$  — stimmt schon mal.

 $\Box$ 

Induktionsvoraussetzungen:

$$
n^2 < 2^n, \\
n > 4.
$$

Induktionsschritt  $n \to (n + 1)$ :

$$
(n+1)^2 < 2^{n+1}
$$
\n
$$
(n+1)^2 < 2 \cdot 2^n
$$

Wir verschärfen die Aussage, indem wir die IV benutzen:

$$
(n+1)^2 < 2 \cdot n^2
$$
  
\n
$$
n^2 + 2n + 1 < n^2 + n^2
$$
  
\n
$$
2n + 1 < n^2
$$
  
\n
$$
1 < n^2 - 2n
$$
  
\n
$$
2 < n^2 - 2n + 1
$$
  
\n
$$
2 < (n-1)^2
$$
  
\n
$$
\sqrt{2} < n - 1
$$
  
\n
$$
\sqrt{2} + 1 < n
$$

Das gilt nach Voraussetzung.

Es existiert eine gewisse Ähnlichkeit zwischen dem Prinzip der Induktion und dem der Rekursion. Auch bei der Rekursion wird üblicherweise ein Problem auf eine kleinere Version seiner selbst zurückgeführt und im Endeffekt auf einen (einfachen) Basisfall.

**Aufgabe 6.6.1:** Zeigen Sie mittels vollständiger Induktion:

a)  $1^3 + 2^3 + 3^3 + \dots + (n-1)^3 + n^3 = \left(\frac{1}{2}\right)$  $\frac{1}{2}n \cdot (n+1)$ <sup>2</sup> b)  $1 + 3 + 5 + \ldots + (2n - 1) = n^2$ c)  $\prod_{i=2}^{n} \left(1 - \frac{2}{i \cdot (i+1)}\right) = \frac{1}{3}$  $rac{1}{3} \cdot \left(1 + \frac{2}{n}\right)$ 

 $\Box$ 

## **7. Relationen und Funktionen**

Mit Mathematikern ist kein heiteres Verhältnis zu gewinnen.

— Johann Wolfgang von Goethe

Der Begriff der *Funktion* ist uns geläufiger und erscheint uns einfacher. Jedoch ist die *Relation* eine Verallgemeinerung der Funktion und daher werden wir sie zuerst einführen.

### **7.1. Relationen**

Anschaulich versteht man unter einer (binären) *[Relation](https://de.wikipedia.org/wiki/Relation_(Mathematik))* (engl. *relation*) *R* auf gegebenen Mengen *A* und *B* eine Beziehung, die zwischen zwei Elementen *a* ∈ *A*, *b* ∈ *B* entweder besteht oder nicht. Wir betrachten hier nur binäre Relationen, aber der Begriff lässt sich leicht auf *n*-stellige Relationen erweitern.

**Definition 7.1.1** (Binäre Relation)**:** *Seien A und B Mengen. Dann ist eine (binäre) Relation R eine Menge*  $R \subseteq A \times B$ *. Ist*  $a \in A$ ,  $b \in B$  *und*  $(a, b) \in R$ *, so sagen wir, dass die Relation R zwischen den Elementen a und b besteht. Statt* (*a, b*) ∈ *R schreiben wir auch aRb. Wenn klar ist, welche Relation R gemeint ist, benutzt mal auch oft ein Zeichen wie "*∼*" oder "#", um auszudrücken, dass die Relation besteht, z.B. a* ∼ *b.*

**Beispiel 7.1.1:** Sei  $M := \{0, 1, 2\}$  und  $M \times M \supseteq R := \{(0, 1), (0, 2), (1, 2)\}\$ . Diese Relation kennen wir als "kleiner als". *./*

**Definition 7.1.2** (Definitions- und Wertebereich)**:** *Seien A und B Mengen und die Relation R* ⊆ *A* × *B gegeben. Dann heißt A* Vor- *oder* Quellbereich *(engl.* domain*) und B* Nach*oder* Zielbereich *(engl.* codomain). Wir schreiben auch dom $(R) = A$  *und* codom $(R) = B$ .

*Der* Urbildbereich *(engl.* preimage*) ist definiert als*

$$
\text{preim}(R) := \{ a \mid \exists b \in B : (a, b) \in R \}.
$$

*Entsprechend ist der* Bildbereich *(engl.* image*) definiert als*

$$
im(R) := \{b \mid \exists a \in A : (a, b) \in R\}.
$$

Seien zwei Mengen *A*, *B* gegeben mit einer Relation *R* ⊆ *A* × *B*. Dann bezeichnet der Vorbereich von *R* die ganze Menge *A*, während das Urbild nur die Menge der *a* ∈ *A* bezeichnet, zu denen tatsächlich ein  $b \in B$  existiert mit  $(a, b) \in R$ . Analoges gilt für Nachbereich und Bildbereich.<sup>[47](#page-50-0)</sup>

**Beispiel 7.1.2:** Abbildung [1](#page-51-0) zeigt eine Relation *R* zwischen den Mengen *A* = {1*,* 2*,* 3} und  $B = \{a, b, c, d\}$ . Man sieht hier, dass sowohl preim $(R) = \{1, 3\} \subset \text{dom}(R) = A$  als auch  $\text{im}(R) = \{a, c, d\} \subsetneq \text{codom}(R) = B \text{ gilt.}$ 

Ebenso kann eine Relation zwischen einem  $a \in A$  und mehreren verschiedenen  $b_i \in B$ existieren (hier gilt sowohl 4 ∼ *c* wie auch 4 ∼ *d*), sowie zwischen mehreren verschiedenen  $a_i \in A$  und einem  $b \in B$  (wie 2 ∼ *c* und 4 ∼ *c*). *./*

<span id="page-50-0"></span><sup>47</sup>Diese Unterscheidung wird nicht von allen Autoren gemacht.

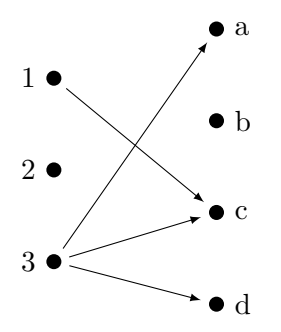

<span id="page-51-0"></span>Abbildung 1: Eine binäre Relation

**Aufgabe 7.1.1:** Sei  $M = \{4, 6, 9, 14, 30, 35\}$ . Für  $a, b \in M$  gelte  $aRb$ , falls  $a < b$  und  $ggT(a, b) > 1$ , d.h., wenn *a* und *b* einen gemeinsamen, nicht-trivialen Teiler haben. Nennen Sie alle Elemente von *R*.

**Aufgabe 7.1.2:** Gegeben sei eine Menge von Studierenden:  $M = \{Kurt, Juli, Maja, Peter, Ina\}.$ Die Relation *R* ⊆ *M* ×*M* ist "haben genau einen gleichen Buchstaben im Namen". Nennen Sie alle (geordneten) Paare der Relation *R*.

Relationen können eine Vielzahl von Eigenschaften besitzen:

<span id="page-51-2"></span>**Definition 7.1.3** (Eigenschaften von Relationen)**:** *Seien A und B Mengen und sei R* ⊆ *A* × *B eine Relation, so kann R verschiedene Eigenschaften haben:*

- *R heißt* homogen *genau dann, wenn*  $A = B$ *.*
- *• R heißt* [linkstotal](https://de.wikipedia.org/wiki/Relation_(Mathematik)#Allgemeine_Relationen) *(engl.* left-total*) genau dann, wenn für jedes a* ∈ *A mindestens ein b* ∈ *B mit* (*a, b*) ∈ *R existiert. In Prädikatenlogik heißt das:*

$$
\forall a \in A : \exists b \in B : (a, b) \in R.
$$

*Das ist äquivalent zu der Aussage, dass* dom $(R)$  = preim $(R)$  *ist.* 

*• R heißt* [rechtstotal](https://de.wikipedia.org/wiki/Surjektivit%C3%A4t) *oder* surjektiv *(engl.* right-total, surjective or onto*) genau dann, wenn für jedes b* ∈ *B mindestens ein a* ∈ *A mit* (*a, b*) ∈ *R existiert. In Prädikatenlogik heißt das:*

$$
\forall b \in B : \exists a \in A : (a, b) \in R.
$$

*Das ist äquivalent zu*  $codom(R) = im(R)$ *.* 

*• R heißt* [linkseindeutig](https://de.wikipedia.org/wiki/Injektivit%C3%A4t) *oder* injektiv*[48](#page-51-1) (engl.* left-unique or injective*) genau dann, wenn zu jedem b* ∈ *B höchstens ein a* ∈ *A mit* (*a, b*) ∈ *R existiert. In Prädikatenlogik heißt das:*

$$
\forall b \in B : \forall a, c \in A : ((a, b) \in R \land (c, b) \in R \Rightarrow a = c).
$$

*• R heißt* [rechtseindeutig](https://de.wikipedia.org/wiki/Relation_(Mathematik)#Allgemeine_Relationen) *oder* funktional *(engl.* right-unique or functional*) genau dann, wenn zu jedem a* ∈ *A höchstens ein b* ∈ *B mit* (*a, b*) ∈ *R existiert. In Prädikatenlogik heißt das:*

 $\forall a \in A : \forall b, d \in B : ((a, b) \in R \land (a, d) \in R \Rightarrow b = d).$ 

<span id="page-51-1"></span><sup>48</sup>Sie können sich schlecht merken, dass "linkseindeutig" "injektiv" bedeutet? Denken Sie an "linkseindeutig" und "injektiv". , Im Ernst: die Eindeutigkeit ist auf der linken Seite gefordert wegen *<sup>a</sup>* <sup>∼</sup> *<sup>b</sup>* <sup>∧</sup> *<sup>c</sup>* <sup>∼</sup> *<sup>b</sup>* <sup>⇒</sup>  $a = c$ , d.h. *a* und *c* müssen links gleich sein.

*• R heißt* [bijektiv](https://de.wikipedia.org/wiki/Relation_(Mathematik)#Allgemeine_Relationen) *(engl.* bijective*) genau dann, wenn zu jedem b* ∈ *B genau ein a* ∈ *A*  $mit (a, b) ∈ R$  *existiert. D.h., R ist bijektiv genau dann, wenn R injektiv und surjektiv ist. [49](#page-52-0) In Prädikatenlogik heißt das:*

$$
\forall b \in B : \exists! a \in A : (a, b) \in R.
$$

Machen Sie sich klar, dass die Relation aus Abbildung [1](#page-51-0) keine der in Definition [7.1.3](#page-51-2) genannten Eigenschaften hat.

Die Abbildungen [7–](#page-58-0)[9](#page-58-1) im nächsten Abschnitt beschreiben alle linkstotale und funktionale Relationen. Die Relation in Abbildung [7](#page-58-0) ist zudem surjektiv, injektiv und damit auch bijektiv. Die Relation in Abbildung [8](#page-58-2) ist zudem surjektiv, aber nicht injektiv. Die Relation in Abbildung [9](#page-58-1) ist zudem injektiv, aber nicht surjektiv.

**Beispiel 7.1.3:** Abbildungen [2](#page-52-1)[–5](#page-52-2) zeigen einige grafische Beispiele.

<span id="page-52-1"></span>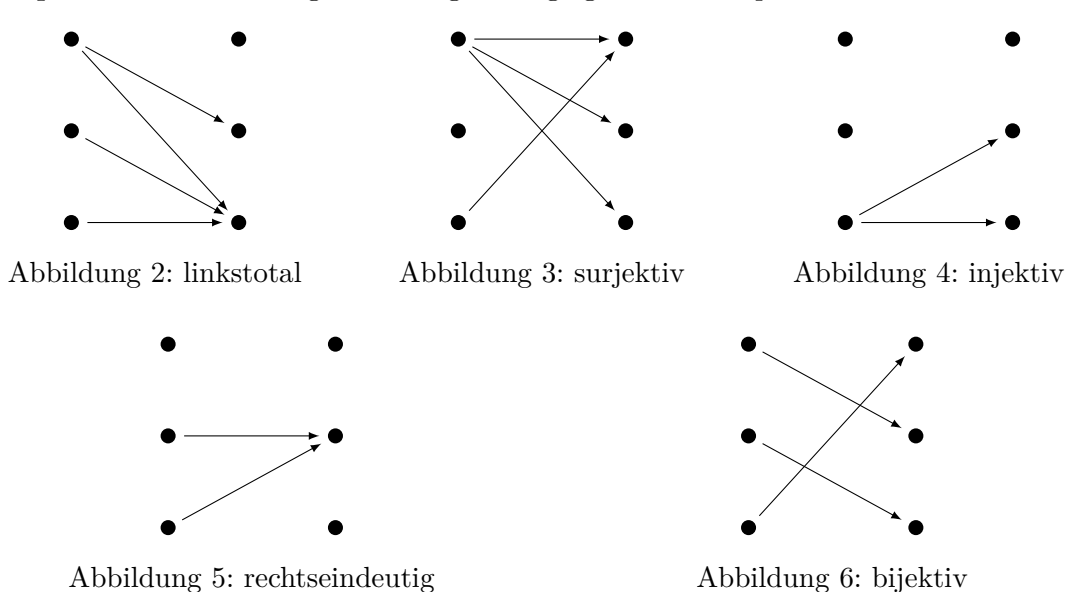

<span id="page-52-2"></span>Die Relationen aus den Abbildung [2–](#page-52-1)[5](#page-52-2) haben jeweils nur die genannte Eigenschaft. Abbil-dung [6](#page-52-3) hat dagegen alle vorher genannten Eigenschaften. *X* 

**Beispiel 7.1.4:** Beispiele zu surjektiven Relationen:

- <span id="page-52-3"></span>• Die Funktion  $\mathbb{Z} \to \mathbb{Z}, x \mapsto x + 2$ .
- Die Funktion  $\mathbb{Z} \to \mathbb{Z}$ ,  $x \mapsto |x|$  ist nicht surjektiv.
- Die Relation "ist Elternteil von".

**Beispiel 7.1.5:** Beispiele zu injektiven Relationen:

- Die Relation "ist biologischer Vater von".
- Die Funktion  $\mathbb{R} \to \mathbb{R}, x \mapsto x^3$ .
- Die Funktion  $\mathbb{R} \to \mathbb{R}$ ,  $x \mapsto x^2$  ist nicht injektiv.

<span id="page-52-0"></span><sup>49</sup>Eine Relation ist bijektiv, selbst wenn sie nicht linkstotal ist. Das heißt, dass eine bijektive Relation nicht unbedingt eine (bijektive) Funktion sein muss. Siehe auch Abschnitt [7.2.](#page-56-0)

• Die Funktion  $\mathbb{N} \to \mathbb{Z}, n \mapsto (-1)^n \left| \frac{n}{2} \right|$  $\frac{n}{2}$ ]

**Beispiel 7.1.6:** Beispiele für funktionale Relationen:

- Die Funktion  $\mathbb{R}_+ \to \mathbb{R}_+$ ,  $x \mapsto \sqrt{x}$ .
- Die Relation  $x, y \in \mathbb{R}$ ,  $\{(x, y) | x^2 = y\}$  ist keine funktionale Relation.

**Aufgabe 7.1.3:** Sind die folgenden Relationen in-, sur-, oder bijektiv?

- a)  $f: \mathbb{N}_0 \to \mathbb{N}_0, f(n) = n + (-1)^n$ . (Tipp: Fallunterscheidung)
- b)  $f: \mathbb{N} \to \mathbb{N}_0$ ,  $f(n) = n + (-1)^{n+1}$
- c)  $f: \mathbb{R} \to \mathbb{R}, f(x) = 2^x$

<span id="page-53-0"></span>**Definition 7.1.4** (Eigenschaften homogener Relationen)**:** *Sei eine Menge A und die Relation*  $R \subseteq A \times A$  *gegeben. Dann heißt*  $R$ 

- *•* [reflexiv](https://de.wikipedia.org/wiki/Reflexive_Relation) *(engl.* reflexive*) genau dann, wenn für alle a* ∈ *A gilt:* (*a, a*) ∈ *R oder anders*  $∀a ∈ A : a ∼ a$ .
- *•* [total](https://en.wikipedia.org/wiki/Total_relation) *(engl.* total*) genau dann, wenn für alle a, b* ∈ *A gilt:* (*a, b*) ∈ *R* ∨ (*b, a*) ∈ *R. Ist eine Relation total, so ist sie auch reflexiv. Anders geschrieben:*  $\forall a, b \in A : (a \sim a)$ *b* ∨ *b* ∼ *a*) *oder auch:*  $\forall a, b \in A : \neg(a \nless b \wedge b \nless a)$ .
- *•* [symmetrisch](https://de.wikipedia.org/wiki/Symmetrische_Relation) *(engl.* symmetric*) genau dann, wenn für alle a, b* ∈ *A gilt:* (*a, b*) ∈ *R* ⇒  $(b, a) \in R$  *oder anders geschrieben:*  $\forall a, b \in A : (a \sim b \Rightarrow b \sim a)$ .
- *•* [antisymmetrisch](https://de.wikipedia.org/wiki/Antisymmetrische_Relation) *(engl.* antisymmetric*) genau dann, wenn für alle a, b* ∈ *A gilt:*  $(a, b) \in R \land (b, a) \in R \Rightarrow a = b$ . Anders geschrieben:  $\forall a, b \in A : (a \sim b \land b \sim a \Rightarrow b$  $a = b$ ).
- *•* [asymmetrisch](https://de.wikipedia.org/wiki/Asymmetrische_Relation) *(engl.* asymmetric*) genau dann, wenn für alle a, b* ∈ *A gilt:* (*a, b*) ∈  $R \Rightarrow (b, a) \notin R$ *. Oder anders:*  $\forall a, b \in A : (a \sim b \Rightarrow b \not\sim a)$ *.*

*Jede asymmetrische Relation ist auch antisymmetrisch. Ebenso ist jede nicht leere asymmetrische Relation nicht symmetrisch.*

- *•* [transitiv](https://de.wikipedia.org/wiki/Transitive_Relation) *(engl.* transitive*) genau dann, wenn für alle a, b, c* ∈ *A gilt:* (*a, b*) ∈ *R* ∧  $(b, c) \in R \Rightarrow (a, c) \in R$ *. Anders geschrieben:*  $\forall a, b, c \in A : (a \sim b \land b \sim c \Rightarrow a \sim c)$ *.*
- *•* [Äquivalenzrelation](https://de.wikipedia.org/wiki/%C3%84quivalenzrelation) *(engl.* equivalence relation*) genau dann, wenn sie reflexiv, symmetrisch und transitiv ist.*
- *•* [Partielle Ordnung](https://de.wikipedia.org/wiki/Ordnungsrelation#Halbordnung) *oder* Halbordnung *(engl.* partial order*) genau dann, wenn sie reflexiv, antisymmetrisch und transitiv ist.*

*Partielle Ordnungen kann man gut in einem [Hasse-Diagramm](https://de.wikipedia.org/wiki/Hasse-Diagramm) veranschaulichen.*

*Für alle partiellen Ordnungen gilt, dass es nicht notwendigerweise* ein *"maximales" Element gibt, welches "größer oder gleich" als alle andere ist, obwohl es Elemente gibt, zu denen man kein "größeres" Element finden kann.*

*•* [Totale Ordnung](https://de.wikipedia.org/wiki/Ordnungsrelation#Totalordnung) *(engl.* total order*) genau dann, wenn sie total, antisymmetrisch und transitiv ist. Jede totale Ordnung ist auch eine partielle Ordnung.*

Symmetrie und Asymmetrie schließen sich gegenseitig aus.

**Beispiel 7.1.7:** Einige reflexive Relationen:

- Gleichheit " $=$ " ist eine reflexive Relation.
- Mengeninklusion "⊆" und kleiner-gleich "≤", resp. größer-gleich "≥" sind auch reflexive Relationen.
- "Sich kennen" ist reflexiv (jeder kennt sich doch selber, oder?)

**Beispiel 7.1.8:** Einige totale Relationen:

• Kleiner-gleich "≤" und größer-gleich "≥" sind total.

<span id="page-54-0"></span>**Beispiel 7.1.9:** Einiges zu symmetrischen Relationen:

- Die Gleichheit "=" auf den reellen Zahlen ist symmetrisch.
- Ebenso ist die Ungleichheit " $\neq$ " auf den reellen Zahlen symmetrisch.
- Kongruenz modulo *m*: ein  $a \in \mathbb{Z}$  heißt zu einem  $b \in \mathbb{Z}$  kongruent modulo  $\mathbb{Z} \ni m \neq 0$ , wenn sowohl *a* als auch *b* bei der Division durch *m* denselben Rest haben.
- Verheiratet-sein ist symmetrisch.
- Ebenso ist Geschwister-sein symmetrisch.
- Die Relation "*a* liebt *b*" ist (im Allgemeinen) nicht symmetrisch, da Liebe unerwidert bleiben kann.
- "Händerschütteln" ist auch symmetrisch.

**Beispiel 7.1.10:** Einiges zu transitiven Relationen:

• "Geschwister-sein" ist transitiv, aber "Halbgeschwister-sein" ist es nicht.

**Beispiel 7.1.11:** Einige antisymmetrische Relationen:

- Antisymmetrisch sind die Relationen "≤" und "≥" auf den reellen Zahlen.
- Die Relationen "*<*" und "*>*" sind erstaunlicherweise auch antisymmetrisch: da  $(a, b) \in R$  ∧  $(b, a) \in R$  immer falsch ist, ist die Folgerung immer erfüllt.
- Die Teilmengeneigenschaft "⊆" ist antisymmetrisch.
- Auch die Teilbarkeitsrelation "|" für natürliche Zahlen ist antisymmetrisch, denn aus *a* | *b* und *b* | *a* folgt *a* = *b*. Die Teilbarkeit auf den ganzen Zahlen ist hingegen nicht antisymmetrisch, weil beispielsweise  $3 \mid -3 \text{ und } -3 \mid 3 \text{ gilt}$ , obwohl  $-3 \neq 3 \text{ gilt}$ .

**Beispiel 7.1.12:** Einige asymmetrische Relationen:

- Asymmetrisch sind die Relationen "*<*" und "*>*" auf den reellen Zahlen.
- Vorfahre-sein ist asymmetrisch.

**Beispiel 7.1.13:** Einige Beispiele für Äquivalenzrelationen:

• Gleichmächtigkeit endlicher Mengen: Zwei endliche Mengen heißen gleichmächtig, wenn sie dieselbe Anzahl von Elementen haben.

- Kongruenz resp. Ähnlichkeit in der Geometrie: Zwei Dreiecke sind kongruent resp. ähnlich, wenn sie dieselben Seitenlängen resp. Innenwinkel haben.
- Kongruenz modulo *m*: siehe Beispiel [7.1.9.](#page-54-0)

**Beispiel 7.1.14:** Beispiele für eine partielle Ordnung sind:

- Abstammung in direkter Linie: wenn wir zusätzlich definieren, dass jede Person auch von sich selbst abstammt, ist dies eine partielle Ordnung.
- Teilmengenbeziehung "⊆".
- Die Eigenschaft von Kisten, ineinander zu passen (wenn man dazu noch annimmt, dass jede Kiste in sich selbst passt).

**Beispiel 7.1.15:** Die uns wohlbekannten Relationen in R sind

|  |  | reflexiv   total   symmetrisch   antisymmetrisch   asymmetrisch   transitiv |  |
|--|--|-----------------------------------------------------------------------------|--|
|  |  |                                                                             |  |
|  |  |                                                                             |  |
|  |  |                                                                             |  |
|  |  |                                                                             |  |
|  |  |                                                                             |  |
|  |  |                                                                             |  |

**Aufgabe 7.1.4:** Zeigen Sie, warum eine totale Relation auch reflexiv ist.

**Aufgabe 7.1.5:** Sei *R* eine symmetrische Relation. Zeigen Sie, dass das Komplement *R*¯ auch eine symmetrische Relation ist.

**Aufgabe 7.1.6:** Sei *R* eine totale Relation. Zeigen Sie, dass das Komplement  $\bar{R}$  eine asymmetrische Relation ist.

**Aufgabe 7.1.7:** Sind folgende Relationen Äquivalenzrelationen?

- a) *x* ∼ *y* :⇔ *x* − *y* ∈ Z, wobei *x, y* ∈ R
- b)  $x \sim y$  :⇔  $x y$  ist ohne Rest durch 3 teilbar, wobei  $x, y \in \mathbb{Z}$

**Definition 7.1.5** (Äquivalenzklasse)**:** *Die* [Äquivalenzklasse](https://de.wikipedia.org/wiki/%C3%84quivalenzrelation#.C3.84quivalenzklassen) *eines Objektes a ist die Menge der Objekte, die zu a äquivalent sind.*

*Formal: Ist R eine Äquivalenzrelation auf einer Menge M, so nennt man für ein a* ∈ *M die Teilmenge*

$$
[a] \coloneqq \{ x \in M \mid xRa \}
$$

*die Äquivalenzklasse von a.*

*./*

Zur Beschreibung der Äquivalenzklasse schreibt man einen beliebigen *Repräsentanten* in eckigen Klammern.

**Definition 7.1.6** (Partition)**:** *Sei A eine Menge. Dann heißen die Mengen B<sup>i</sup>* [Partition](https://de.wikipedia.org/wiki/Partition_%28Mengenlehre%29) *von A genau dann, wenn gilt:*

- *1.*  $\bigcup_i B_i = A$ *,*
- *2. B*<sup>*i*</sup> ∩ *B*<sup>*j*</sup> =  $\emptyset$ *, für*  $i \neq j$ *,*
- *3.*  $B_i \neq \emptyset$ .

Ist eine Äquivalenzrelation *R* auf der Menge *M* gegeben, dann bildet die Menge der Äquivalenzklassen eine Partition von *M*. Ebenso beschreiben die Mengen einer Partition eine Äquivalenzrelation und bilden deren Äquivalenzklassen.

### <span id="page-56-0"></span>**7.2. Funktionen**

**Definition 7.2.1** (Funktion)**:** *Eine* [Funktion](https://de.wikipedia.org/wiki/Funktion_(Mathematik)) *oder* Abbildung *(engl.* mapping*) f ordnet jedem Element x seines* Definitionsbereichs *(engl.* domain*) D genau ein Element y seines* Wertebereichs *(engl.* codomain*) W zu.*

*Wir beschreiben eine Funktion durch Angabe ihrer Definitions- und Wertemenge, sowie der Vorschrift der Abbildung. Die Schreibweise ist wie folgt: Sei D der Definitionsbereich, W der Wertebereich und f*(*x*) *die Abbildungsvorschrift, so schreiben wir*

$$
f: D \to W
$$

$$
x \mapsto f(x).
$$

 $F\ddot{x}$  *x*  $\in$  *D nennen wir*  $f(x)$  *auch das* Bild *(engl.* image) von *x. Das Bild der Funktion*  $f(x)$ *ist* im(*f*) = {*f*(*x*) | *x* ∈ *D*} ⊆ *W. Das* Urbild *(engl.* preimage*) von y* ∈ *W bezeichnet ein*  $x \in D$ *, für das gilt:*  $f(x) = y$ *. Das Urbild der Funktion*  $f$  *ist* preim $(f) = \text{dom}(f) = D$ *.* 

Eine Funktion ist eine linkstotale, rechtseindeutige (oder funktionale) Relation.

Beachten Sie, dass sowohl der Name der Funktion als auch die Bezeichnung der Variable beliebig sind. Das heißt,  $f(x) = x^2$  und  $g(t) = t^2$  beschreiben ("sind") die gleiche Funktion.

Bei Funktionen sind die Eigenschaften injektiv, surjektiv und bijektiv von großer Bedeutung und kommen immer wieder vor. Wir beschreiben diese Eigenschaften erneut, diesmal in der Sprache der Funktionen.

**Definition 7.2.2** (Eigenschaften von Funktionen)**:** *Seien D, W Mengen und Funktion*  $f: D \to W$  *gegeben.* Dann ist

- *• f* [injektiv](https://de.wikipedia.org/wiki/Injektivit\%C3\%A4t) *genau dann, wenn jedes y* ∈ *W höchstens ein Urbild hat. D.h., aus*  $f(x_1) = y = f(x_2)$  *folgt*  $x_1 = x_2$ *. Injektiv heißt auch linkseindeutig.*
- *• f* [surjektiv](https://de.wikipedia.org/wiki/Surjektivit\%C3\%A4t) *genau dann, wenn jedes y* ∈ *W mindestens ein Urbild hat. D.h., zu jedem y* ∈ *W gibt es ein*  $x \in D$  *mit*  $f(x) = y$ *. Surjektiv heißt auch rechtstotal.*
- *• f* [bijektiv](https://de.wikipedia.org/wiki/Bijektive_Funktion) *genau dann, wenn es injektiv und surjektiv ist, also wenn jedes y* ∈ *W genau ein Urbild hat.*

Zum *Beweis der Surjektivität* einer Funktion  $f: D \to W$  geben wir zu einem gegebenen *y* ∈ *W* das passende *x* ∈ *D* an, d.h. wir führen den Beweis konstruktiv.

**Beispiel 7.2.1** (Beweis zur Surjektivität I): Sei  $f : \mathbb{R} \to \mathbb{R}, x \mapsto x^3$ . Gegeben  $y \in \mathbb{R}$ , gesucht  $x \in \mathbb{R}$  mit  $f(x) = y$ . Wir rechnen:

$$
y = x^3
$$
  

$$
\Leftrightarrow \qquad \sqrt[3]{y} = x
$$

Damit haben wir konstruktiv bewiesen, dass *f* surjektiv ist, da wir zu einem gegebenen *y* ∈ R ein *x* angeben können.

**Beispiel 7.2.2** (Beweis zur Surjektivität II): Sei  $f : \mathbb{R} \to \mathbb{R}_{\geq 0}$ ,  $x \mapsto x^2$ . Gegeben  $y \in \mathbb{R}_{\geq 0}$ , gesucht  $x \in \mathbb{R}$  mit  $f(x) = y$ . Wir rechnen erneut:

$$
y = x^2
$$
  
\n
$$
\Rightarrow \qquad \sqrt{y} = x
$$

Obwohl *f* nicht bijektiv ist (da nicht injektiv), haben wir konstruktiv bewiesen, dass *f* surjektiv ist, da wir zu jedem  $y \in \mathbb{R}_{\geq 0}$  ein *x* mit  $f(x) = y$  angeben können.

**Beispiel 7.2.3** (Beweis zur Surjektivität III): Sei  $f : \mathbb{R} \to \mathbb{R}, x \mapsto x^2$ . Gegeben  $y \in \mathbb{R}$ , gesucht  $x \in \mathbb{R}$  mit  $f(x) = y$ . Wir rechnen ein drittes Mal:

$$
y = x^2
$$
  
\n
$$
\Rightarrow \qquad \sqrt{|y|} = x \quad \frac{1}{2}
$$

Dieses Mal konnten wir zeigen, dass *f* nicht surjektiv ist, da wir jetzt beliebig viele *y* nennen können, für die kein *x* mit *f*(*x*) = *y* zu finden ist, z.B. *y* = −1.

Zum *Beweis der Injektivität* müssen wir zeigen, dass gilt:  $f(x_1) = f(x_2) \Rightarrow x_1 = x_2$ . Alternativ und äquivalent ist zu zeigen, dass  $x_1 \neq x_2 \Rightarrow f(x_1) \neq f(x_2)$  gilt.

**Beispiel 7.2.4** (Beweis zur Injektivität I): Sei  $f : \mathbb{R} \to \mathbb{R}, x \mapsto x^2$ . Wir rechnen:

$$
f(x_1) = f(x_2)
$$
  
\n
$$
\Leftrightarrow \qquad x_1^2 = x_2^2
$$
  
\n
$$
\Rightarrow \qquad |x_1| = |x_2| \quad \text{if}
$$

Dieses Mal konnten wir die Injektivität nicht zeigen, bekommen aber eine Bauanleitung für Gegenbeispiele, z.B.  $1 = x_1 \neq x_2 = -1$ , aber  $f(x_1) = f(x_2) = 1$ .

**Beispiel 7.2.5** (Beweis zur Injektivität II): Sei  $f : \mathbb{R} \to \mathbb{R}, x \mapsto x^3$ . Wir rechnen wieder mal:

$$
f(x_1) = f(x_2)
$$
  
\n
$$
\Leftrightarrow \qquad x_1^3 = x_2^3
$$
  
\n
$$
\Leftrightarrow \qquad x_1 = x_2
$$

Hier ließ sich genau zeigen, was wir zeigen müssen.  $f: x \mapsto x^3$  ist also injektiv.

Zu *f* existiert eine Umkehrfunktion (oft geschrieben als *f* −1 ) genau dann, wenn *f* bijektiv ist.

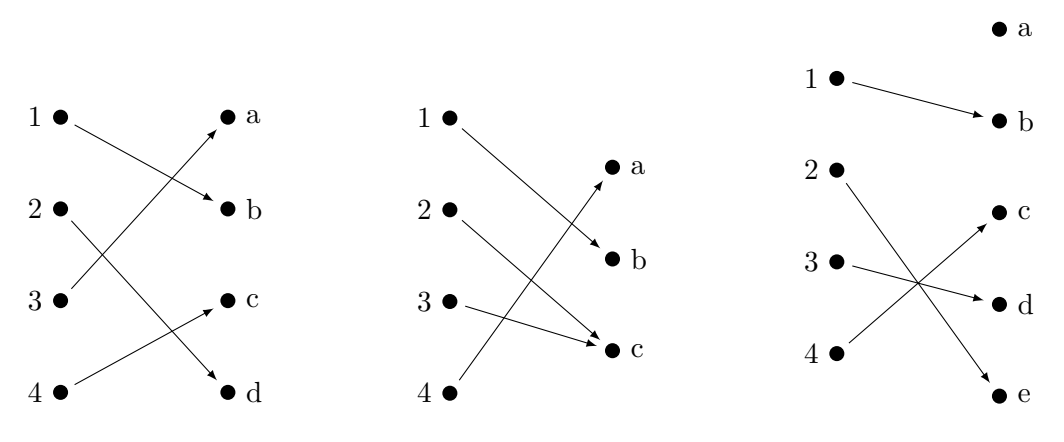

<span id="page-58-2"></span><span id="page-58-1"></span><span id="page-58-0"></span>Abbildung 7: Funktion *f*<sup>1</sup> Abbildung 8: Funktion *f*<sup>2</sup> Abbildung 9: Funktion *f*<sup>3</sup>

**Beispiel [7](#page-58-0).2.6:** Funktion  $f_1$  aus Abbildung 7 ist injektiv: bei jedem  $b \in B$  kommt maximal ein Pfeil an. Ebenso ist sie surjektiv: alle  $b \in B$  werden erreicht. Damit ist  $f_1$  bijektiv.

Funktion *f*<sup>2</sup> aus Abbildung [8](#page-58-2) ist ebenfalls surjektiv, aber nicht injektiv, da zwei verschiedene  $a \in A$  auf das Element "c" abgebildet werden.

Funktion *f*<sup>3</sup> aus Abbildung [9](#page-58-1) ist zwar injektiv, aber nicht surjektiv: Element "a" wird von keinem  $a \in A$  erreicht. *./*

**Beispiel 7.2.7:** Eigenschaften einiger bekannter Funktionen:

- $g_1 : [0, \pi] \to [-1, 1], x \mapsto \cos x$ , ist bijektiv.
- $g_2 : \mathbb{R} \to [-1, 1], x \mapsto \cos x$ , ist nur surjektiv, nicht aber injektiv.
- $g_3: \mathbb{R}_{\geq 0} \to \mathbb{R}_{\geq 0}, x \mapsto x^2$  ist bijektiv, die Umkehrfunktion ist  $g_3^{-1}: x \mapsto \sqrt{x}$ .
- $g_4: \mathbb{R} \to \mathbb{R}, x \mapsto x^3$  ist bijektiv.
- $g_5 : \mathbb{R} \to \mathbb{R}, x \mapsto x^3 x^2$  ist nicht injektiv, aber surjektiv.
- $g_6: \mathbb{R} \to \mathbb{R}, x \mapsto e^x$  ist injektiv, aber nicht surjektiv.

## **8. Gruppen und verwandte Strukturen**

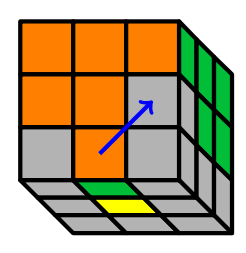

Falls Sie weitere Literatur zum Thema Gruppen, Ringe und Körper suchen, dann sehen diese beiden Skripte gut aus: [\[Gat10\]](#page-81-0) und [\[Fil07\]](#page-81-1). Der Klassiker unter den Büchern ist [\[Fis14\]](#page-81-2). Wenn Sie viel Liebe für Algebra haben, dann ist [\[Fis11\]](#page-81-3) auch sehr schön. [50](#page-59-0)

## **8.1. Gruppen**

Eine einfache algebraische Struktur, die schon erstaunlich viele interessante Möglichkeiten bietet, ist die *[Gruppe](https://de.wikipedia.org/wiki/Gruppe_(Mathematik))* (engl. *group*).

<span id="page-59-3"></span>**Definition 8.1.1** (Gruppe)**:** *Eine Gruppe G ist eine nicht-leere Menge zusammen mit einer Verknüpfung* ◦*, die abgeschlossen und assoziativ ist. Es gibt ein neutrales Element*  $e \in G$  *und zu jedem Element*  $a \in G$  *ein Inverses*  $a^{-1} \in G$ *.* 

<span id="page-59-2"></span>**Beispiel 8.1.1:** Die Elemente der [Drehgruppe](https://de.wikipedia.org/wiki/Kreisgruppe) SO(2) sind die Drehungen um einen festen Punkt in der Ebene. Sei *G* ⊂ SO(2) die Teilmenge der Drehungen um Vielfache von 72◦ . Klingt kompliziert, ist es aber nicht: ihre Elemente sind die Drehungen um 0°, 72°, 144°, 216<sup>°</sup> und 288<sup>°</sup>. Eine Drehung um 360<sup>°</sup> ist das Gleiche wie um 0<sup>°</sup> (das Ergebnis ist ja das Gleiche), die hatten wir also schon. Wir schreiben:

$$
G = \{0^{\circ}, 72^{\circ}, 144^{\circ}, 216^{\circ}, 288^{\circ}\}.
$$

Wir könnten es auch anders schreiben, um den Aspekt der zweidimensionalen Drehung zu verdeutlichen:

$$
G = \{\uparrow, \rightarrow, \searrow, \swarrow, \leftarrow\}.
$$

Die Elemente sind die *Drehungen* selber, in dem Sinne, dass die Hintereinanderausführung z.B. zweier Drehungen um 72° eine Drehung um 144° ergibt. *./*

Oft benutzt für die Verknüpfung ist das Zeichen "◦", gelesen "verknüpft". Den letzten Absatz können wir schreiben als  $72^{\circ} \circ 72^{\circ} = 144^{\circ}$ .

Die formale Beschreibung für unser Beispiel ist also:

$$
\circ: G \times G \to G
$$

$$
(a, b) \mapsto (a + b) \mod 360.
$$
<sup>51</sup>

<span id="page-59-0"></span><sup>&</sup>lt;sup>50</sup>Ein tolles Buch, aber viel zu mathematisch für das Bachelor-Studium Informatik. Wenn es Ihnen jedoch  $Spaß$  macht  $\ldots$   $\odot$ 

<span id="page-59-1"></span> $^{51}{\rm{Die}}$  Division mit Rest, Modulodivision, besprechen wir in Abschnitt [9.2.](#page-66-0)

Die *[Abgeschlossenheit](https://de.wikipedia.org/wiki/Abgeschlossenheit_(algebraische_Struktur))* der Verknüpfung bedeutet, dass durch die Verknüpfung immer ein Element erzeugt wird, welches selbst wieder in der Menge liegt. Das haben wir bereits durch die Beschreibung der Definitionsmenge und Zielmenge der Verknüpfung sichergestellt.

Für endliche Gruppen können wir die Verknüpfungstabelle (engl. *Cayley table*) explizit angeben. In unserem Falle sieht sie aus, wie in Abbildung [10](#page-60-0) dargestellt.

|               | $\Omega^{\circ}$ | $72^{\circ}$  | $144^\circ$      | $216^{\circ}$ | 288°          |
|---------------|------------------|---------------|------------------|---------------|---------------|
| $0^{\circ}$   | $\Omega^{\circ}$ | $72^{\circ}$  | $144^\circ$      | $216^{\circ}$ | 288°          |
| $72^{\circ}$  | $72^{\circ}$     | $144^\circ$   | $216^{\circ}$    | $288^\circ$   | $0^{\circ}$   |
| $144^\circ$   | $144^\circ$      | $216^{\circ}$ | 288°             | $0^{\circ}$   | $72^\circ$    |
| $216^{\circ}$ | $216^\circ$      | $288^\circ$   | $\Omega^{\circ}$ | $72^\circ$    | $144^\circ$   |
| 288°          | 288°             | $0^{\circ}$   | $72^\circ$       | $144^\circ$   | $216^{\circ}$ |

<span id="page-60-0"></span>Abbildung 10: Verknüpfungstabelle zu Beispiel [8.1.1](#page-59-2)

Weiterhin muss die Verknüpfung einer Gruppe *[assoziativ](https://de.wikipedia.org/wiki/Assoziativgesetz)* sein. Das heißt, dass die Reihen-folge der Ausführung der Operationen unerheblich ist <sup>[52](#page-60-1)</sup>, also für *a*, *b*,  $c \in G$  gilt:

$$
(a \circ b) \circ c = a \circ (b \circ c).
$$

Ebenso muss es ein *[neutrales Element](https://de.wikipedia.org/wiki/Neutrales_Element)* (engl. *identity element*) gegen, d.h. ein Element  $e \in G$ , für welches gilt:

$$
a \circ e = e \circ a = a.
$$

Letztlich muss zu jedem  $a \in G$  ein *[inverses Element](https://de.wikipedia.org/wiki/Inverses_Element)* (engl. *inverse element*) existieren (meist als *a* <sup>−</sup><sup>1</sup> geschrieben), für welches gilt:

$$
a \circ a^{-1} = a^{-1} \circ a = e.
$$

Eine Gruppe wird *[kommutativ](https://de.wikipedia.org/wiki/Kommutativgesetz)* (oder *[abelsch](https://de.wikipedia.org/wiki/Abelsche_Gruppe)* [53](#page-60-2)) (engl. *commutative or abelian*) genannt, falls für alle  $a, b \in G$  gilt:

$$
a \circ b = b \circ a.
$$

Gruppen kommen an vielen Stellen von Informatik, Mathematik und Physik vor, z.B.:

- Zyklische Gruppen brauchen Sie für die schnelle Fourier-Transformation (FFT). Die FFT ist einer der "Top 10 Algorithms of 20th Century" und Grundlage für z.B. die schnelle Multiplikation großer Zahlen.
- Der Fermatsche Primalitätstest beruht auf Gruppen.
- Public-Key-Kryptographie (RSA, diskreter Logarithmus, elliptische Kurven) beruht auf Gruppentheorie.
- Die Quantenmechanik setzt auf der Theorie der Lie-Gruppen auf.
- Ringe und Körper (Kapitel [9\)](#page-65-0) sind aus Gruppen "gebaut".

<span id="page-60-1"></span> $\overline{5^2}$ Sie mögen glauben, dass das bei jeder Verknüpfung der Fall sein muss, aber das täuscht: ◦ : R × R → R mit  $(a, b) \mapsto a - b$  ist nicht assoziativ, da im allgemeinen  $(a - b) - c \neq a - (b - c)$  ist.

<span id="page-60-2"></span><sup>53</sup>Nach dem norwegischen Mathematiker [Niels Henrik Abel,](https://de.wikipedia.org/wiki/Niels_Henrik_Abel) 1802–1829, einem Mitbegründer der Gruppentheorie

- Matrizen bilden häufig eine Gruppenstruktur, z.B. Drehmatrizen (vergleiche Beispiel [8.1.1\)](#page-59-2).
- Der [Rubik's Cube](https://de.wikipedia.org/wiki/Zauberw%C3%BCrfel) (siehe Kapitel-Anfang) [bildet eine Gruppe.](https://en.wikipedia.org/wiki/Rubik%27s_Cube_group) Sie hat |*G*| =  $\frac{8! \cdot 3^8 \cdot 12! \cdot 2^{12}}{3 \cdot 2 \cdot 2}$  = 43.252.003.274.489.856.000 Elemente. Daraus folgt z.B., dass jede beliebige Zugfolge nach maximal |*G*| Wiederholungen zur Ausgangsstellung zurück führt.<sup>[54](#page-61-0)</sup>

Wenn wir einen Blick auf unser Beispiel [8.1.1](#page-59-2) werfen, so können wir an der Gruppentabelle überprüfen, dass die Verknüpfung assoziativ ist (das ist nicht ganz so einfach zu sehen); ebenso ist sie kommutativ (das erkennt man einfach: die Tabelle ist spiegelsymmetrisch zur Hauptdiagonalen). Das neutrale Element ist offensichtlich 0◦ und zu jedem Element existiert ein Inverses (in jeder Zeile und Spalte kommt das neutrale Element vor).

In den kommenden Beweisen müssen wir sehr genau darauf achten, nur durch die Gruppenaxiome erlaubte Operationen auszuführen. Speziell gehen wir nicht per se davon aus, dass unsere Gruppe kommutativ ist, daher müssen wir Operationen auf beiden Seiten des Gleichheitszeichens von der gleichen Seite aus ausführen. D.h., seien  $a, b, c \in G$ , dann gilt *a* = *b* ⇔ *c* ◦ *a* = *c* ◦ *b*, aber im allgemeinen nicht *a* = *b* ⇔ *c* ◦ *a* = *b* ◦ *c*!

Wir können die Gruppenaxiome noch sparsamer formulieren: Es reicht anzunehmen, dass es ein linksneutrales Element *e* gibt, sodass für alle  $a \in G$  gilt:  $e \circ a = a$ . Ebenso reicht es, linksinverse Elemente zu jedem  $a \in G$  zu fordern, für die gilt:  $a^{-1} \circ a = e$ .

Zuerst zeigen wir, dass aus der Linkinversität, also  $a^{-1} \circ a = e$ , auch die Rechtsinversität, also  $a \circ a^{-1} = e$ , folgt.

$$
a^{-1} \circ a = e
$$
 (Definition links invers)  
\n
$$
a^{-1} \circ a = (a^{-1})^{-1} \circ a^{-1}
$$
 (gilt auch für  $a^{-1}$ )  
\n
$$
a^{-1} \circ a \circ a = (a^{-1})^{-1} \circ a^{-1} \circ a
$$
 (von rechts  $\circ a$ )  
\n
$$
a^{-1} \circ a \circ a = (a^{-1})^{-1} \circ a^{-1} \circ a
$$
  
\n
$$
a = (a^{-1})^{-1} \circ e
$$
  
\n
$$
a \circ a^{-1} = (a^{-1})^{-1} \circ a^{-1}
$$
 (von rechts  $\circ a^{-1}$ )  
\n
$$
a \circ a^{-1} = (a^{-1})^{-1} \circ a^{-1}
$$
 (da linksneutral)  
\n
$$
a \circ a^{-1} = e
$$
 (Definition linksinvers)

Jetzt zeigen wir, dass ein linksneutrales Element auch rechtsneutral ist:

$$
e \circ a = a
$$
  
=  $e \circ a$  (Definition linksneutral)  
=  $(a \circ a^{-1}) \circ a$  (associativ & rechtsinvers)  
=  $a \circ e$ . (linksinvers)

Damit haben wir mit den sparsameren Gruppenaxiome die originalen Axiome aus Definition [8.1.1](#page-59-3) bewiesen.

<span id="page-61-0"></span><sup>54</sup>Wenn Sie [richtig geschickt](https://de.wikipedia.org/wiki/Gottes_Algorithmus) sind, geht es mit maximal 26 Zügen, wenn ein Zug eine Vierteldrehung ist oder 20 Zügen, wenn sie Halbdrehungen zulassen.

Als nächstes zeigen wir, dass das Inverse zum Inversen wieder das Element selbst ist:

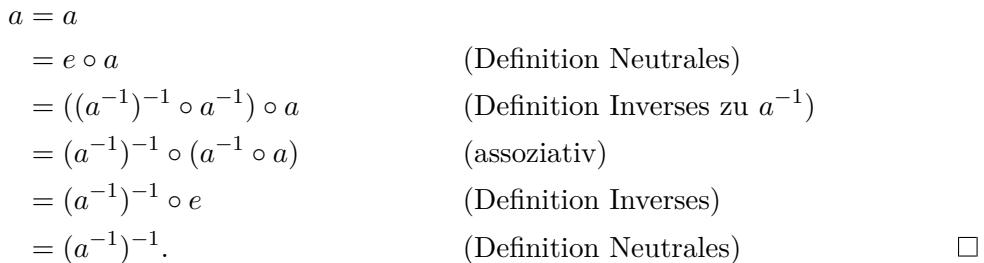

Nun zeigen wir, dass es in einer Gruppe nur genau ein neutrales Element geben kann. Angenommen, es gäbe zwei neutrale Elemente *e* und *f*, für die beide gälte  $e \circ a = a = a \circ e = a$ und *f* ◦ *a* = *a* ◦ *f* = *a*. Dann können wir schreiben:

$$
a \circ e = a \circ f \qquad \text{(da beide neutral)}
$$
\n
$$
a^{-1} \circ a \circ e = a^{-1} \circ a \circ f \qquad \text{(von links mit } a^{-1} \circ \text{)}
$$
\n
$$
e \circ e = e \circ f \qquad \text{(Definition Inverses)}
$$
\n
$$
e = f. \qquad \text{(Neutraliät von } e)
$$

Zuletzt zeigen wir noch eine nützliche Eigenschaft:

$$
(a \circ b)^{-1} = b^{-1} \circ a^{-1}.
$$

Beachten Sie, dass das gerade für nicht-kommutative Gruppen gilt. Ist *G* kommutativ, ist die Aussage trivial.

*Beweis:*

$$
(a \circ b)^{-1} = e \circ (a \circ b)^{-1}
$$
 (Erweitern mit *e*)  
\n
$$
= b^{-1} \circ b \circ (a \circ b)^{-1}
$$
 (Definition Inverse)  
\n
$$
= b^{-1} \circ e \circ b \circ (a \circ b)^{-1}
$$
 (Erwitern mit *e*)  
\n
$$
= b^{-1} \circ a^{-1} \circ a \circ b \circ (a \circ b)^{-1}
$$
 (Definition Inverse)  
\n
$$
= b^{-1} \circ a^{-1} \circ \underbrace{(a \circ b) \circ (a \circ b)^{-1}}_{=e}
$$
 (Definition Neutrales)

Das soll als Einführung in Gruppen reichen. Sie haben jetzt eine Vorstellung, wie man mit Gruppen rechnet und dass wir umsichtig arbeiten müssen und uns bei jeder Zeile genau überlegen müssen, was wir tun (das ist sowieso eine gute Maßgabe!)

Man kann eine Gruppe beschreiben, indem man alle drei Teile ihrer Definition in einem Tupel nennt. Unser obiges Beispiel schreibt sich dann:  $(G, \circ, 0^{\circ})$ . Das ist also die Menge *G* mit der Verknüpfung ◦ und 0 ◦ als neutralem Element. Manchmal lässt man bei der Definition auch das neutrale Element weg und gibt nur das Paar  $(G, \circ)$  an. Das neutrale Element sollte dann aber offensichtlich sein.

 $(\mathbb{Z}, +)$  ist eine Gruppe, (N0*,* +) ist **keine** Gruppe (fehlende Inverse!),  $(\mathbb{Z} \setminus \{0\}, \cdot)$  ist **keine** Gruppe (fehlende Inverse!),  $(\mathbb{Q} \setminus \{0\}, \cdot)$  ist eine Gruppe, (R*,* +) ist eine Gruppe,  $(\mathbb{R} \setminus \{0\}, \cdot)$  ist eine Gruppe.

*./*

**Aufgabe 8.1.1:** Wir definieren folgende Verknüpfung in  $\mathbb{R}$ :  $x \oplus y := \sqrt[3]{x^3 + y^3}$ . Zeigen Sie: (R*,* ⊕) ist eine Gruppe.

### **8.2. Verwandte Strukturen**

Selbst wenn die Voraussetzungen für eine Gruppe teilweise nicht erfüllt sind, können Mengen noch algebraische Strukturen bilden, denen man einen Namen gegeben hat. Im Folgenden listen wir einige:

**Definition 8.2.1** (Magma)**:** *Ein* [Magma](https://de.wikipedia.org/wiki/Magma_(Mathematik)) *(oder* Gruppoid*) ist eine Menge mit einer Verknüpfung, die abgeschlossen ist, aber nicht notwendigerweise assoziativ ist, ein neutrales Element enthält oder Inverse zu allen Elementen enthält.*

**Beispiel 8.2.1** (Magma)**:** Folgende Beispiele definieren ein Magma:

- $\mathbb{R}^3$  mit der Vektormultiplikation  $(a, b, c) \times (x, y, z) := (bz cy, cx az, bx ay)$  bildet ein Magma.
- Ebenso wird ein Magma gebildet von der Menge  $M \coloneqq \{0, 1, 2\}$  und der Verknüpfung "∗" mit dieser Verknüpfungstabelle:

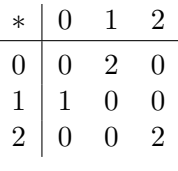

*./*

**Definition 8.2.2** (Halbgruppe)**:** *Eine* [Halbgruppe](https://de.wikipedia.org/wiki/Halbgruppe) *(engl.* semigroup*) ist ein Magma, dessen Verknüpfung assoziativ ist.*

D.h., eine Halbgruppe ist eine Menge mit einer Verknüpfung, die abgeschlossen und assoziativ ist. Ebenso ist eine Halbgruppe eine Verallgemeinerung einer Gruppe ohne deren Anforderung von einem neutralen Element und Inversen.

**Beispiel 8.2.2** (Halbgruppe)**:** Folgende Strukturen sind Halbgruppen:

- Die Menge der positiven Ganzzahlen N zusammen mit der Addition bildet eine Halbgruppe.
- Die Menge der ganzen Zahlen  $\mathbb Z$  zusammen mit der Maximumsfunktion  $\max(a, b)$ bildet eine Halbgruppe.

**Definition 8.2.3** (Monoid)**:** *Ein* [Monoid](https://de.wikipedia.org/wiki/Monoid) *ist eine Halbgruppe, die ein neutrales Element enthält.*

D.h. ein Monoid ist eine Menge zusammen mit einer abgeschlossenen Verknüpfung, die assoziativ ist und einem neutrales Element. Also ist ein Monoid eine Verallgemeinerung der Gruppe ohne die Forderung nach Inversen.

**Beispiel 8.2.3** (Monoid)**:** Monoide werden beschrieben durch diese Beispiele:

- Die Menge der nicht-negativen Ganzzahlen  $\mathbb{N}_0$  zusammen mit der Addition bildet eine Monoid.
- In der boolschen Algebra bildet die Menge {wahr*,* falsch} mit der Verknüpfung AND ein Monoid.

Übersicht über die verschiedenen [algebraischen Strukturen:](https://de.wikipedia.org/wiki/Algebraische_Struktur)

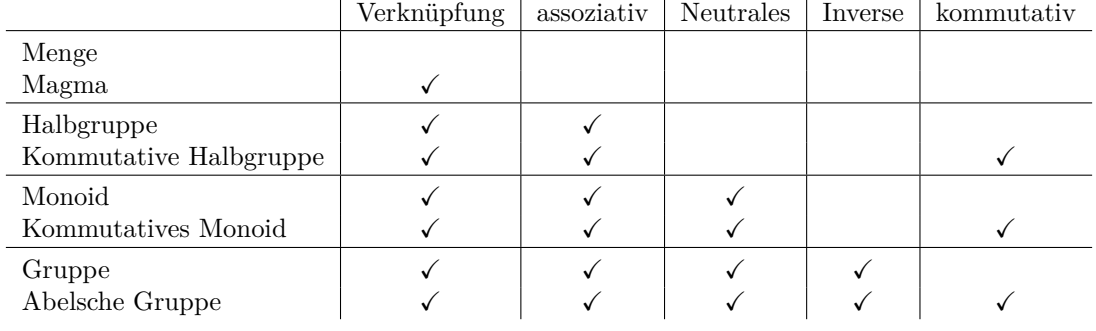

In der Beschreibung von Gruppen verwenden wir oft die Zahlzeichen "0" und "1", um damit das neutrale Element der Addition bzw. der Multiplikation zu bezeichnen. Das wird häufig auch gemacht, wenn man sich nicht in R oder einer Untermenge davon befindet oder diese Operationen anders als üblich definiert sind. Wenn Sie so etwas schreiben, stellen Sie sicher, dass der Leser versteht, was Sie meinen. Benutzen Sie im Zweifel ein paar Zeichen mehr, um Missverständnisse zu vermeiden.

Wenn für die Verknüpfung das Zeichen "+" gewählt wurde, verwendet man oft das Zeichen "−" und meint damit die Addition des Inversen, z.B. *a* − *b* = *a* + (−*b*).

In der Sprache der Gruppen verwendet man auch häufig "·" statt "◦" als Verknüpfung. Und entsprechend schreibt man dann auch statt *a* ◦ *a* ◦ *a* gerne *aaa* oder direkt *a* <sup>3</sup> oder noch besser: statt *aa . . . a bb . . . b* gleich  $a^n b^n$ .

$$
\overbrace{n\text{-mal}}^{n\text{-mal}} \overbrace{n\text{-mal}}^{n\text{-mal}}
$$

*./*

## <span id="page-65-0"></span>**9. Ringe und Körper**

Mach' dir keine Sorgen wegen deiner Schwierigkeiten mit der Mathematik. Ich kann dir versichern, dass meine noch größer sind.

— Albert Einstein

## <span id="page-65-1"></span>**9.1. Ringe**

Ein *[Ring](https://de.wikipedia.org/wiki/Ring_(Algebra))* (engl. *ring*) ist eine algebraische Struktur, in der man addieren und multiplizieren kann, aber nicht notwendigerweise dividieren. Ein Ring muss nicht kommutativ sein und muss keine 1 enthalten. Er ist damit eine Verallgemeinerung eines Körpers. Z, Q und R sind Ringe, aber nur  $\mathbb Q$  und  $\mathbb R$  sind auch Körper.

**Definition 9.1.1** (Ring)**:** *Eine Menge R mit zwei Operationen "*+*" und "*·*" heißt* Ring *genau dann, wenn gilt:*

- *•* (*R,* +) *ist eine abelsche Gruppe. Das neutrale Element der Addition heißt 0.*
- *•* (*R,* ·) *ist eine Halbgruppe, d.h., die Menge R mit der Verknüpfung "*·*", die abgeschlossen und assoziativ ist.*
- *• die Distributivgesetze: für a, b, c* ∈ *R gilt:*

 $a \cdot (b + c) = (a \cdot b) + (a \cdot c)$  *und*  $(a + b) \cdot c = (a \cdot c) + (b \cdot c)$ .

*Ist die Multiplikation kommutativ, heißt der Ring* kommutativ*, existiert ein neutrales Element der Multiplikation, heißt er* Ring mit 1 *oder* unitär*.*

**Beispiel 9.1.1:**  $\mathbb{Z}$  ist ein kommutativer Ring mit 1, ebenso  $\mathbb{R}[x]$ , die Menge aller Polynome über R. Beides sind keine Körper. *./*

**Definition 9.1.2** (Nullring)**:** *Der* [Nullring](https://de.wikipedia.org/wiki/Nullring) *ist ein kommutativer Ring mit 1 und enthält als einziges Element die 0.*

Für den Nullring (und nur für diesen Ring) gilt  $1 = 0!$ 

**Definition 9.1.3** ([Einheit](https://de.wikipedia.org/wiki/Einheit_(Mathematik))): *Sei R ein Ring mit 1. Dann heißt ein*  $x \in R$  *eine* Einheit *(engl.* unit*)* genau dann, wenn ein  $x^{-1}$  existiert, sodass  $x \cdot x^{-1} = x^{-1} \cdot x = 1$ .

*Die Menge aller Einheiten in einem Ring R bildet eine Gruppe, die* [Einheitengruppe](https://de.wikipedia.org/wiki/Einheitengruppe) *(engl.* group of units*). Oft schreibt man die Einheitengruppe als R*<sup>∗</sup> *.*

**Beispiel 9.1.2:** Die Einheitengruppe in  $\mathbb{Z}$  ist  $\mathbb{Z}^* = \{-1, 1\}$ . Vergewissern Sie sich, dass alle Elemente aus  $\mathbb{Z}^*$  — aber auch nur diese — invertierbar sind. *./*

**Definition 9.1.4** ([Nullteiler](https://de.wikipedia.org/wiki/Nullteiler)): *In einem Ring R ist ein* Nullteiler *ein*  $0 \neq a \in R$ *, für welches ein*  $b \neq 0$  *existiert, sodass*  $ab = 0$ *.* 

Ein Nullteiler ist keine Einheit.

**Beispiel 9.1.3** (Nullteiler)**:** Sei *R* der Ring der ganzen Zahlen mit der üblichen Addition und Multiplikation, aber modulo 6. Dann gilt hier  $2 \cdot 3 = 0$ . Also sind 2 und 3 Nullteiler.  $\chi$ 

### <span id="page-66-0"></span>**9.2. Division mit Rest**

Dies ist eine gute Stelle, um die *Division mit Rest* einzuführen. Sie findet ihre Anwendung z.B. in den Restklassenringen  $\mathbb{Z}/n\mathbb{Z}$ ,  $n \in \mathbb{N}$ , Zahlentheorie, aber auch in vielen informatischen Themen, speziell in der Kryptografie.

**Definition 9.2.1** (Rundungsfunktionen): *Seien*  $a, d \in \mathbb{Z}$ ,  $d \neq 0$ , dann beschreibt  $n = |a/d|$ *den nach unten abgerundeten Ganzzahlquotienten der Division. D.h., n ist die größte Ganzzahl kleiner oder gleich a/d. Diese Funktion heißt* [Abrundungsfunktion](https://de.wikipedia.org/wiki/Abrundungsfunktion_und_Aufrundungsfunktion) *(engl.* floor function*).*

*Analog gibt es auch eine* Aufrundungsfunktion *(engl.* ceiling function):  $m = \lfloor a/d \rfloor$  *ist der nach oben aufgerundete Ganzzahlquotient der Division. D.h., m ist die kleinste Ganzzahl größer oder gleich a/d.*

Es gelten folgende Gesetze:

$$
[x] = \lfloor x \rfloor
$$
 gdw. x Ganzzahl ist  
\n
$$
[x] = \lfloor x \rfloor + 1
$$
 gdw. x keine Ganzzahl ist  
\n
$$
\lfloor -x \rfloor = -\lceil x \rceil
$$
  
\n
$$
x - 1 < \lfloor x \rfloor \le x \le \lceil x \rceil < x + 1
$$

Die Abrundungsfunktion und die Zeichen "[J" nennen sich auch *Gauß-Klammer*.

Die Auf- und Abrundungsfunktion werden in  $C/C++$  und Python als floor(x) bzw. ceil(x) geschrieben. Beachten Sie, dass bei einer Konvertierung von Floating Point auf Integer ohne weiteres nicht klar ist, ob negative Zahlen nach unten (floor()) oder zur 0 hin gerundet werden. Auch wieder ein guter Punkt für Test Code.

Als das Ergebnis der *[Modulo Division](https://de.wikipedia.org/wiki/Division_mit_Rest)* bezeichnen wir den Rest der Division zweier ganzer Zahlen *a* und *q*. Im folgenden berechnen wir *a/q* und erhalten als Ergebnis den Ganzzahlquotienten *n* und den Rest *r*.

**Definition 9.2.2** (Division mit Rest): *Sei der Dividend*  $a \in \mathbb{Z}$  *und Divisor*  $d \in \mathbb{Z}$ ,  $d \neq 0$ *gegeben. Dann existiert ein eindeutig bestimmter Ganzzahlquotient*  $n \in \mathbb{Z}$  *und Rest*  $r \in \mathbb{Z}$ *, sodass gilt:*

$$
a = n \cdot d + r, \ \min\begin{cases} 0 \le r < d \\ d < r \le 0 \end{cases} \ \text{falls } d > 0,
$$

*Sind wir nur am Rest der Division interessiert, so schreiben wir r* = *a* mod *d. Es gilt:*  $a \mod d = a - d|a/d|$ .

**Beispiel 9.2.1:** Einige Zahlenbeispiele:

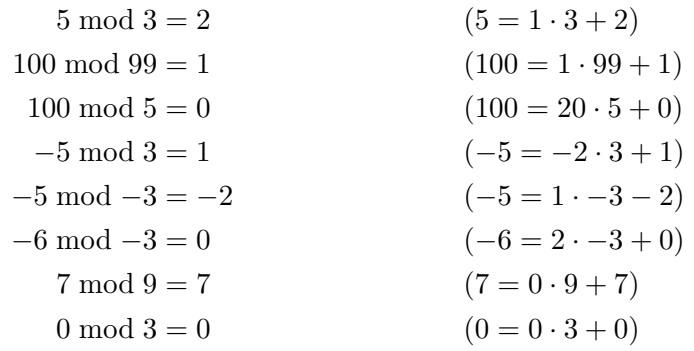

Die Modulo-Division wird z.B. zum Test der Teilbarkeit benutzt: wenn *a* mod *q* = 0 gilt, dann ist per Definition *a* durch *d* (ohne Rest) *teilbar*, wir schreiben dafür auch *d* | *a*, gelesen "*d* teilt *a*", ansonsten schreiben wir  $d \nmid a$ .

Offensichtlich ist *a* mod  $1 = 0$  für alle  $a \in \mathbb{Z}$ .

In der Mathematik üblich ist die Definition *a* mod 0 = *a*. Man sollte das aber nicht in Programmcode versuchen, da es sicher eine *division by zero* erzeugen wird. Daher haben wir den Fall hier ausgeschlossen.

Wir benutzen hier die Konvention, dass der Rest *r* negativ sein kann. Es gibt auch andere Konventionen, z.B.  $0 \leq r < |d|$ . Wenn Sie beim Programmieren die Modulo-Division mit möglicherweise negativem *d* benutzen, ist es eine gute Idee, Test Code zu schreiben, der diese Fälle überprüft.

In  $C/C++$  und Python schreibt sich der Modulo-Operator als %, also z.B.  $r = a$  % d.

## **9.3. Restklassenring**

Zu einem *n* ∈ N können wir den *[Restklassenring](https://de.wikipedia.org/wiki/Restklassenring)* definieren:

**Definition 9.3.1:** *Sei n* ∈ N *gegeben, dann bilden die Äquivalenzklassen zur Relation R mit R* = {(*a, b*) | (*a* − *b*) mod *n* = 0}*, für a, b* ∈ Z *zusammen mit Addition als*  $[a] + [b] = [a + b]$ *und Multiplikation als*  $[a] \cdot [b] = [a \cdot b]$  *einen Ring.* 

*Der Restklassenring wird oft als* Z*/n*Z *oder* Z*<sup>n</sup> geschrieben und "*Z *modulo n" gesprochen.* Ist *n* prim, dann ist Z*/n*Z sogar ein Körper, siehe Kapitel [9.5.](#page-68-0)

Um das Schreiben zu vereinfachen, können wir die Restklassen mit den natürlichen Zahlen 0 ≤ *x < n* identifizieren, nach dem Schema *x* ≡ [*x*]. Dann gilt:

- Addition ist definiert als:  $[a] + [b] \mapsto (a + b) \mod n$ ,
- Multiplikation ist definiert als:  $[a] \cdot [b] \mapsto (a \cdot b) \mod n$ .

Restklassenringe sind sehr beliebt in der Kryptographie und Zahlentheorie.

*./*

### **9.4. Polynomring**

Auch die Polynome (siehe Abschnitt [3.9\)](#page-17-0) bilden einen Ring, den *[Polynomring](https://de.wikipedia.org/wiki/Polynomring)* über einem Zahlbereich.

Die Polynome in der Unbestimmten *x* über dem Zahlbereich R bilden einen kommutativen Ring mit 1 (Polynomring), der R[*x*] geschrieben und "R adjungiert *x*" gesprochen wird.

Der Polynomring R[*x*] ist ein kommutativer Ring mit 1, der aber kein Körper ist. D.h., es existiert nicht zu jedem  $a(x) \in \mathbb{R}[x]$  ein inverses Element  $a(x)^{-1}$ , sodass  $a(x) \cdot a(x)^{-1} = 1$ gilt. Wir können aber eine Division mit Rest ausführen (siehe Abschnitt [9.2\)](#page-66-0).

Seien  $P(x)$ ,  $d(x)$ ,  $a(x)$  und  $r(x) \in \mathbb{R}[x]$ . Dann können wir  $P(x)$  folgendermaßen zerlegen:

$$
P(x) = a(x) \cdot d(x) + r(x),
$$

mit deg( $r(x)$ ) < deg( $d(x)$ ).

Darum funktioniert Polynomdivision (siehe Abschnitt [3.10\)](#page-18-0)

## <span id="page-68-0"></span>**9.5. Körper**

Ein *[Körper](https://de.wikipedia.org/wiki/K%C3%B6rper_(Algebra))* (engl. *field*) ist ein kommutativer Ring mit 1, der nicht der Nullring ist und in dem es zu jedem Element  $\neq 0$  ein Inverses gibt. Unsere "normalen" Zahlen, R, bilden einen Körper, ebenso Q und C.

**Definition 9.5.1** (Körper)**:** *Eine Menge K mit zwei Operationen "*+*" und "*·*" heißt* Körper *genau dann, wenn gilt:*

- *•* (*K,* +) *ist eine abelsche Gruppe. Das neutrale Element der Addition heißt 0.*
- *•* (*K* \ {0}*,* ·) *ist eine abelsche Gruppe. Das neutrale Element der Multiplikation heißt 1.*
- *• das Distributivgesetz: für a, b, c* ∈ *K gilt:*

$$
a \cdot (b + c) = a \cdot b + a \cdot c
$$

In einem Körper *K* muss zu jedem Element *a* ∈ *K*\{0} ein multiplikatives Inverses existieren, also ein *x*, für das gilt: *a* · *x* = 1. Damit ist in einem Körper *K* die Einheitengruppe  $K^* = K \setminus \{0\}.$ 

Ein Körper kann *Unterkörper* beinhalten, das sind Teilmengen, die ihrerseits wieder Körper sind. Zum Beispiel gilt  $\mathbb{Q} \subset \mathbb{R} \subset \mathbb{C}$ .

Ein Körper mit endlich vielen Elementen heißt *[endlicher Körper](https://de.wikipedia.org/wiki/Endlicher_K%C3%B6rper)* (engl. *finite field*). Ist *p* eine Primzahl und *n* ∈ N, so existiert ein Körper mit *p <sup>n</sup>* Elementen. Alle Körper mit *p <sup>n</sup>* Elementen sind strukturell gleich (*[isomorph](https://de.wikipedia.org/wiki/Isomorphismus)*), d.h. man kann eine bijektive Abbildung definieren, die die Elemente eindeutig aufeinander abbildet. Man nennt diese Körper auch  $\mathbb{F}_{p^n}$  oder  $GF(p^n)$  (für *general field*).

Endliche Körper spielen eine wichtige Rolle in der Kryptographie, z.B. beim RSA-Algorithmus oder beim diskreten Logarithmus.

**Beispiel 9.5.1:** Betrachten wir  $\mathbb{F}_3$ , den Körper mit drei Elementen. Wir benutzen zur Darstellung der Elemente die Menge  $F := \{0, 1, 2\}$ . Addition und Multiplikation sind definiert wie in  $\mathbb{N}_0$ , nur mit einer mod 3-Operation nach der Addition bzw. Multiplikation. Dann ergeben sich folgende Verknüpfungstafeln:

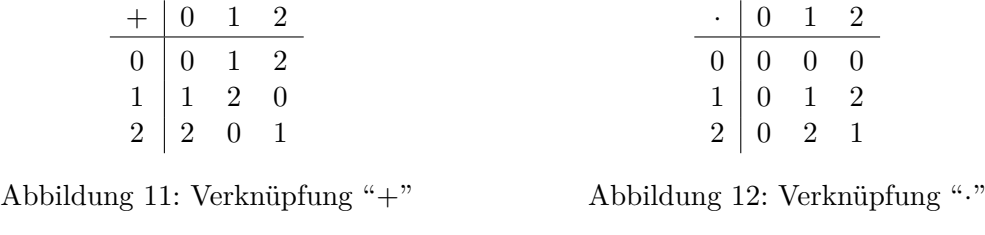

Die endlichen Körper  $\mathbb{F}_{p^n}$  mit  $n > 1$  sind schwieriger aufzubauen als der Fall  $n = 1$  und sind auch nicht isomorph zu Z*/pn*Z, welches ja eben kein Körper ist, da z.B. *p* ein Nullteiler ist.

*./*

**Beispiel 9.5.2** (Körper mit 17 Elementen)**:** Wir geben einen Körper mit 17 Elementen, F17, an: die Addition und Multiplikation sind die üblichen, nur modulo 17. Die Multiplikativen Inversen der Elemente sind:  $2^{-1} = 9$ ,  $3^{-1} = 6$ ,  $4^{-1} = 13$ ,  $5^{-1} = 7$ ,  $6^{-1} = 3$ ,  $7^{-1} = 5$ ,  $8^{-1} = 15, 9^{-1} = 2, 10^{-1} = 12, 11^{-1} = 14, 12^{-1} = 10, 13^{-1} = 4, 14^{-1} = 11, 15^{-1} = 8$  und  $16^{-1} = 16$ .

Überprüfen Sie, dass eine Zahl und ihr Inverses multipliziert  $k \cdot 17 + 1$ ,  $k \in \mathbb{Z}$  ergeben.  $\overline{\mathbb{X}}$ 

### **9.6. Bruchrechnung**

Jetzt haben wir die theoretische Grundlage, auf so etwas "Einfaches" wie Bruchrechnung zurückzuschauen. Eine kurze Wiederholung:

Die Menge der rationalen Zahlen Q ist definiert als:

$$
\mathbb{Q} = \left\{ \frac{a}{b} \mid a, b \in \mathbb{Z}, b \neq 0 \right\}.
$$

Elemente der Menge  $\mathbb Q$  können wir als Bruch schreiben, das heißt als  $\frac{a}{b}$  oder  $a/b$ . Dabei nennen wir *a* den *Zähler* (engl. *numerator*) und *b* den *Nenner* (engl. *denominator*).[55](#page-69-0)

Wir schreiben zwar *a/b*, aber erinnern uns an Abschnitt [9.1,](#page-65-1) dass es sich hierbei um eine Kurzschreibweise handelt. Sei  $a, b, x \in \mathbb{Z}$  mit  $b \neq 0$ . Lösen wir folgende Gleichung:

$$
a = x \cdot b
$$

$$
a \cdot b^{-1} = x \cdot b \cdot b^{-1}
$$

$$
a \cdot b^{-1} = x.
$$

Das heißt, die Lösung heißt  $x = a \cdot b^{-1}$ . Um es uns einfacher zu machen, schreiben wir  $a/b \coloneqq a \cdot b^{-1}.56$  $a/b \coloneqq a \cdot b^{-1}.56$ 

<span id="page-69-0"></span><sup>&</sup>lt;sup>55</sup>Gedruckt schreibt man oft auch  $a/b$ , da es sich besser liest. Dabei bedeutet  $a/b \cdot c = \frac{a}{b \cdot c}$ . Vermeiden Sie jedoch zu schreiben *a/b* + *c* (also ohne Klammern!). Für den Leser ist unklar, was Sie damit meinen.

<span id="page-69-1"></span><sup>&</sup>lt;sup>56</sup>Wir werden die Potenz  $x^{-1}$  in Abschnitt [3.3](#page-12-0) wieder treffen.

### **Multiplikation von Brüchen**

Seien *a*, *b*, *c*,  $d \in \mathbb{Z}$ ,  $b \neq 0 \neq d$ . Dann gilt:

$$
\frac{a}{b} \cdot \frac{c}{d} = a \cdot b^{-1} \cdot c \cdot d^{-1}
$$
  
=  $(a \cdot c) \cdot (b^{-1} \cdot d^{-1})$   
=  $(a \cdot c) \cdot (b \cdot d)^{-1}$   
=  $\frac{a \cdot c}{b \cdot d}$ .

### **Division von Brüchen**

Seien  $a \in \mathbb{Z}$ ,  $b, c, d \in \mathbb{Z} \setminus \{0\}$ . Man dividiert durch einen Bruch, indem man mit dem Kehrwert multipliziert. Warum? Darum:

$$
\frac{a}{b} : \frac{c}{d} = (a \cdot b^{-1}) : (c \cdot d^{-1})
$$
  
=  $a \cdot b^{-1} \cdot (c \cdot d^{-1})^{-1}$   
=  $a \cdot b^{-1} \cdot c^{-1} \cdot d$   
=  $a \cdot d \cdot b^{-1} \cdot c^{-1}$   
=  $a \cdot d \cdot (b \cdot c)^{-1}$   
=  $\frac{a \cdot d}{b \cdot c}$ .

### **Erweitern von Brüchen**

Sei  $a, b \in \mathbb{Z}, b \neq 0, \mathbb{Z} \ni k \neq 0$ :

$$
\frac{a}{b}=\frac{a}{b}\cdot 1=\frac{a}{b}\cdot \frac{k}{k}=\frac{ak}{bk}.
$$

Wir multiplizieren den Bruch *a/b* hier geschickt mit 1, um ihn auf den Nenner *b* · *k* zu bringen. Dies wird sich noch als nützlich erweisen. Wir nennen das *Erweitern* des Bruchs.

#### **Kürzen von Brüchen**

Sei *x*, *y*, *k* ∈  $\mathbb{Z}$ , *y* ≠ 0 ≠ *k*. Sei *a* = *xk*, *b* = *yk*. Dann gilt:

$$
\frac{a}{b} = \frac{xk}{yk} = \frac{x}{y} \cdot \frac{k}{k} = \frac{x}{y} \cdot 1 = \frac{x}{y}.
$$

Den beschriebenen Vorgang nennen wir das *Kürzen* (engl. *to cancel out*) des Bruches. Da *a* und *b* beides ganzzahlige Vielfache von *k* sind, können wir beide durch *k* teilen.

Den maximalen Faktor, den man kürzen kann, nennt man den größten gemeinsamen Teiler (engl. *greatest common denominator*), oder kurz *ggT* (engl. *gcd*). Berechnen kann man diesen mit dem *[Euklidischen Algorithmus](https://de.wikipedia.org/wiki/Euklidischer_Algorithmus)*, [57](#page-70-0) laut Knuth dem ältesten Algorithmus der Menschheit.

<span id="page-70-0"></span><sup>&</sup>lt;sup>57</sup>Euklid von Alexandria, griechischer Mathematiker, der wahrscheinlich im 3. Jahrhundert v. Chr. in Alexandria gelebt hat.

**Beispiel 9.6.1:**

$$
\frac{3}{7} = \frac{3}{7} \cdot \frac{4}{4} = \frac{12}{28}
$$
 (Erweitern mit 4)  

$$
\frac{6}{8} = \frac{3 \cdot 2}{4 \cdot 2} = \frac{3}{4} \cdot \frac{2}{2} = \frac{3}{4} \cdot 1 = \frac{3}{4}
$$
 (Kürzen von 2)

## **Addition von Brüchen**

Wir addieren Brüche, indem wir sie auf den gleichen Nenner bringen (*Hauptnenner* genannt) und dann die jeweiligen Zähler addieren.

Seien *a*, *b*, *c*,  $d \in \mathbb{Z}$ ,  $b \neq 0 \neq d$ . Dann gilt:

$$
\frac{a}{b} + \frac{c}{d} = a \cdot b^{-1} + c \cdot d^{-1}
$$
  
=  $a \cdot b^{-1} \cdot 1 + c \cdot d^{-1} \cdot 1$   
=  $a \cdot b^{-1} \cdot d \cdot d^{-1} + c \cdot d^{-1} \cdot b \cdot b^{-1}$   
=  $a \cdot d \cdot (b^{-1} \cdot d^{-1}) + c \cdot b \cdot (b^{-1} \cdot d^{-1})$   
=  $(a \cdot d + c \cdot b) \cdot (b \cdot d)^{-1}$   
=  $\frac{a \cdot d + c \cdot b}{b \cdot d}$ .

*./*
### **A. Versionsgeschichte**

Diese Übersicht beschreibt die Veränderungen zwischen den einzelnen Versionen dieses Skripts. Rein sprachliche oder kosmetische Änderungen sind nicht extra aufgeführt.

- v<sub>6.0</sub> letzte Christoph Lüders Version, 2019
- v7.1 Barbara Schwarzwald & David Kübel, 2020
- v8.0 Umstrukturierung durch Jonas Cremer & Bettina Esser, 2022

# **B. Symbole**

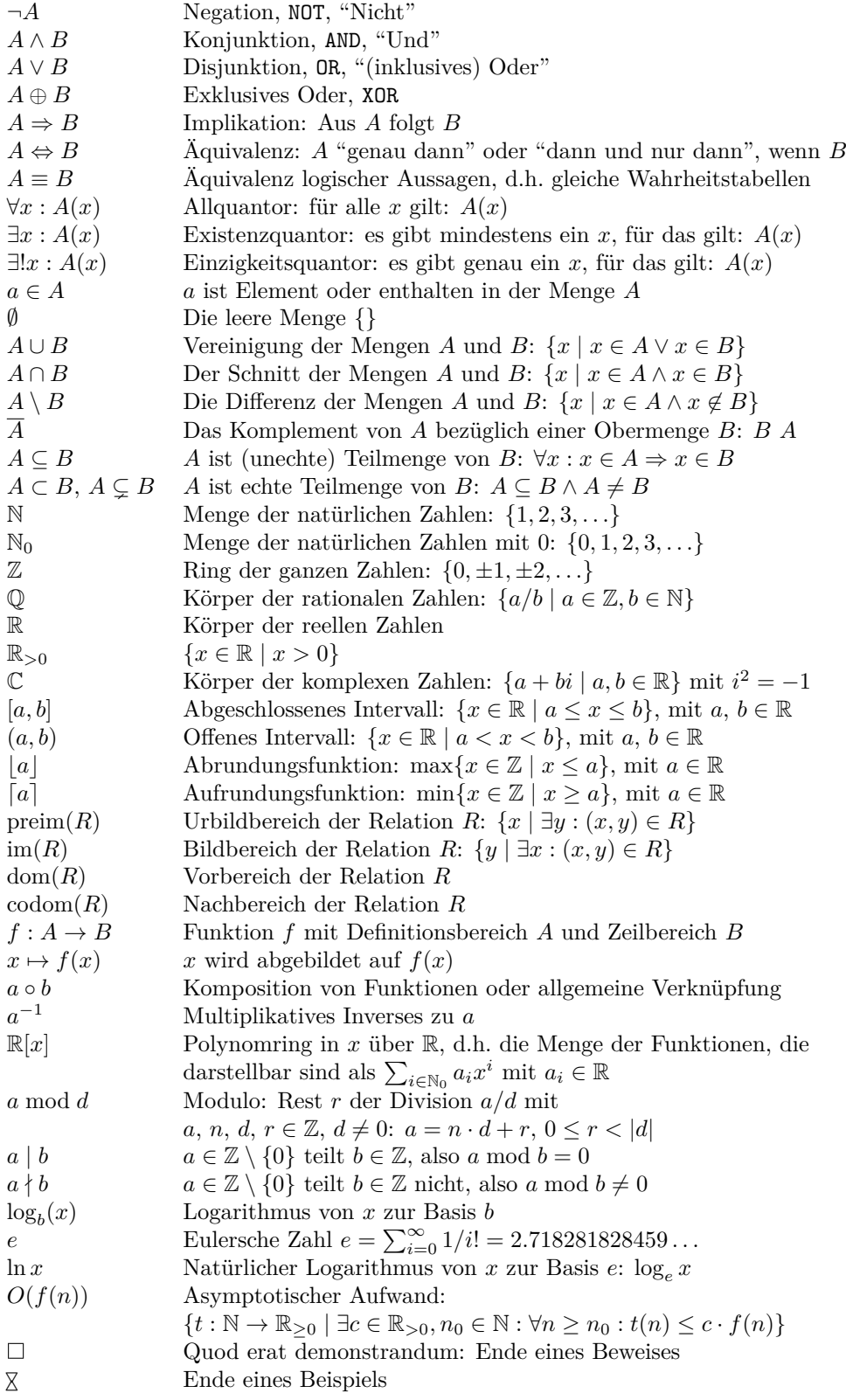

## **C. Griechisches Alphabet**

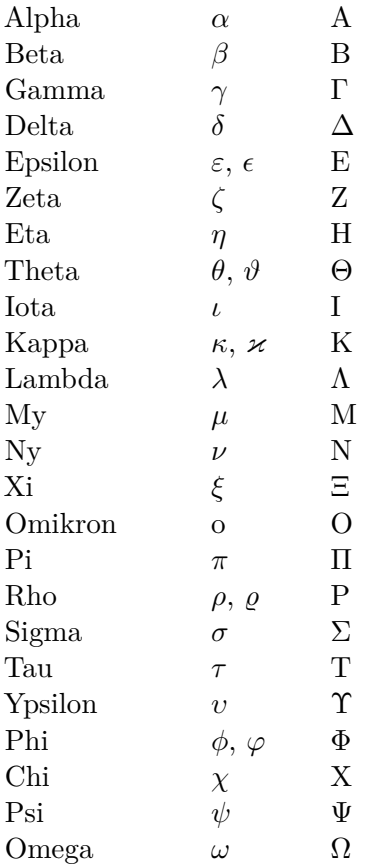

Es hilft beim Lesen und Verstehen von wissenschaftlichen Texten, die [griechischen Buch](https://de.wikipedia.org/wiki/Griechisches_Alphabet)[staben](https://de.wikipedia.org/wiki/Griechisches_Alphabet) aussprechen und schreiben zu können.

# **D. Rechenregeln**

## **Brüche**

$$
\frac{a}{b} \cdot \frac{c}{d} = \frac{a \cdot c}{b \cdot d}
$$

$$
\frac{a}{b} \cdot \frac{c}{d} = \frac{a}{b} \cdot \frac{d}{c} = \frac{ad}{cb}
$$

### **Binome**

$$
(a+b)^2 = a^2 + 2ab + b^2
$$

$$
(a-b)^2 = a^2 - 2ab + b^2
$$

$$
(a+b) \cdot (a-b) = a^2 - b^2
$$

$$
{n \choose k} = \frac{n!}{(n-k)! \cdot k!}
$$

$$
{n \choose 0} = {n \choose n} = 1
$$

$$
{n \choose 1} = {n \choose n-1} = n
$$

$$
{n \choose k} = {n \choose n-k}
$$

## **Exp, Log**

$$
e = 2.718281828459...
$$
  
\n
$$
e^x = \exp(x) = \sum_{n=0}^{\infty} \frac{x^n}{n!}
$$
  
\n
$$
a^b = \exp(b \cdot \log(a))
$$
  
\n
$$
\log_b(1) = 0
$$
  
\n
$$
\log_b(x \cdot y) = \log_b(x) + \log_b(y)
$$
  
\n
$$
\log_b\left(\frac{x}{y}\right) = \log_b(x) - \log_b(y)
$$
  
\n
$$
\log_b(x + y) = \log_b(x) + \log_b(1 + \frac{y}{x})
$$
  
\n
$$
\log_b(x^r) = r \cdot \log_b(x)
$$
  
\n
$$
\log_b\left(\frac{1}{x}\right) = -\log_b(x)
$$
  
\n
$$
\log_b(\sqrt[n]{x}) = \log_b(x^{1/n}) = \frac{1}{n} \log_b(x)
$$
  
\n
$$
\log_b(x) = \frac{\log_a(x)}{\log_a(b)}
$$
  
\n
$$
a^{\log_n(b)} = b^{\log_n(a)}
$$
  
\n
$$
\log_b(b^a) = a = b^{\log_b(a)}
$$

#### **E. Potenz- und Wurzelgesetze**

Der folgende Text stammt aus [Wikipedia:](https://de.wikipedia.org/wiki/Potenz_(Mathematik)#Potenzgesetze)

Um die nachfolgende Tabelle nicht zu überladen, betrachten wir nur Potenzen mit reellen Basen, die ungleich 0 sind. Betrachtet man aber eines der unten aufgeführten Gesetze mit nur positiven Exponenten, dann ist es auch für Potenzen zur Basis 0 gültig. Wenn von rationalen Zahlen mit geraden oder ungeraden Nennern gesprochen wird, dann sind stets die Nenner ihrer gekürzten Bruchdarstellungen gemeint.

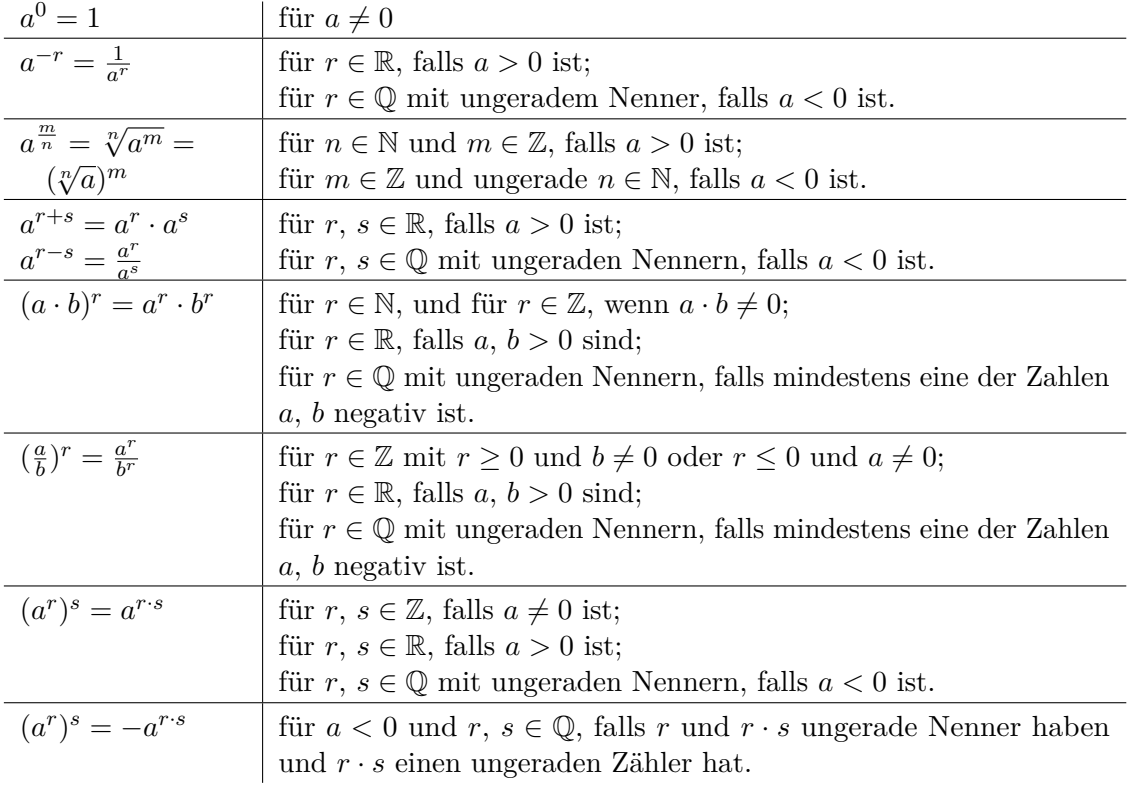

Ist mindestens einer der Exponenten *r*, *s* irrational oder sind beide rational, aber hat mindestens eine der Zahlen *r* oder *r* · *s* einen geraden Nenner, dann ist einer der Ausdrücke  $(a<sup>r</sup>)<sup>s</sup>$  oder  $a<sup>r</sup>·s$  für  $a < 0$  undefiniert. Ansonsten sind beide definiert und stimmen entweder überein oder unterscheiden sich nur um ihr Vorzeichen. Für beliebige *r*, *s*, falls *a >* 0 ist, und für ganze r, s, falls  $a \neq 0$  ist, stimmen sie immer überein. Für  $a < 0$  und nicht ganzzahlige, aber rationale *r*, *s* sind diese beiden Fälle möglich. Welcher Fall eintritt, hängt von der Anzahl der Zweien in der Primzahlzerlegung des Zählers von *r* und des Nenners von *s* ab. Um das richtige Vorzeichen auf der rechten Seite der Formel  $(a^r)^s = \pm a^{r \cdot s}$  zu erkennen, ist es hinreichend, in diese Formel *a* = −1 einzusetzen. Das Vorzeichen, mit dem sie dann bei *a* = −1 gültig ist, bleibt richtig für alle *a <* 0 und gegebenem *r*, *s*. Gilt  $(a<sup>r</sup>)<sup>s</sup> = -a<sup>r</sup>·s$  für  $a < 0$ , dann gilt  $(a<sup>r</sup>)<sup>s</sup> = |a|<sup>r</sup>·s$  für alle  $a \neq 0$  (und auch für  $a = 0$ , falls alle Exponenten positiv sind).

Zum Beispiel gilt  $((-1)^2)^{\frac{1}{2}} = 1$  und  $(-1)^{2 \cdot \frac{1}{2}} = -1$ . Darum ist  $\sqrt{a^2} = (a^2)^{\frac{1}{2}} = -a^{2 \cdot \frac{1}{2}} = -a$  $\mu$  Belspiel glit  $((-1)^2)^2 = 1$  und  $(-1)^2 = -1$ . Darum<br>für alle  $a < 0$  und somit  $\sqrt{a^2} = |a|$  für alle reellen *a* gültig.

#### **F. Lösungen zu den Aufgaben**

Aufgabe [3.2.1:](#page-11-0)

a) 
$$
\sum_{i=0}^{4} (-1 + 5 \cdot i)
$$
  
b)  $\sum_{i=1}^{6} \frac{60}{i}$ 

Aufgabe [4.3.1:](#page-25-0)

Mit einem NAND oder NOR: daraus kann man ein NOT machen  $(NOT(a) = NAND(a, a)$ , daraus dann ein AND  $(AND(a, b) = NOT(NAND(a, b))$ und daraus dann ein  $OR (OR(a, b))$ NOT(AND(NOT(*a*)*,* NOT(*b*)))). Es geht analog mit einem NOR als elementare Operation.

Aufgabe [4.3.2:](#page-25-1)

a)

$$
(A \Rightarrow B) \lor (A \Rightarrow C) \equiv
$$
  
\n
$$
(\neg A \lor B) \lor (\neg A \lor C) \equiv
$$
  
\n
$$
\neg A \lor C \lor B \equiv
$$
  
\n
$$
\neg A \lor (C \lor B) \equiv
$$
  
\n
$$
A \Rightarrow (B \lor C) \qquad \Box
$$

b)

$$
(A \Rightarrow B) \land (A \Rightarrow C) \equiv
$$
  
\n
$$
(\neg A \lor B) \land (\neg A \lor C) \equiv
$$
  
\n
$$
((\neg A \lor B) \land \neg A) \lor ((\neg A \lor B) \land C) \equiv
$$
  
\n
$$
\frac{\neg A \lor (\neg A \land C)}{\neg A} \lor (B \land C) \equiv
$$
  
\n
$$
\frac{\neg A \lor (B \land C)}{\neg A} \equiv
$$
  
\n
$$
A \Rightarrow (B \land C) \equiv
$$

Aufgabe [4.2.1:](#page-24-0)

- a) *A* ∧ *B*
- b)  $A \wedge \neg B$
- c)  $\neg A \land \neg B$
- d) *A* ∨ *B*
- e) (*A*∨*B*)∧(*A* ⇒ ¬*B*) oder (*A*∨*B*)∧¬(*A*∧*B*)
- f)  $B \Rightarrow A$

Aufgabe [4.5.1:](#page-28-0)

a) ∀*x* ∈ N : ∀*y* ∈ N : ∀*z* ∈ N : (*x < y* ⇒  $x + z < y + z$ 

- b) ¬(∃*n >* 2 : ∃*x* ∈ N : ∃*y* ∈ N : ∃*z* ∈ N :  $x^n + y^n = z^n$
- c) Sei *P* die Menge der Primzahlen. ∀*x >* 2 : (2 | *x* ⇒ ∃*p* ∈ *P* : ∃*q* ∈ *P* : *x* = *p* + *q*)

Aufgabe [4.5.2:](#page-28-1)  $\exists^{=2}a : B(a) \coloneqq \exists x : \exists y : (B(x) \land$  $B(y) \wedge x \neq y \wedge \forall z : (B(z) \Rightarrow (z = x \vee z = y)))$ 

Aufgabe [4.6.1:](#page-28-2)

- a) Es existiert ein Student, der nicht Informatik studiert und nicht doof ist.
- b) Für alle geraden Zahlen gilt: Sie sind Summe zweier Primzahlen.

Aufgabe [4.6.2:](#page-28-3)

- a) h) Behauptungen b) und f) widerlegen die Aussage. Dies sieht man bspw. durch Umformung der Implikation in die Aussage "Für alle Zwerge gilt: er ist nicht blau oder mag Schokolade".
	- i) Wir negieren die Aussage "Jeder blaue Zwerg mag Schokolade" und zeigen, dass dies unter der Voraussetzung "Kein Zwerg mag Schokolade", gilt.

$$
\neg(\text{Jeder blue Zwerg mag Schokolade})
$$
  
\n
$$
\neg(\forall z : (B(z) \Rightarrow S(z)))
$$
  
\n
$$
\neg(\forall z : (\neg B(z) \vee S(z)))
$$
  
\n
$$
\exists z : \neg(\neg B(z) \vee S(z))
$$
  
\n
$$
\exists z : (B(z) \wedge \neg S(z))
$$
  
\n
$$
\neg \dots \vee \dots \vee \neg S(z)
$$
  
\n
$$
\exists z : (B(z) \wedge \text{wahr})
$$
  
\n
$$
\exists z : B(z) \qquad \Box
$$

D.h., entgegen der Intuition ist diese Aussage nur wahr, falls es blaue Zwerge überhaupt gibt.

Aufgabe [5.1.1:](#page-32-0) a) {1*,* 2*,* 3} b) {−1*,* 1}

- c)  $\mathbb{Q} \setminus \{0\}$
- d) {0*,* 1*,* 4*,* 9*,* 16*,* 25*,* 36*,* 49*,* 64*,* 81}

Aufgabe [5.3.1:](#page-33-0)

a) falsch

- b) wahr
- c) wahr
- d) wahr
- e) falsch
- f) falsch
- g) wahr
- h) falsch
- i) wahr
- j) falsch

Aufgabe [5.3.2:](#page-36-0)

a) "⊆":  $M_1 \cup (M_1 \cap M_2) \subseteq M_1 \cup M_1 = M_1$ "⊇": *M*<sup>1</sup> ∪ (*M*<sup>1</sup> ∩ *M*2) ⊇ *M*<sup>1</sup>

b) 
$$
M_1 \cap (M_1 \cup M_2)
$$
  
=  $(M_1 \cap M_1) \cup (M_1 \cap M_2)$   
=  $M_1 \cup (M_1 \cap M_2)$   
=  $M_1$  nach a).

Aufgabe [5.4.1:](#page-37-0)

Sei *M* ∈  $P(A)$ . Dann ist *M* ⊆ *A* nach Definition der Potenzmenge. Nach Voraussetzung ist aber *A* ⊆ *B*, also auch *M* ⊆ *A* ⊆ *B*, also auch *M* ⊆ *B*. Das wiederum bedeutet, dass  $M \in \mathcal{P}(B)$  laut Definition der Potenzmenge.

Aufgabe [5.5.1:](#page-39-0)

- a)  $101010_2$
- b)  $1111011_2$
- c)  $110011000_2$
- d)  $11100110_2$
- e)  $10101001_2$
- f) 110001000101<sup>2</sup>

Aufgabe [6.2.1:](#page-42-0)

- a) Sei n gerade ⇒ ∃*k* ∈ Z, sodass *n* = 2*k*.  $(2k)^2 = 4k^2$ . Das ist offensichtlich gerade.
- b) Sei n ungerade ⇒ ∃*k* ∈ Z, sodass *n* = 2*k*− 1.  $(2k-1)^2 = 4k^2 - 4k + 1 = 4(k^2 - k)$ gerade +1

Aufgabe [6.2.3:](#page-42-1)

a) Falseh. Gegenbeispiel:  
\n
$$
a = \begin{pmatrix} 1 \\ 0 \\ 0 \end{pmatrix}, b = \begin{pmatrix} 0 \\ 1 \\ 0 \end{pmatrix}, c = \begin{pmatrix} 1 \\ 1 \\ 1 \end{pmatrix}
$$
\n
$$
(a \times b) \times c
$$
\n
$$
= \begin{pmatrix} 0 \\ 0 \\ 1 \end{pmatrix} \times \begin{pmatrix} 1 \\ 1 \\ 1 \end{pmatrix} = \begin{pmatrix} -1 \\ 1 \\ 0 \end{pmatrix} \neq \begin{pmatrix} 0 \\ 1 \\ 0 \end{pmatrix} = a \times (b \times c)
$$

b) Nein. Nachrechnen für beliebige  $x, y \in \mathbb{R}^3$ ,  $x \neq 0 \neq y, x \neq y.$ 

Aufgabe [6.4.1:](#page-45-0)

Annahme:  $\exists k \in \mathbb{Z} : (2k-1)^3$  ist durch 2 teilbar.  $\Rightarrow$  8*k*<sup>3</sup> − 8 + 12*k*<sup>2</sup> + 6*k* − 1 ist gerade.  $\frac{1}{2}$ 

Aufgabe [6.6.1:](#page-49-0)

a) IA: 
$$
n_0 = 1 : 1^3 = 1 = \left(\frac{1 \cdot (1+1)}{2}\right)^2 \checkmark
$$
  
IV:  $\sum_{i=1}^n i^3 = \left(\frac{n \cdot (n+1)}{2}\right)^2$   
IS:

$$
\sum_{i=1}^{n+1} i^3 = \sum_{i=1}^{n} i^3 + (n+1)^3
$$
  
=  $\left(\frac{n \cdot (n+1)}{2}\right)^2 + (n+1)^3$   
=  $\frac{n^2 \cdot (n+1)^2}{4} + (n+1)^3$   
=  $\frac{n^2 \cdot (n+1)^2 + 4(n+1)(n+1)^2}{4}$   
=  $\frac{(n^2 + 4(n+1)) \cdot (n+1)^2}{4}$   
=  $\frac{(n^2 + 4n + 4) \cdot (n+1)^2}{4}$   
=  $\frac{(n+2)^2 \cdot (n+1)^2}{4}$   
=  $\left(\frac{(n+2) \cdot (n+1)}{2}\right)^2$ 

b) IA:  $n_0 = 1 : 1 = 1^2 \checkmark$ IV:  $\sum_{i=1}^{n} 2i - 1 = n^2$ IS:

$$
\sum_{i=1}^{n+1} 2i - 1 = \sum_{i=1}^{n} 2i - 1 + 2(n+1) - 1
$$
  
=  $n^2 + 2n + 2 - 1$   
=  $n^2 + 2n + 1$   
=  $(n+1)^2$ 

c) IA: 
$$
n_0 = 2 : (1 - \frac{2}{6}) = \frac{1}{3}\sqrt{}
$$
  
\nIV:  $\prod_{i=2}^{n} (1 - \frac{2}{i \cdot (i+1)}) = \frac{1}{3} : (1 + \frac{2}{n})$   
\nIS:  
\n
$$
\prod_{i=2}^{n+1} (1 - \frac{2}{i \cdot (i+1)})
$$
\n
$$
= \prod_{i=2}^{n} (1 - \frac{2}{i \cdot (i+1)}) \cdot (1 - \frac{2}{(n+1)(n+2)})
$$
\n
$$
= \frac{1}{3} : (1 + \frac{2}{n}) \cdot (1 - \frac{2}{(n+1)(n+2)})
$$
\n
$$
= \frac{1}{3} : (1 - \frac{2}{(n+1)(n+2)} + \frac{2}{n} - \frac{4}{n(n+1)(n+2)}
$$
\n
$$
= \frac{1}{3} \cdot (1 - \frac{2n}{(n+1)(n+2)n} + \frac{2(n+1)(n+2)}{n(n+1)(n+2)} - \frac{4}{n(n+1)(n+2)})
$$
\n
$$
= \frac{1}{3} \cdot (1 + \frac{-2n + 2(n+1)(n+2) - 4}{n(n+1)(n+2)})
$$
\n
$$
= \frac{1}{3} \cdot (1 - \frac{-2n + 2n^2 + 6n + 4 - 4}{n(n+1)(n+2)})
$$
\n
$$
= \frac{1}{3} \cdot (1 - \frac{2n^2 + 4n}{n(n+1)(n+2)})
$$
\n
$$
= \frac{1}{3} \cdot (1 - \frac{2n + 4}{(n+1)(n+2)})
$$
\n
$$
= \frac{1}{3} \cdot (1 - \frac{2}{(n+1)(n+2)})
$$
\n
$$
= \frac{1}{3} \cdot (1 - \frac{2}{n+1})
$$
\n
$$
\Box
$$

Aufgabe [7.1.1:](#page-51-0) *R* = {(4*,* 6)*,*(4*,* 14)*,*(4*,* 30)*,*(6*,* 9)*,*(6*,* 30)*,*(9*,* 30)*,* (14*,* 35)*,*(30*,* 35)}

Aufgabe [7.1.2:](#page-51-1) *R* = { (Kurt*,* Juli)*,*(Kurt*,*Peter)*,*(Juli*,* Maja)*,*(Juli*,*Ina)*,* (Maja*,*Ina)*,*(Juli*,* Kurt)*,*(Peter*,* Kurt)*,*(Maja*,* Juli)*,* (Ina*,* Juli)*,*(Ina*,* Maja)} Aufgabe [7.1.5:](#page-55-1) Seien *a*, *b* ∈ *A* beliebig, aber fest.

Aufgabe [7.1.3:](#page-53-0)

a) Injektiv: Ann:  $\exists x, y \text{ mit } f(x) = f(y) = z$ Fall 1: *x* gerade, *y* gerade  $\Rightarrow$   $f(x) = f(y) \Leftrightarrow x + 1 = y + 1 \Leftrightarrow x = y$ Fall 2: *x* gerade, *y* ungerade  $\Rightarrow$   $f(x) = f(y) \Leftrightarrow x+1$ ungerade  $= y - 1$  ${arraye}$   ${arraye}$   ${greende}$   ${greende}$  $\frac{1}{2}$  $\Rightarrow$   $f(x) = f(y) \Leftrightarrow x - 1$ gerade  $= y + 1$ ungerade  $\frac{1}{2}$ Fall 4: *x* ungerade, *y* ungerade  $\Rightarrow$   $f(x) = f(y) \Leftrightarrow x - 1 = y - 1 \Leftrightarrow x = y$ ⇒ *f* ist injektiv

 $\frac{4}{n(n+1)(n+2)}$   $\Rightarrow$   $f(x) = f(y) \Leftrightarrow x - 1$ Surjektiv: Sei  $n \in \mathbb{N}_0$ . Fall 1: *n* ist gerade  $\Rightarrow$  *n* + 1 ist ungerade  $\Rightarrow$   $f(n+1) = n+1+(-1)^{n+1} = n+1-1 =$ *n* Fall 2: *n* ist ungerade  $\Rightarrow$  *n* − 1 ist gerade  $\Rightarrow$   $f(n-1) = n-1+(-1)^{n-1} = n-1+1 =$ *n*  $\Rightarrow$  *n* hat ein Urbild in N<sub>0</sub> b) Injektiv: Ann: ∃*x, y* mit *f*(*x*) = *f*(*y*) = *z* Fall 1: *x* gerade, *y* gerade  $\Rightarrow$   $f(x) = f(y) \Leftrightarrow x - 1 = y - 1 \Leftrightarrow x = y$ Fall 2: *x* gerade, *y* ungerade ungerade  $= y + 1$  $\sum_{\text{gerade}}^{\infty}$ Fall 3: *x* ungerade, *y* gerade  $\Rightarrow$   $f(x) = f(y) \Leftrightarrow x + 1$ gerade  $= y - 1$  ${\underbrace{\qquad \qquad }}_{\text{ungerade}}$ Fall 4: *x* ungerade, *y* ungerade

$$
\Rightarrow f(x) = f(y) \Leftrightarrow x + 1 = y + 1 \Leftrightarrow x = y
$$

⇒ *f* ist injektiv

Es gibt kein Urbild zu 0, also nicht surjektiv.

c) Injektiv: Ann:  $\exists x, y \text{ mit } 2^x = 2^y. \Rightarrow$  $\log_2(2^x) = \log_2(2^y) \Rightarrow x = y \Rightarrow$  Die Funktion ist injektiv. Nicht surjektiv, da negative Zahlen nicht getroffen werden.

Aufgabe [7.1.4:](#page-55-0) Total heißt ∀*a, b* ∈ *A* : (*a* ∼  $b \vee b \sim a$ ). Wenn  $b = a$  folgt daraus, dass ∀*a* ∈ *A* : (*a* ∼ *a* ∨ *a* ∼ *a*). Das ist die Definition von reflexiv.

Dann gilt wegen Symmetrie von *R*:

$$
((a, b) \in R \Rightarrow (b, a) \in R) \equiv
$$
  
\n
$$
\neg((a, b) \in R) \Leftarrow \neg((b, a) \in R) \equiv
$$
  
\n
$$
(a, b) \notin R \Leftarrow (b, a) \notin R \equiv
$$
  
\n
$$
(b, a) \in \overline{R} \Rightarrow (a, b) \in \overline{R} \square
$$

Aufgabe [7.1.6:](#page-55-2) Wenn *R* total ist, gilt für jedes *a*, *b*:  $(a, b) \in R$  $\equiv : \phi$ =:*φ*  $∨ (b, a) ∉ R$  $=:\psi$ =:*ψ* . Wir machen eine Fallunterscheidung:

1. Für  $\varphi = w$  gilt  $\neg \varphi \equiv f \Rightarrow \neg \psi$  trivialerweise und damit, was wir zeigen wollen.

2. Für  $\varphi = f$  gilt sicher  $\psi = w$  (sonst wäre das ODER nicht wgewesen) und damit:

$$
\neg \varphi \Rightarrow \psi \equiv
$$
  
\n
$$
\neg((a, b) \in R) \Rightarrow (a, b) \in R \equiv
$$
  
\n
$$
(a, b) \notin R \Rightarrow (a, b) \in R \equiv
$$
  
\n
$$
(a, b) \in \overline{R} \Rightarrow (a, b) \notin \overline{R}
$$

Damit ist die Symmetrie von  $\bar{R}$  für alle drei Fälle gezeigt.  $\Box$ 

Aufgabe [7.1.7:](#page-55-3)

a) Reflexivität:  $x - x = 0 \in \mathbb{Z} \Rightarrow x \sim x$ Symmetrie:  $x \sim y \Rightarrow x - y \in \mathbb{Z} \Rightarrow y - x =$  $-(x - y) \in \mathbb{Z} \Rightarrow y \sim x \checkmark$ Transitivität:  $x \sim y$ ,  $y \sim z$  $\Rightarrow$   $(x - y) \in \mathbb{Z}$  und  $(y - z) \in \mathbb{Z}$ ⇒ (*x*−*y*)+(*y*−*z*) = *x*−*y*+*y*−*z* = *x*−*z* ∈ Z  $\Rightarrow$  *x* ∼ *z* 

⇒∼ ist eine Äquivalenzrelation.

b) Reflexivität:  $x - x = 0$  ist durch 3 teilbar.  $\Rightarrow$  *x* ∼ *x* 

Symmetrie:  $x \sim y$  $\Rightarrow$  *x* − *y* ist durch 3 teilbar.  $\Rightarrow$  *y* − *x* = −(*x* − *y*) ist durch 3 teilbar.  $\Rightarrow$  *y* ∼ *x* Transitivität:  $x \sim y$ ,  $y \sim z$  $\Rightarrow$  (*x* − *y*) ist durch 3 teilbar und (*y* − *z*) ist durch 3 teilbar.  $\Rightarrow$   $(x - y) + (y - z) = x - y + y - z = x - z$ ist durch 3 teilbar.  $\Rightarrow$  *x* ∼ *z* 

⇒∼ ist eine Äquivalenzrelation.

Aufgabe [8.1.1:](#page-63-0)

- Abgeschlossenheit: offensichtlich, da  $\sqrt[3]{x}$ surjektiv für  $x \in \mathbb{R}$ .
- Assoziativiät: da (*x* ⊕ *y*) ⊕ *z* =  $\sqrt[3]{(\sqrt[3]{x^3+y^3})^3+z^3} = \sqrt[3]{x^3+y^3+z^3}$ , ergibt der Rest sich offensichtlich.
- Neutrales Element ist 0.
- Inverses Element zu *x* ist −*x*.

### **Literatur**

- [Fil07] A. Filler. Einführung in die Gruppentheorie, 2007. [http://www.mathematik.hu-berli](http://www.mathematik.hu-berlin.de/~filler/lv_ph/algebra2/Skript-Algebra2.pdf) [n.de/~filler/lv\\_ph/algebra2/Skript-Algebra2.pdf](http://www.mathematik.hu-berlin.de/~filler/lv_ph/algebra2/Skript-Algebra2.pdf).
- [Fis11] Gerd Fischer. *Lehrbuch der Algebra*. Vieweg & Teubner, 2nd edition, 2011.
- [Fis14] Gerd Fischer. *Lineare Algebra*. Springer, 18 edition, 2014.
- [Gat10] Andreas Gathmann. Algebraische Strukturen, 2010. [http://www.mathematik.uni-kl.](http://www.mathematik.uni-kl.de/agag/mitglieder/professoren/gathmann/notes/agstr/) [de/agag/mitglieder/professoren/gathmann/notes/agstr/](http://www.mathematik.uni-kl.de/agag/mitglieder/professoren/gathmann/notes/agstr/).
- [Hoe14] Georg Hoever. *Vorkurs Mathematik*. Springer, 2014.
- [Jun10] Markus Junker. Einführung in Sprache und Grundbegriffe der Mathematik, December 2010. [http://home.mathematik.uni-freiburg.de/junker/skripte/Grundlagen](http://home.mathematik.uni-freiburg.de/junker/skripte/Grundlagen-WS1011.pdf) [-WS1011.pdf](http://home.mathematik.uni-freiburg.de/junker/skripte/Grundlagen-WS1011.pdf).
- [KEM80] *Kleine Enzyklopädie Mathematik*. Verlag Harri Deutsch, 2nd edition, 1980.
- [Kon98] Konfuzius. *Gespräche*. Reclam, 1998.
- [KW05] Wolfgang Küchlin and Andreas Weber. *Einführung in die Informatik: Objektorientiert mit Java*. Springer, 3rd edition, 2005.
- [LL04] Eric Lehman and Tom Leighton. Mathematics for Computer Science, 2004. [https:](https://www.cs.princeton.edu/courses/archive/spring10/cos433/mathcs.pdf) [//www.cs.princeton.edu/courses/archive/spring10/cos433/mathcs.pdf](https://www.cs.princeton.edu/courses/archive/spring10/cos433/mathcs.pdf).
- [Rö17] Heiko Röglin. Skript zur Vorlesung Logik und diskrete Strukturen, March 2017. [http:](http://www.roeglin.org/teaching/Skripte/LuDS.pdf) [//www.roeglin.org/teaching/Skripte/LuDS.pdf](http://www.roeglin.org/teaching/Skripte/LuDS.pdf).
- [Wal17] Matthew P Walker. *Why we sleep : unlocking the power of sleep and dreams*. Scribner, 2017.